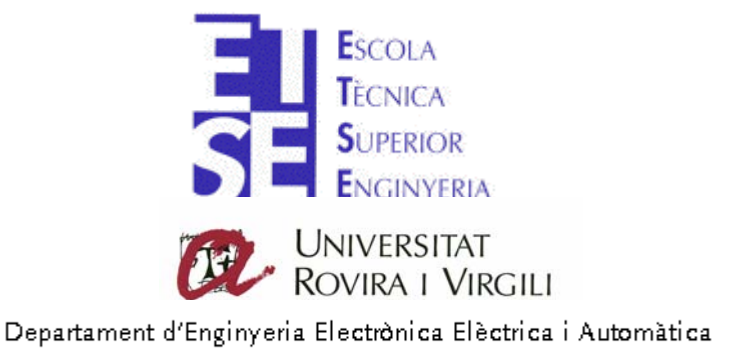

# **Sistema de Monitorización remota de signos vitales por microondas**

**TITULACIÓN: Ingeniería Técnica de Telecomunicación especialidad Telemática** 

**AUTOR:** Alberto Galera Sánchez. **DIRECTORES:** David Girbau Sala, Antonio Lázaro Guillén.

FECHA: Junio del 2009.

# Índice

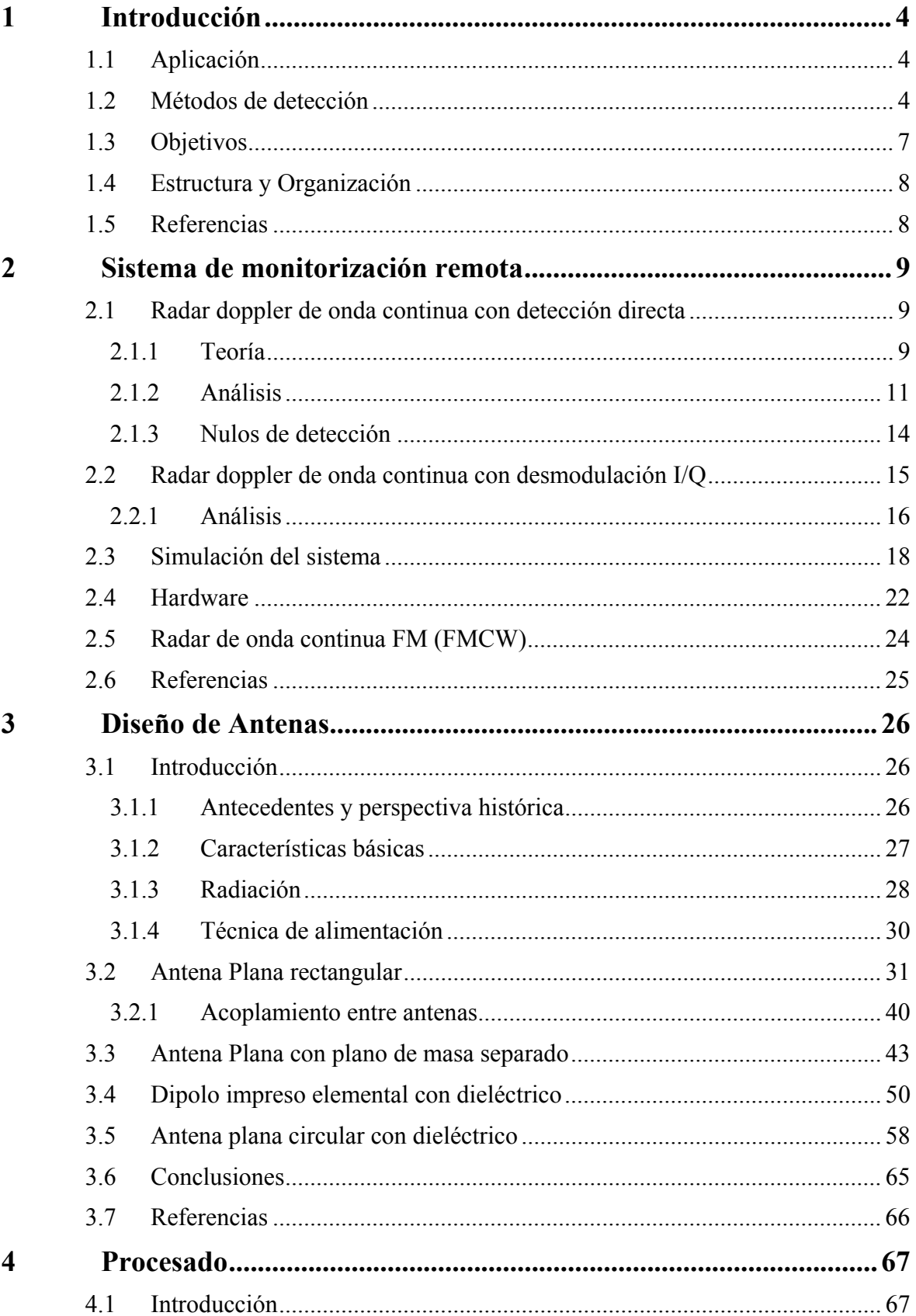

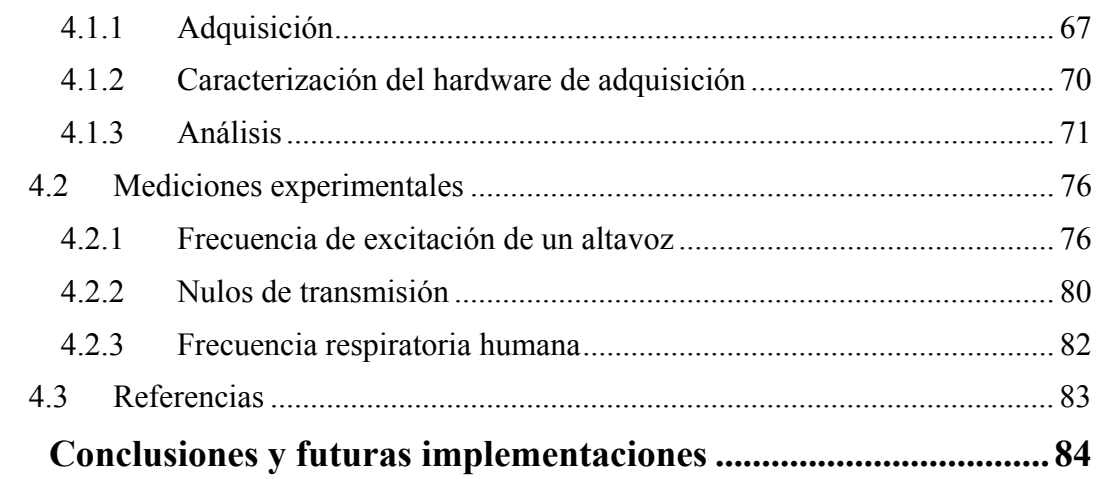

 $\overline{\mathbf{5}}$ 

# **1 Introducción**

# **1.1 Aplicación**

Este proyecto surge de la necesidad de monitorizar los signos vitales, de manera remota y sin contacto con el sujeto, para ayudar a detectar y/o tratar de forma temprana enfermedades cardiopulmonares tales como la apnea o arritmia.

De esta manera se contribuye a evitar los síntomas de estrés psicológico, hipertensión o disminuir la elevada tasa de muerte súbita (SIDS) en los niños, todos ellos siendo síntomas estrechamente ligados a dichas enfermedades.

Para esta aplicación biomédica, se ha pensado en el uso de la radiofrecuencia, cosa que permite ofrecer una serie de mejoras substanciales respecto a los métodos tradicionales por contacto.

Estas mejoras son múltiples y van desde la comodidad hasta la rentabilidad asociada al diseño. En concreto, se hace uso de la tecnología ofrecida por el radar doppler de onda continua en cuadratura I/Q caracterizado para que trabaje a una banda frecuencial de libre uso (2.4 GHz) en el caso biestático [1 , 2].

En el proceso se transmite una señal de radiofrecuencia sin modular, hacia el paciente. Esta es modulada en fase por el movimiento fisiológico del pecho y reflejada hacia el receptor, con lo que se captura la señal y se desmodula extrayendo los signos vitales.

# **1.2 Métodos de detección**

 $\overline{a}$ 

En el ámbito de la detección o **monitorización de los signos vitales no intrusivos**1, existen dos métodos claramente diferenciados. Éstos son los considerados por contacto físico o sin él. Concretamente los métodos de detección tradicionales y remotos, respectivamente.

En la detección tradicional o método de monitorización tradicional, usualmente se suele emplear una cinta o correa, que es encajada alrededor del pecho. En esta, se incluye un transmisor el cual permite detectar la actividad eléctrica del corazón y caracterizar los signos vitales (*Figura 1.1* y *Figura 1.2*).

<sup>1</sup> **Monitorización de los signos vitales no intrusivos***:* Medida de las constantes vitales sin invasión de los tejidos.

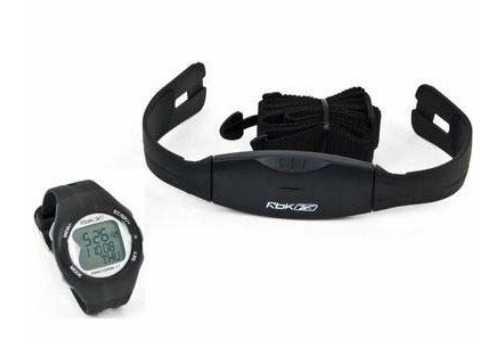

**Figura 1.1** Sistema de monitorización tradicional por correa

Para la presentación de dichos datos, se suele utilizar pantallas pequeñas, relojes de pulsera o auriculares y en los modelos más avanzados, permiten ofrecer una amplia variedad de funciones extras como temporizadores, cronómetros, alarmas, detección de posición mediante GPS o informe de calorías quemadas.

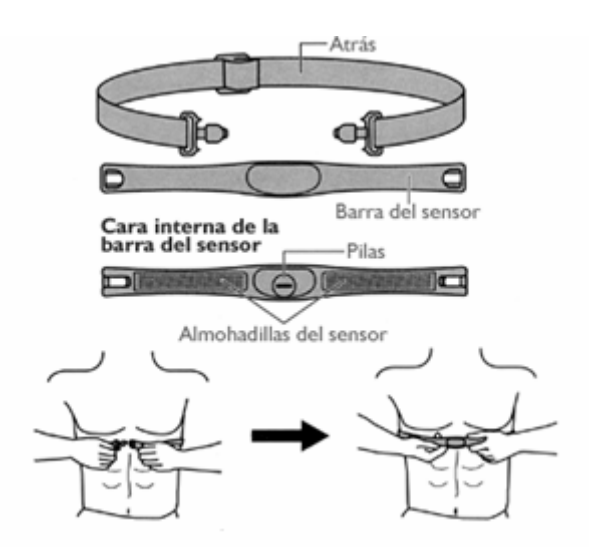

**Figura 1.2** Diagrama de correa y su utilización

Alternativamente en unidades de cuidado intensivo (UCI) y aplicaciones médicas donde se precisa de una monitorización permanente y de una vigilancia exhaustiva de gran precisión, se emplea el sistema de monitorización tradicional basada en el contacto por electrodos (*Figura 1.3*).

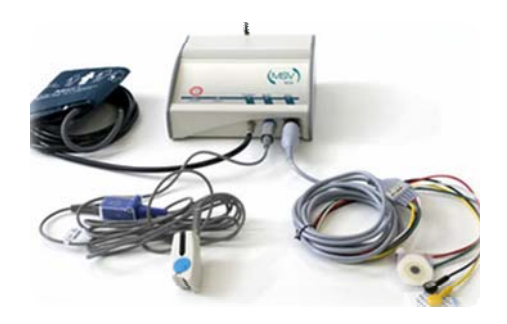

**Figura 1.3** Sistema de monitorización tradicional basado en electrodos

En la *Figura 1.3*, los cables interconectan la unidad de procesamiento y los electrodos que se colocan en el tórax del paciente. También se puede observar otro terminal de detección por contacto o el denominado sensor del pulso de referencia sobre el dedo.

Seguidamente, la *Tabla 1.1* pretende recoger las principales características que aportan los sistemas de monitorización tradicional en términos generales.

# **MÉTODOS DE DETECCIÓN TRADICIONALES**

# CARACTERÍSTICAS

- Monitorización molesta e incómoda para el usuario
- Monitorización inapropiada para largas sesiones de uso
- Fiabilidad y precisión media
- Dimensiones poco optimizadas
- Sistemas resistentes al ruido electrónico
- Interfaces de presentación de datos variados e intuitivos
- Emplazamiento estáticos/variables (electrodos/correa)

**Tabla 1.1** Características del método de detección tradicional

La *Tabla 1.2*, pretende mostrar las múltiples mejoras y beneficios que puede aportar el método de detección remota sobre el método por contacto o tradicional existente.

# **MÉTODOS DE DETECCIÓN REMOTOS**

- Sistemas compactos, ligeros y rentables
- Aportan mejoras en la fiabilidad y la precisión
- No inhibe, limita ni causa molestias al usuario
- Monitorización ideal para largas sesiones
- Supervisión cómoda y a larga distancia

**Tabla 1.2** Mejoras y desventajas del método de detección remoto respecto el método tradicional

# MEJORAS DESVENTAJAS

- Ruido electrónico interferente
- Emplazamiento físico del sujeto

A continuación se pretende ilustrar los conceptos relacionados sobre los signos vitales. La frecuencia de respiración son las veces en las que se realizará un proceso completo de respiración (inspiración + expiración) contabilizadas por minuto. La frecuencia cardiaca, representa la cantidad de veces que late el corazón por unidad de tiempo e igualmente quedará definida por minuto.

Finalmente la *Tabla 1.3 y Tabla 1.4*, recogen los principales datos relevantes en relación al sistema cardio – respiratorio.

| Edad                | <b>Pulsaciones/minutos</b> | Frecuencia (Hz) |  |
|---------------------|----------------------------|-----------------|--|
| Recién nacido       | $120 - 170$                | $2 - 2.8$ Hz    |  |
| Lactante menor      | $120 - 160$                | $2 - 2.6$ Hz    |  |
| Lactante mayor      | $110 - 130$                | $1.8 - 2.1$ Hz  |  |
| Niños de 2 a 4 años | $100 - 120$                | $1.6 - 2 Hz$    |  |
| Niños de 6 a 8 años | $100 - 115$                | $1.6 - 1.9$ Hz  |  |
| <b>Adultos</b>      | $60 - 80$                  | $1 - 1.3$ Hz    |  |

**Tabla 1.3** Valores típicos de frecuencia cardíaca en diferentes edades

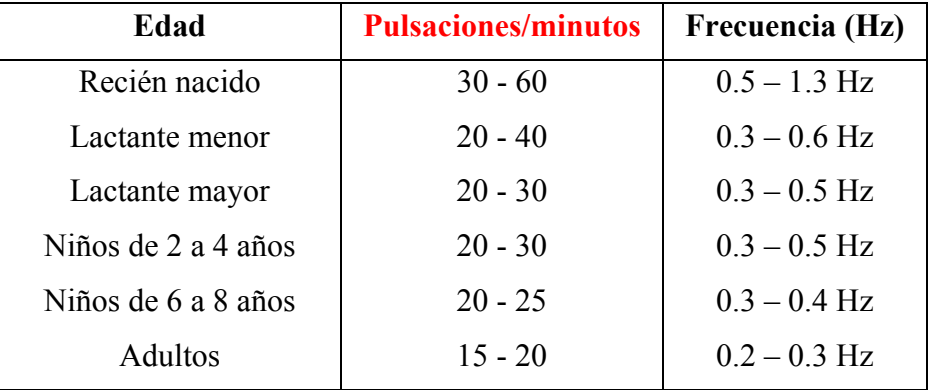

**Tabla 1.4** Valores típicos de frecuencia respiratoria en diferentes edades

#### **1.3 Objetivos**

El primer objetivo del proyecto consiste en diseñar y estudiar un sistema que permita la recepción de la información cardiopulmonar con garantías. Por ello, se caracterizara el sistema para obtener sus optimas/mínimas respuestas.

El segundo objetivo corresponde al estudio y fabricación de todo tipo de antenas impresas con el objetivo de que trabajen a la frecuencia central elegida y doten al sistema de polivalencia en cuanto a las soluciones aportadas en el proceso de optimización del sistema poniendo especial interés en conseguir además anchos de banda grandes para una mejora futura utilizando el radar FMCW.

El tercer objetivo consiste en resolver adecuadamente el procesado de la información utilizando técnicas para paliar los efectos del ruido de los circuitos electrónicos e interferencias externas y así desarrollar unas técnicas que hagan posible la detección y extracción de la información útil.

La interacción de estos tres objetivos se fusiona con el objetivo principal de obtener un diseño global homogéneo, resistente a ruido y tolerante a variaciones de separación del sujeto con el fin de procesar la información concentrada en la zona cardio-respiratoria.

Se debe destacar que este proyecto engloba el diseño de las antenas del radar CW, la simulación global del sistema y la parte de adquisición y procesado. La parte correspondiente al hardware del sistema se ha realizado en el marco de otro proyecto paralelo.

## **1.4 Estructura y Organización**

El proyecto como tal, comprende cinco capítulos:

- En el primer capítulo, se proyectan las premisas básicas del proyecto. Es decir, se justifica la aplicación, se marcan los objetivos a conseguir y se realiza una breve síntesis de los diferentes métodos existentes en el ámbito.
- En el segundo capítulo, se estudian los distintos sistemas de detección empleando la tecnología de radares y se analiza su respuesta en profundidad, prestando especial interés en los puntos nulos/óptimos de detección. También se justifica la razón de diseño de antenas de banda ancha con intención de utilizar en un futuro el radar de FMCW.
- En el tercer capítulo, se contempla el diseño de las antenas ideadas para ser utilizadas en el sistema. Tomando gran interés el proceso de optimización y el estudio de la mejora de prestaciones, empleando la separación del plano de masa en diversidad de diseños.
- En el cuarto capítulo, se recogen los resultados obtenidos sobre el sistema en caso real. Se caracteriza el hardware de adquisición y se introduce al análisis espectral como herramienta esencial para el tratamiento de las señales proporcionadas por el sistema.
- Por último, en el quinto capítulo, se recogen las conclusiones obtenidas y se plantean las futuras mejoras o implementaciones.

#### **1.5 Referencias**

- [1] A. D. Droitcour, O. Boric-Lubecke, V. M. Lubecke, J. Lin, and G. T.Kovacs, "Range correlation and I/Q performance benefits in single chip silicon Doppler radars for noncontact cardiopulmonary monitoring," *IEEE Trans. Microw. Theory Tech.*, vol. 52, no. 3, pp. 838–848, Mar. 2004
- [2] C. Li and J. Lin, "Optimal carrier frequency of non-contact vital sign detectors," in *Proc. IEEE Radio and Wireless Symp.*, Long Beach, CA, 2007, pp. 281–284.

# **2 Sistema de monitorización remota**

# **2.1 Radar doppler de onda continua con detección directa**

# *2.1.1 Teoría*

Un radar es un instrumento electrónico que utiliza ondas electromagnéticas de frecuencia elevada para determinar distancias, altitudes, direcciones y velocidades de objetos estáticos o móviles [1]. El principio de funcionamiento del radar está basado en dos fenómenos físicos: el efecto eco y el efecto doppler.

• **Efecto Eco**: Al igual que un sonido, cuando una onda electromagnética que se propaga por el aire choca contra un obstáculo, parte de su energía es absorbida y parte reflejada hacia el emisor. Puede observarse el efecto en la *Figura 2.1*.

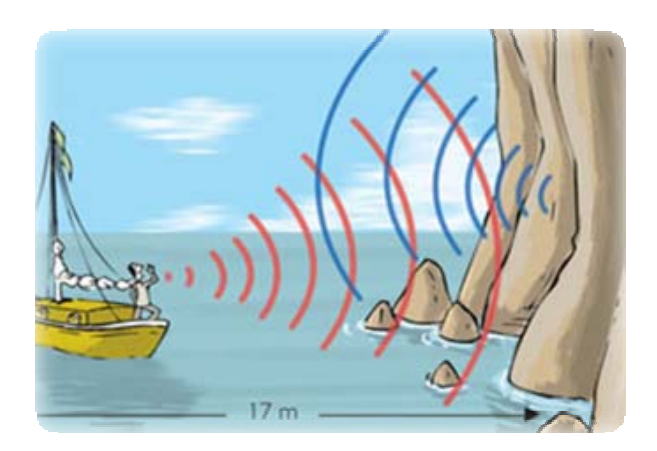

**Figura 2.1** Ejemplo del efecto eco

• **Efecto doppler**: Este consiste en la variación de frecuencia de una onda al ser emitida o recibida por un objeto en movimiento. En la *Figura 2.2* se observa como el emisor de la onda electromagnética al acercarse a un objetivo o receptor, la frecuencia que recibirá será mayor que la frecuencia emitida y al inreves en sentido contrario.

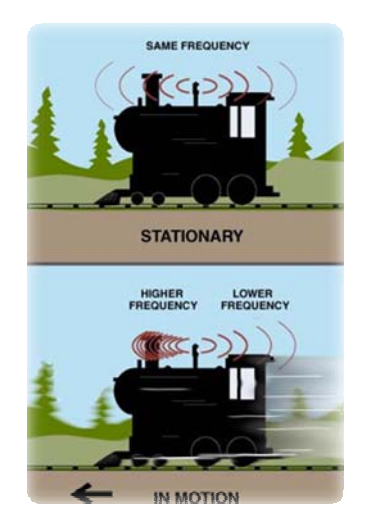

**Figura 2.2** Ejemplo del efecto doppler

El radar de onda continua (CW) en cuestión, transmite y luego recibe ondas continuas típicamente de modo sinusoidal. Así, cuando transmite y encuentra un objeto en movimiento, la frecuencia de la onda reflejada cambia respecto a la transmitida. Por tanto, observando las diferencias entre la onda recibida y la transmitida, es posible obtener información diversa como la posición, velocidad o incluso propiedades morfológicas del objeto encontrado.

La *Figura 2.3*, pretende mostrar el diagrama de bloques típico del sistema. Los elementos en que se subdivide el sistema se presentan a continuación.

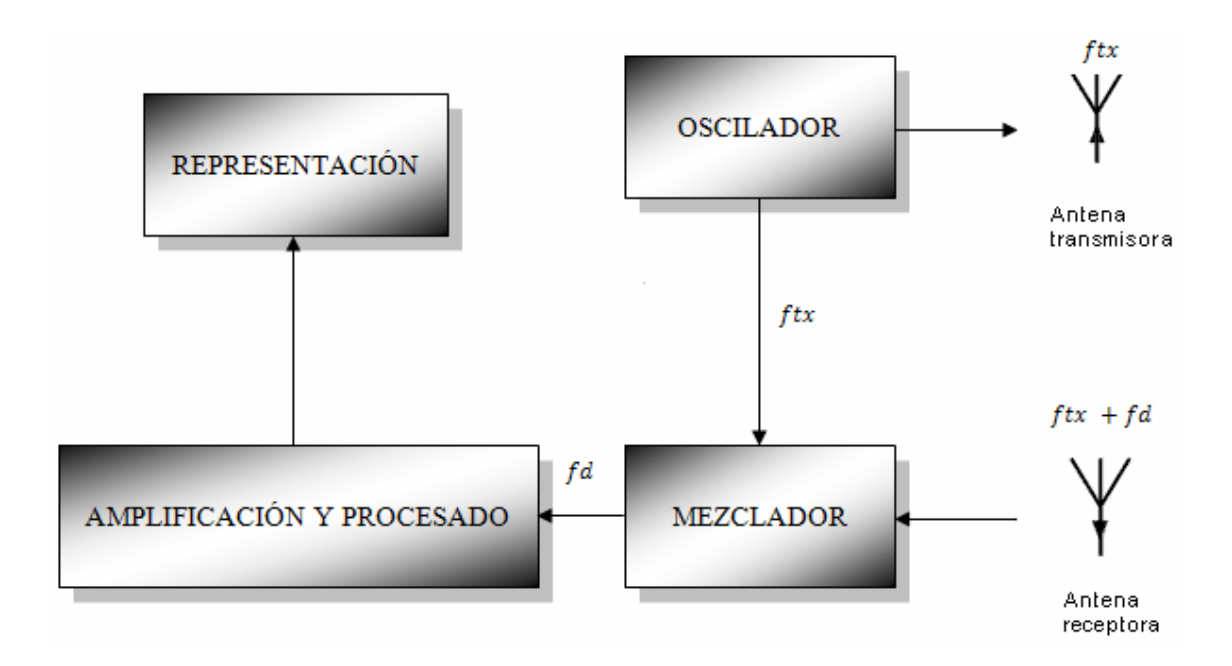

**Figura 2.3** Diagrama de bloques del radar doppler de onda continua

- Antenas: Aquí se contemplan dos antenas las cuales reciben y transmiten constantemente. La de transmisión, transmite la onda continua ( *ftx* ) y la receptora, recoge la señal reflejada en el objetivo (*ftx* + *fd*).
- Oscilador Local (OL): Aquí se genera la señal de salida hacia la antena con amplitud constante y senoidal en frecuencia.
- Mezclador: Esta etapa de recepción obtiene información sobre la amplitud y la variación de frecuencia del eco recibido respecto a la señal enviada ( *fd* ).
- Amplificación y procesado de señal: En esta etapa, se amplifica la señal y se analiza el contenido.
- Representación: Aquí se muestra la información relevante, ya tratada para ser analizada y entendida.

Para la aplicación biomédica la cual es objeto este proyecto, un objetivo con una posición que varía en el tiempo, pero con velocidad neta cero, reflejará la señal modulándola en fase proporcional a la variación de la posición del objetivo, tal y como la literatura especifica [2]. Es decir, concentrando el radar sobre el vaivén periódico del pecho en un sujeto inmóvil, se obtendrá una velocidad neta de cero (desplazamiento nulo) y una señal similar a la transmitida, con su fase modulada por la variación en el tiempo de la posición del pecho. Desmodulando esta fase, es posible obtener una señal directamente proporcional a la posición del pecho que adjuntara información sobre el movimiento de la respiración y los latidos del corazón.

Basándose en esta teoría, la monitorización sin contacto de los signos vitales por radiofrecuencia con un paciente o sujeto, es factible.

#### *2.1.2 Análisis*

Tomando como referencia la señal que ofrece el oscilador local y que el radar se encarga de transmitir (2.1)

$$
T(t) = \cos(2\pi ft + \phi(t))
$$
\n(2.1)

donde *f* es la frecuencia de oscilación, *t* es el tiempo transcurrido, y φ es el ruido de fase del oscilador. Si esta señal es reflejada por el objetivo a una distancia  $d_0$ , este le asociará un desplazamiento y una variación en el tiempo  $x(t)$ . Sin embargo, la distancia total del proceso ( *d* ) (2.2), es igual a la suma de la onda transmitida y recibida

$$
2d(t) = 2d_0 + 2x(t)
$$
 (2.2)

Por tanto, la señal recibida queda definida como

$$
R(t) = \cos\left[2\pi f \left(t - \frac{2d\left(t - \frac{d(t)}{c}\right)}{c}\right) + \phi \left(t - \frac{2d\left(t - \frac{d(t)}{c}\right)}{c}\right)\right]
$$
(2.3)

donde *c* es la velocidad de propagación en el vacío. Substituyendo  $d(t)$ (2.2) en (2.3):

$$
R(t) = \cos\left[2\pi f \left(t - \frac{2d_0}{c} - \frac{2x\left(t - \frac{d(t)}{c}\right)}{c}\right) + \phi \left(t - \frac{2d_0}{c} - \frac{2x\left(t - \frac{d(t)}{c}\right)}{c}\right)\right]
$$
(2.4)

y expandiendo la expresión (2.4), se obtiene:

$$
R(t) = \cos \left[ 2\pi f t - \frac{4\pi f d_0}{c} - \frac{4\pi f x \left( t - \frac{d(t)}{c} \right)}{c} + \phi \left( t - \frac{2d_0}{c} - \frac{2x \left( t - \frac{d(t)}{c} \right)}{c} \right) \right]
$$
(2.5)

Identificando la longitud de onda  $\lambda = \frac{c}{f}$ , la señal recibida quedará definida como

$$
R(t) = \cos\left[2\pi ft - \frac{4\pi d_0}{\lambda} - \frac{4\pi x \left(t - \frac{d(t)}{c}\right)}{\lambda} + \phi \left(t - \frac{2d_0}{c} - \frac{2x \left(t - \frac{d(t)}{c}\right)}{c}\right)\right]
$$
(2.6)

Teniendo en cuenta que el periodo que caracteriza el vaivén del pecho es mucho mayor al cociente  $d_0 / c$  y considerando el término  $x\left(t - \frac{d(t)}{c}\right)$  despreciable en el ruido de fase, es posible considerar este último como insignificante. En base a lo comentado, la señal recibida puede aproximarse a:

$$
R(t) \approx \cos\left[2\pi f t - \frac{4\pi d_0}{\lambda} - \frac{4\pi x(t)}{\lambda} + \phi\left(t - \frac{2d_0}{c}\right)\right]
$$
 (2.7)

Analizando la señal recibida aproximada, se observa como esta es similar a la transmitida, pero retardada un tiempo determinado por la distancia existente hacia el objetivo y con una fase modulada por el movimiento periódico del pecho. Interesa que esta información pueda ser desmodulada y por tanto, la manera más sencilla de hacerlo consiste en multiplicar frecuencialmente la señal recibida por la señal procedente del oscilador local utilizado en la transmisión. De esta manera, utilizando un mismo oscilador para la transmisión, podemos mantener el ruido de fase de las dos señales correlado.

Finalmente cuando la señal recibida (2.7) y la generada por el oscilador local se mezcla y la salida es filtrada por un filtro paso bajos, la expresión de señal en banda base es:

$$
B(t) = \cos\left[\theta + \frac{4\pi x(t)}{\lambda} + \Delta\phi(t)\right]
$$
 (2.8)

donde el ruido de la fase residual queda caracterizado por la expresión:

$$
\Delta \phi(t) = \phi(t) - \phi \left( t - \frac{2d_0}{c} \right) \tag{2.9}
$$

En lo que respecta a  $\theta$  corresponde a:

$$
\theta = \frac{4\pi d_0}{\lambda} + \theta_0 \tag{2.10}
$$

Analizando la salida en banda base (2.8), se observa que  $\theta$  es caracterizada como el desplazamiento constante de la fase que depende de la distancia  $d_0$ . Dicho en otras palabras, la distancia de separación d<sub>o</sub> desde el radar hacia el objetivo, provoca un desplazamiento constante de fase  $\theta$  que es imprescindible contemplar para evitar los llamados puntos nulos de recepción. Varios factores afectan al valor de  $\theta$ , tales como el desplazamiento de fase sobre la superficie de reflexión o cualquier distancia entre mezclador y antena.

La *Figura 2.4* [2] muestra el diagrama de bloques simplificado del sistema aquí analizado para detectar el movimiento periódico sobre el objetivo.

$$
R(t) \approx \cos\left[2\pi ft - \frac{4\pi d_0}{\lambda} - \frac{4\pi x(t)}{\lambda} + \phi\left(t - \frac{2d_0}{c}\right)\right]
$$
  

$$
R(t) \approx \cos\left[2\pi ft - \frac{10}{\lambda}\right]
$$
  

$$
R(t) \approx \cos\left[2\pi ft + \phi(t)\right]
$$

**Figura 2.4** Diagrama del sistema radar doppler simplificado analizado

### *2.1.3 Nulos de detección*

Realizando un estudio de los valores de  $\theta$  en (2.10) aplicados sobre la expresión matemática de la salida en banda base (2.8) es posible obtener una caracterización de los puntos de detección del sistema, siendo de especial interés los nulos.

Utilizando una aproximación angular válida para  $x(t) \ll \lambda$ , si  $\theta$  en (2.8) es múltiplo impar de  $\pi/2$ , la salida en banda base equivaldrá aproximadamente a

$$
B(t) \approx \frac{4\pi x(t)}{\lambda} + \Delta \phi(t)
$$
 (2.11)

Donde se obtiene un óptimo punto de detección y por tanto, es posible aplicar la demodulación de fase con garantías. La razón principal se debe a que el desplazamiento periódico del pecho es proporcional a la salida, obteniéndose una óptima sensibilidad.

A la par se observa un ruido de fase residual que es contemplado como un ruido añadido a la señal en banda base. Este es generado por la utilización de hardware electrónico en el sistema, como por ejemplo el oscilador.

Sin embargo, cuando  $\theta$  en (2.8), es un número entero múltiplo de  $\pi$  se obtiene:

$$
B(t) \approx 1 - \left[\frac{4\pi x(t)}{\lambda} + \Delta \phi(t)\right]^2 \tag{2.12}
$$

una salida en banda base que ya no es linealmente proporcional a las variaciones en el tiempo del pecho del paciente o sujeto, acarreando con ello, una disminución drástica de sensibilidad para poder desmodular la fase con garantías.

Considerando los resultados obtenidos, el punto nulo ocurre cuando el oscilador local (OL) (2.1) y la señal recibida (2.6), se encuentran en fase o desfasados en un intervalo de  $\pi/2$ 

Analizando  $\theta$  en (2.8), se observa como existe una parte variable que es dependiente sobre  $d_0$ , o concretamente, sobre la distancia de separación del objetivo. Buscando un valor de  $d_0$  en  $\theta$  (2.10) que sea múltiplo de  $\pi$ , para que la salida en banda base de la expresión (2.8) se convierta en (2.12), se obtiene

$$
\frac{4\pi d_0}{\lambda} = \pi
$$
\n
$$
d_0 = \frac{\lambda}{4}
$$
\n
$$
\cos\left[\pi + \frac{4\pi x(t)}{\lambda} + \Delta\phi(t)\right] \approx 1 - \left[\frac{4\pi x(t)}{\lambda} + \Delta\phi(t)\right]^2
$$
\n(2.13)

Generalizando lo obtenido (2.13), este punto nulo sucederá cada separación de distancia radar – objetivo de  $\lambda/4$ . Esta distancia  $\lambda/4$ , a la frecuencia de trabajo de 2.4 GHz empleada por el sistema, equivale a una separación física de

$$
\lambda/4 = \frac{3 \times 10^{10}}{2.4 \times 10^9} / 4 = 3.125 cm
$$
 (2.14)

Por lo tanto, observando lo obtenido, a cada 3 cm de separación aproximadamente, se obtiene un nulo de detección, algo completamente indeseable y crítico para dotar al sistema de versatilidad y fiabilidad en la monitorización. Por ello, es de imprescindible uso la búsqueda métodos alternativos para paliar las deficiencias en la recepción ofrecidas por el radar de detección directa.

#### **2.2 Radar doppler de onda continua con desmodulación I/Q**

Esta implementación pretende evitar los puntos nulos en la detección que se obtienen en el radar de onda continua vistos con anteridad. Este sistema se caracteriza por contener dos canales receptores desfasados  $\frac{\pi}{2}$  uno respecto del otro, aplicando dicho desfase en cada canal sobre el oscilador local. De esta manera, es posible asegurar que en el peor de los casos, siempre existirá una salida no nula para proceder a su demodulación con ciertas garantías de éxito.

#### *2.2.1 Análisis*

Tomando como referencia la salida en banda base del radar de detección directa (2.8), aplicando un desfase de  $\pi/2$  entre sus canales, se obtiene la expresión en banda base perteneciente a los canales I/Q:

$$
B_{I}(t) = \cos\left[\theta + \frac{\pi}{4} + \frac{4\pi x(t)}{\lambda} + \Delta\phi(t)\right]
$$
 (2.15)

$$
B_Q(t) = \cos\left[\theta - \frac{\pi}{4} + \frac{4\pi x(t)}{\lambda} + \Delta\phi(t)\right]
$$
 (2.16)

Cuando  $\theta + \frac{\pi}{4}$  del canal I (2.15) es múltiplo entero de  $\pi$ , se encontrará en un punto nulo, de una manera homónima a la que se obtenía en (2.12) y como se demuestra en (2.17).

$$
B_{I}(t) = \cos\left[n\pi + \frac{4\pi x(t)}{\lambda} + \Delta\phi(t)\right] \approx 1 - \left[\frac{4\pi x(t)}{\lambda} + \Delta\phi(t)\right]^2 \text{ Para } n > 0 \qquad (2.17)
$$

Sin embargo si,  $\theta - \frac{\pi}{4}$  del canal Q es múltiplo impar de  $\frac{\pi}{2}$  la señal Q, estará en su punto óptimo de demodulación tal y como demuestra (2.18).

$$
B_Q(t) = \cos\left[\frac{(2n-1)\pi}{2} + \frac{4\pi x(t)}{\lambda} + \Delta\phi(t)\right] \approx \frac{4\pi x(t)}{\lambda} + \Delta\phi(t)
$$
 (2.18)

También es preciso tener en cuenta las posibles ambigüedades. Es decir, casos en que ningún canal esté en su óptimo punto de detección. Por ejemplo, cuando ambos estén en su punto intermedio. Esta situación se contempla cuando  $\theta$  es un entero múltiplo de  $\pi$  y por lo tanto ambos canales son múltiplos impares de  $\frac{\pi}{4}$ .

$$
B_{I}(t) = B_{Q}(t) = \cos\left[\frac{(2n-1)\pi}{4} + \frac{4\pi x(t)}{\lambda} + \Delta\phi(t)\right]
$$
 Para n>0 (2.19)

En este ámbito se observa como la salida en banda base queda definida por

$$
B_I(t) = B_Q(t) \approx \frac{1}{\sqrt{2}} - \frac{1}{\sqrt{2}} \times \left[ \left( \frac{4\pi x(t)}{\lambda} + \Delta \phi(t) \right) + \frac{1}{2} \left( \frac{4\pi x(t)}{\lambda} + \Delta \phi(t) \right)^2 \right] \tag{2.20}
$$

Teniendo en cuenta que la longitud de onda es mucho mayor que la variación temporal del desplazamiento del pecho  $(x(t) \Box \lambda)$  y considerando que el término lineal en (2.20) es mucho mayor que el factor cuadrático, se puede demostrar que aún es posible la detección.

A continuación la *Tabla 2.1*, pretende resumir los estados de detección en relación al desplazamiento constante de la fase  $(\theta)$  y la distancia de separación asociada empleando el sistema de cuadratura I/Q.

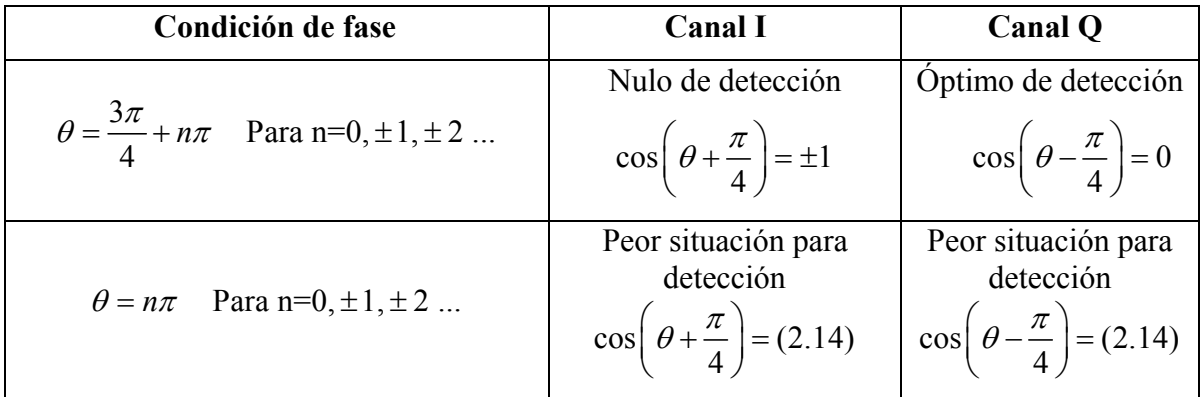

# **Tabla 2.1** Estados de detección empleando el sistema de cuadratura I/Q

Finalmente, como queda demostrado, esta implementación dota al sistema de factibilidad en el ámbito de la recepción y por tanto, toda la teoría aquí descrita se utilizará como base para conseguir los objetivos marcados.

#### **2.3 Simulación del sistema**

La *Figura 2.5* (pág. siguiente), muestra el esquema completo del sistema estudiado, así como la *Figura 2.6* muestra su leyenda asociada. Este ha sido diseñado e implementado de manera ideal utilizando un software de simulación circuital (ADS). El sistema hardware utilizado se ha desarrollado parcialmente en el marco de otro proyecto. Este está formado por un divisor Wilkinson, un amplificador de bajo ruido LNA y un mezclador en fase-cuadratura (formado por dos divisores de Wilkinson, uno a 0º y otro a 90º, y dos mezcladores), donde las salidas I/Q se han filtrado paso-bajo a 10 Hz y amplificado con sendos amplificadores de baja frecuencia.

Dado que es de especial importancia contrastar y justificar los análisis teóricos expuestos con anterioridad en relación a los puntos de detección en el modelo I/Q, a continuación, se ha procedido a generar cada parte del sistema del radar en su forma equivalente.

Por ejemplo, las antenas se han substituido por amplificadores con una ganancia parecida aproximada a la real o la señal reflejada y modulada en fase del sujeto, se ha generado con un generador sinusoidal modulado en fase con un desplazamiento determinado. Además, el diseño implementa la relación de potencias (transmitida y recibida) mediante la ecuación del radar (2.21) y el desplazamiento en fase que depende de la distancia especificada por el usuario de la separación entre sujeto – radar [3].

$$
P_R = \frac{P_T G^2 \lambda^2 \sigma}{\left(4\pi\right)^3 R^4} [W] \tag{2.21}
$$

- : Potencia Transmitida (W) *T P*
- : Ganancia de la antena *T P*
- : Distancia Radar-Objetivo *R*
- : Longitud de onda λ
- $\sigma$ : Sección recta del blanco (m<sup>2</sup>)

La expresión (2.21) constituye la versión simplificada de la ecuación radar ya que no incluye pérdidas que normalmente afectan al receptor ni tampoco factores de despolarización y la sección recta del blanco se ha adaptado para caracterizar a un hombre adulto.

A continuación, en la *Tabla 2.2,* se procederá a obtener gráficamente las salidas del sistema modificando la distancia de separación entre radar – sujeto para contrastar con el análisis realizado con anterioridad. Para ello, se introducirá en la variable "separación", que especificará la distancia en cm entre radar – sujeto. Aquí se tiene especial interés en sintetizar las distancias en términos de longitud de onda y en términos de separación física en centímetros ya caracterizados.

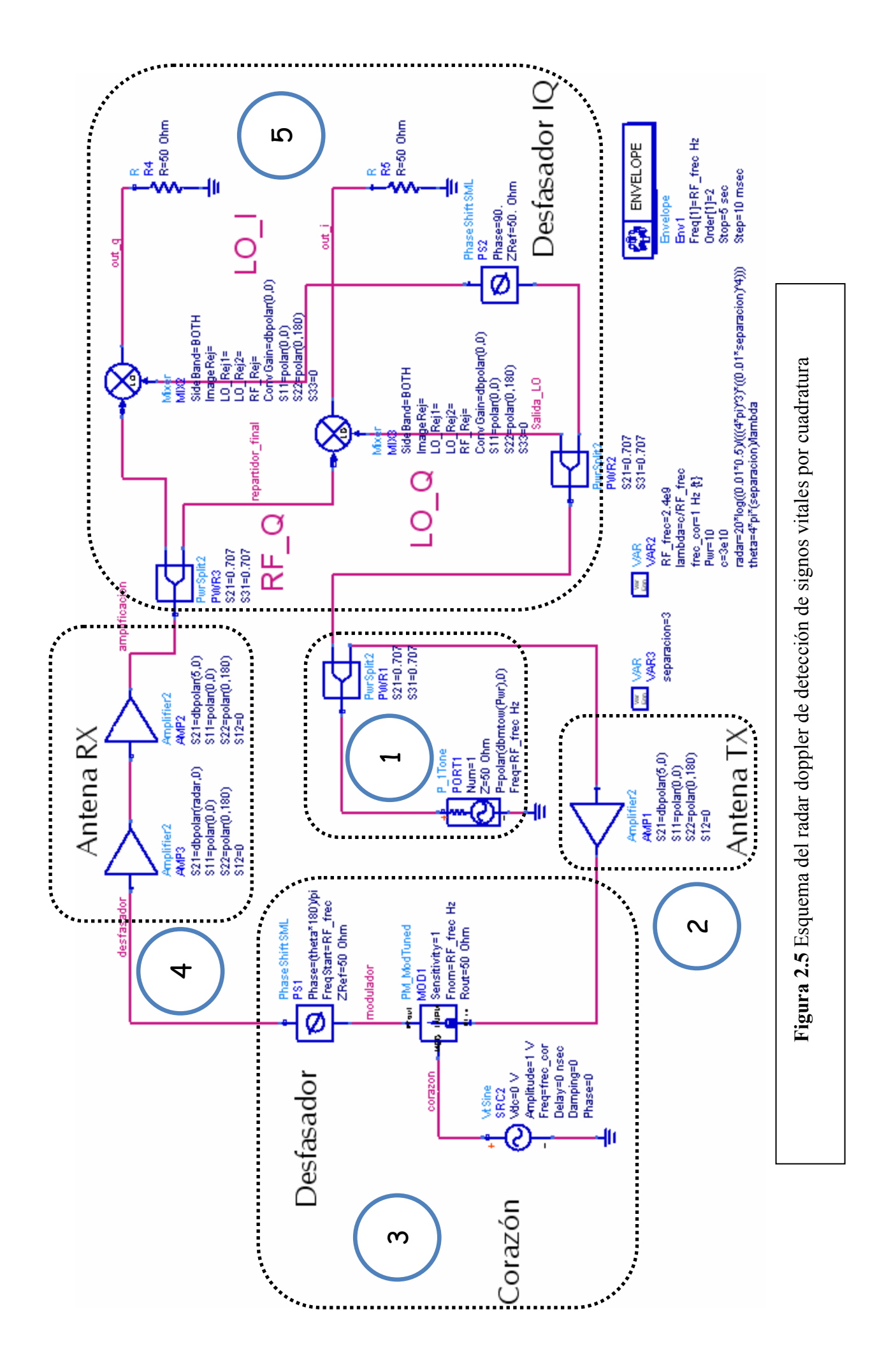

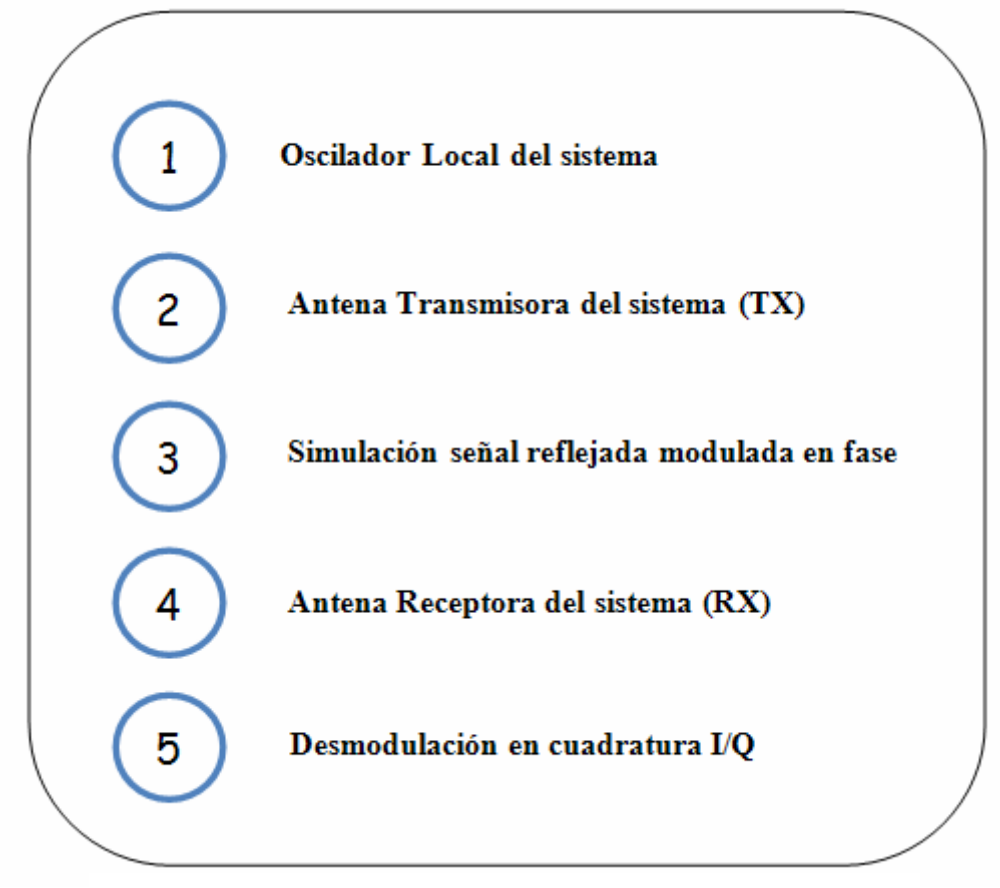

**Figura 2.6** Leyenda del esquema del radar doppler

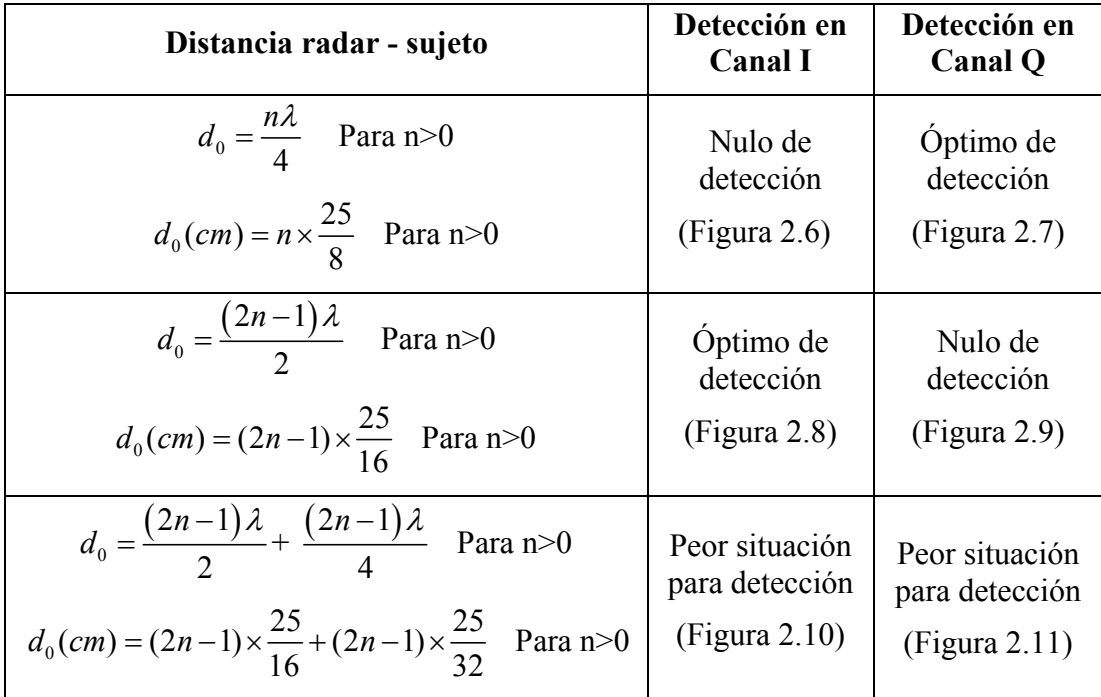

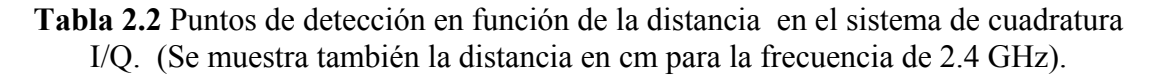

Finalmente, se observan los resultados obtenidos (*Figura 2.7*, *Figura 2.8*, *Figura 2.9*, *Figura 2.10*, *Figura 2.11*, *Figura 2.12*), los cuales muestran los estados de detección simulados de los canales bajo las condiciones de distancia recogidos en la *Tabla 2.2*:

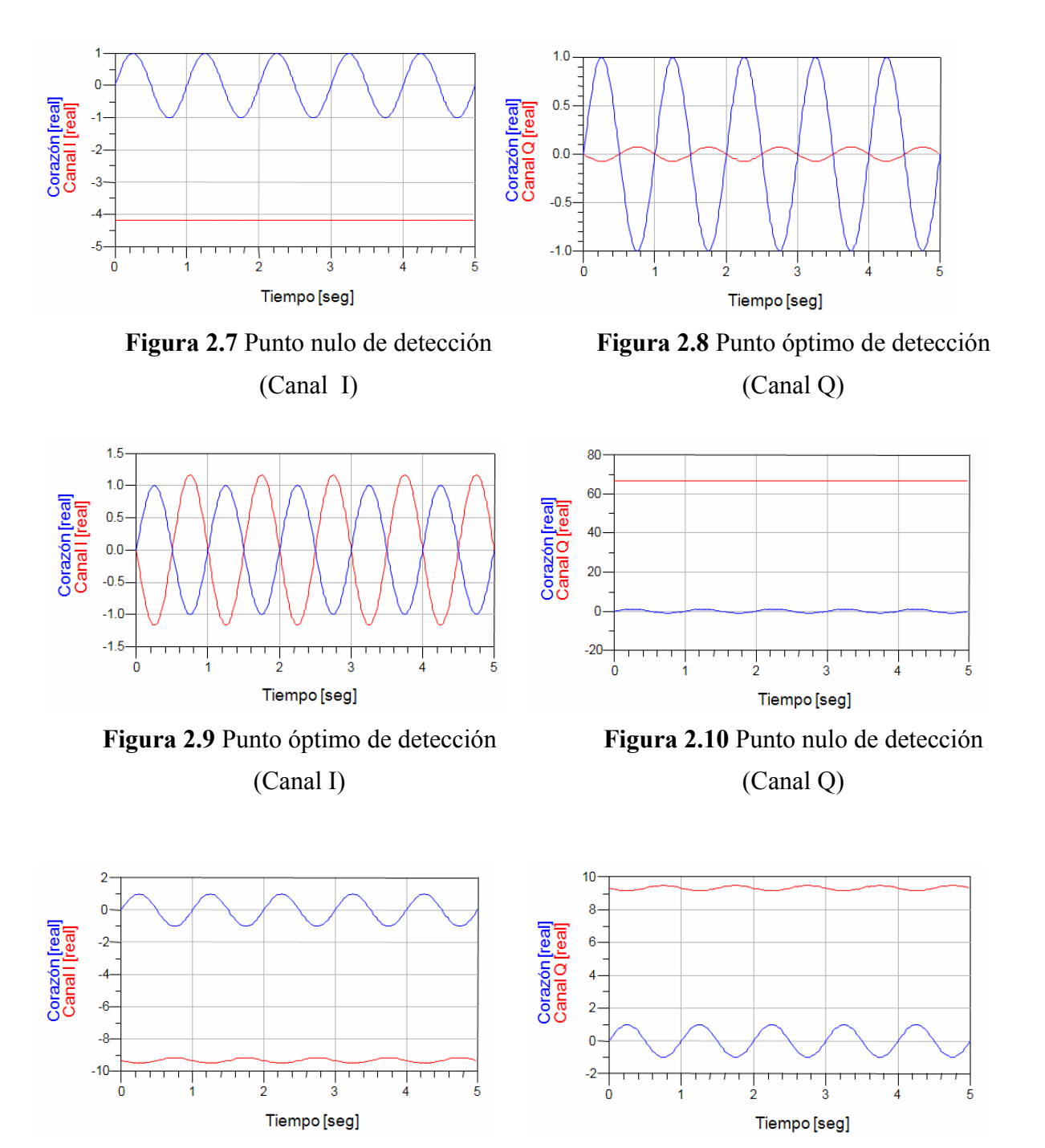

**Figura 2.11** Punto ambiguo de detección (Canal I)

**Figura 2.12** Punto ambiguo de detección (Canal Q)

# **2.4 Hardware**

En la *Figura 2.13* se muestra una fotografía del radar con los diferentes componentes numerados, así como la *Figura 2.14*, muestra la leyenda asociada.

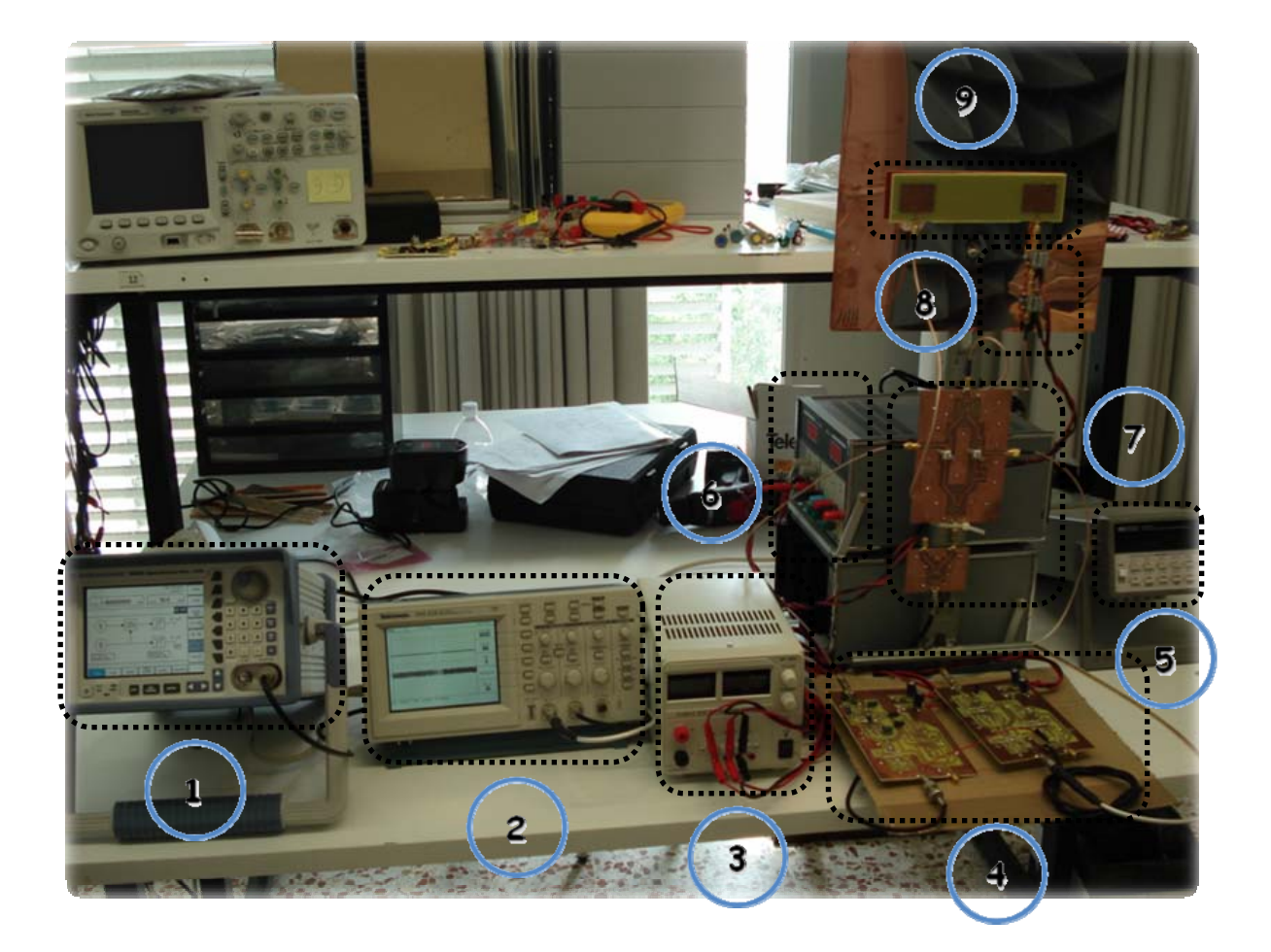

**Figura 2.13** Hardware del radar doppler de detección de signos vitales por cuadratura

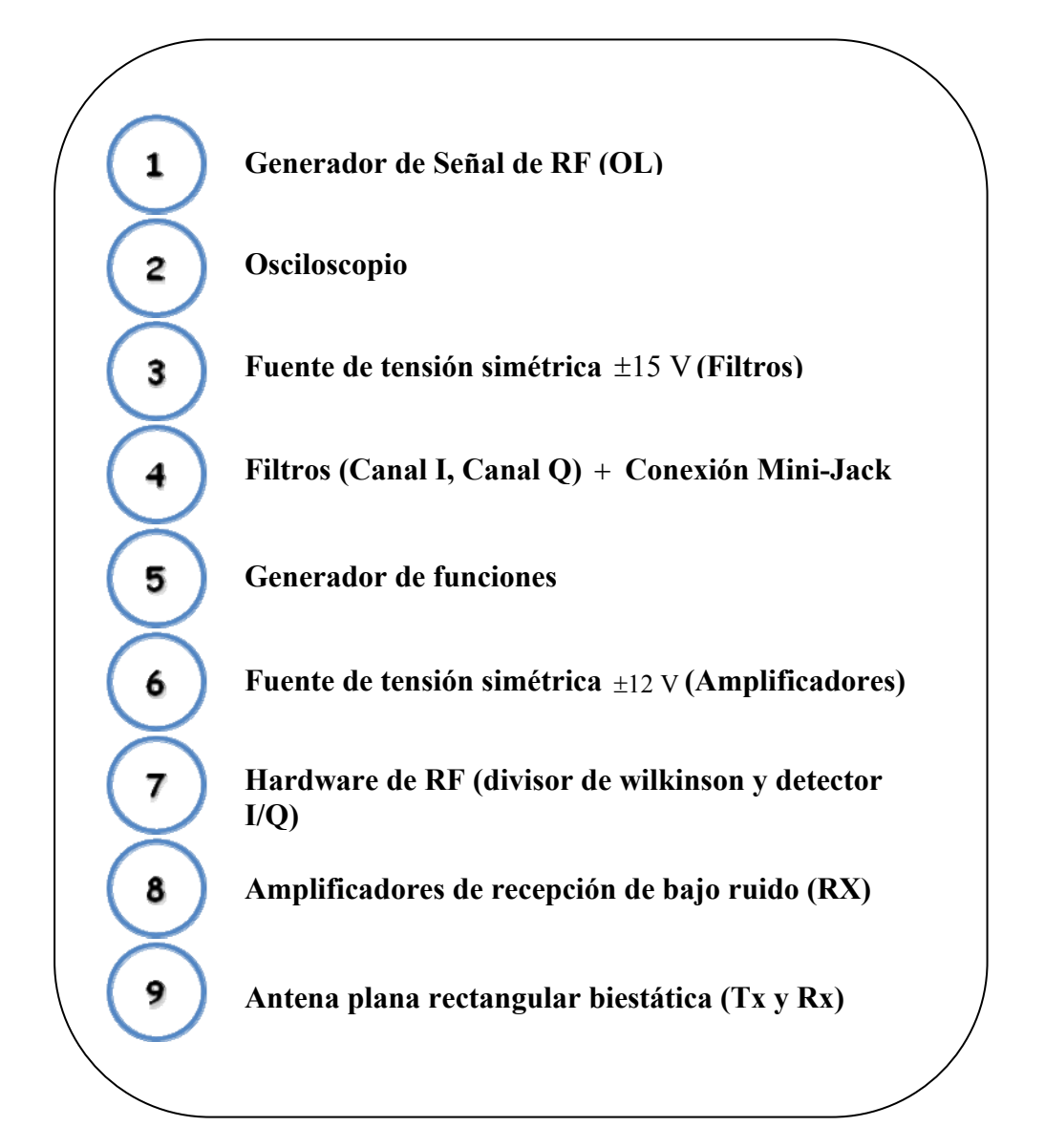

**Figura 2.14** Leyenda del Hardware del radar doppler

#### **2.5 Radar de onda continua FM (FMCW)**

En radares de onda continua existen limitaciones. Principalmente son incapaces de detectar objetivos con un desplazamiento doppler cero o de medir distancias.

Una mejora sobre el radar de onda continua (CW) justifica el empleo del radar de onda continua modulando la frecuencia periódicamente con el tiempo (FMCW). Se realiza utilizando la frecuencia de batido  $f<sub>b</sub>$  que es la diferencia de la frecuencia instantánea que se realiza con un mezclador que realiza el auto batido. O sea, que mezcla la frecuencia de emisión con la de recepción.

Si esta frecuencia se observa durante 2 *Tm* (*Figura 2.15*), se puede encontrar la distancia de cada objetivo:

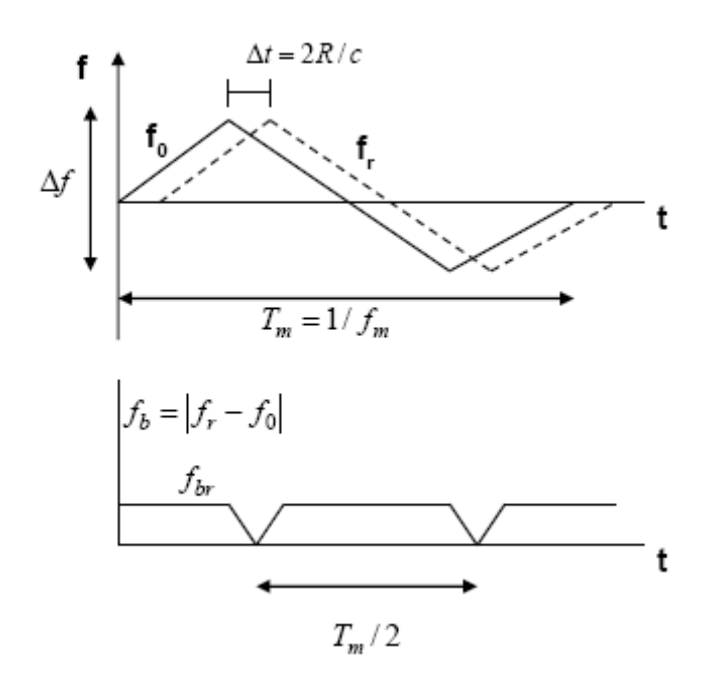

**Figura 2.15** Relación entre la señal recibida y transmitida por un radar CW con modulación FM sobre un blanco estático

De la *Figura 2.15*, y para un blanco estático, se obtiene [3]:

$$
\frac{f_b}{T_r} = \frac{\Delta f}{T_m / 2} \rightarrow f_b = \frac{\Delta f \times 2 \times T_r}{T_m}
$$
\n(2.22)

Teniendo en cuenta que  $T_R = \frac{2R}{c}$ :

$$
f_b = \frac{2\Delta f \times 2R}{T_m \times c} = \frac{4 \times \Delta f \times R}{T_m \times c} = \frac{4 \times \Delta f \times R \times f_m}{c} \rightarrow R = \frac{c \times f_b}{4\Delta f \times f_m}
$$
(2.23)

En el radar de onda continua, la resolución es la capacidad que tiene el radar en diferenciar dos objetivos cercanos entre ellos. Esto depende de la capacidad de diferenciar dos frecuencias de batido.

Si observamos la señal durante medio periodo de batido  $\frac{T_m}{2}$  la resolución es:

$$
\Delta_r = \frac{c}{2\Delta f} \tag{2.24}
$$

En el caso de un radar de CWFM, el ancho de banda ocupado en emisión es el barrido de frecuencias que se realiza (resolución frecuencial) o sea:

$$
\Delta_f = \frac{c}{2\Delta_r} \tag{2.25}
$$

Entonces se llega a la conclusión de que como mayor será el barrido de frecuencias, mayor será la resolución.

Por esta razón, en el punto 3 del proyecto (Diseño de antenas), además de antenas de banda estrecha para el radar doppler CW, se investiga sobre los modelos para aumentar el ancho de banda ofrecido. De esta manera, será posible utilizar el concepto aquí propuesto y conseguir mayor la resolución para futuras versiones del radar con topología FMCW.

#### **2.6 Referencias**

- [1] Teoría de radares (http://www.tecnoradar.es/).
- [2] A. D. Droitcour, O. Boric-Lubecke, V. M. Lubecke, J. Lin, and G. T.Kovacs, "Range correlation and I/Q performance benefits in single chip silicon Doppler radars for noncontact cardiopulmonary monitoring," *IEEE Trans. Microw. Theory Tech.*, vol. 52, no. 3, pp. 838–848, Mar.
- [3] A.Lazaro, D.Girbau, Transparencias de "Fonaments de Radar" (URV).

# **3 Diseño de Antenas**

#### **3.1 Introducción**

#### *3.1.1 Antecedentes y perspectiva histórica*

Sobre el año 1950, la emisión de radiación no deseada desde los nuevos y delgados circuitos de microstrip, era bien conocido, por lo que las dimensiones del sustrato y la guía conductora serían reducidos para inhibir los efectos de la radiación.

Más tarde, el descubrimiento del transistor influenció el rápido desarrollo de estos circuitos impresos planos, donde el principal interés era el de desarrollar filtros de microondas de bajo coste, sin haber interés en hacer uso de la pérdida de radiación proveniente de la microtira.

El concepto de radiador microstrip fue presentado por primera vez en Estados Unidos por *Deschamps* (*Figura 3.1*) en 1953, cosa que requirió dos años para que en 1955 se presentara una patente en Francia a nombre de *Gutton y Baissinot*.

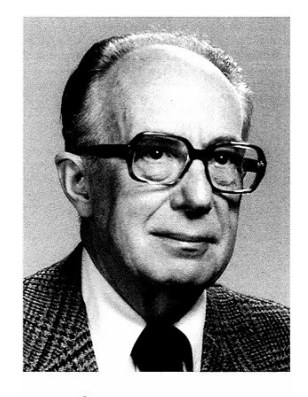

George Q Dechamps

**Figura 3.1** George A. Deschamps

A partir de este momento, el concepto de antena microstrip quedaría inactivo hasta los primeros años 70, cuando surge una necesidad inminente por antenas "discretas" (para integrarlas en la nueva generación de misiles) (*Figuras 3.2 y 3.3*).

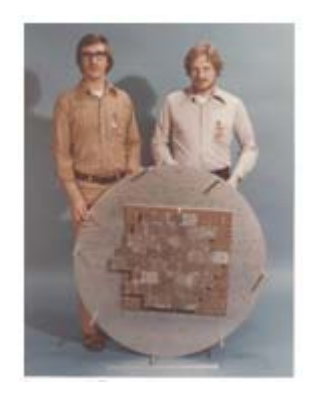

**Figura 3.2** Elemento de un array microstrip gradual AESPA (1972)

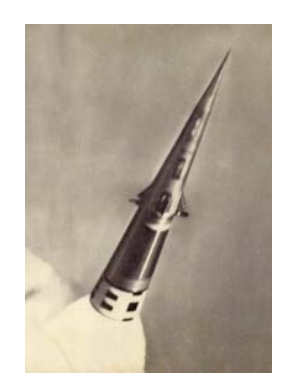

**Figura 3.3** Mísil semi-activo de búsqueda

A principios de los 80, no solamente destacaron las publicaciones, sino que también se impulsó la práctica. Es decir, se impulso la fabricación masiva basada en la disponibilidad de buenos sustratos con bajo factor de pérdidas y mejores propiedades térmicas y mecánicas, a la vez que se contaba con mejores modelos teóricos.

Recién a principios de los 90, se publicaron en la literatura otros trabajos, incluyendo la descripción hecha por *Byron* de un radiador *strip* separado del plano de tierra por un sustrato dieléctrico, así como poco tiempo después, *Munson*, patentó un elemento microstrip o *Sanford* demostraba que los mismos podían utilizarse para la conformación de arrays que permitirían emplearlos en aeronaves y satélites.

En la actualidad, el objetivo principal es la búsqueda de más y mejores diseños innovadores de acoplamiento mediante métodos de fabricación fiables, motivado a su vez, por la posibilidad que brindan en cuanto a reducción de costes, menor peso y perfil bajo para los requerimientos de sistemas modernos (ver Figura 3.4).

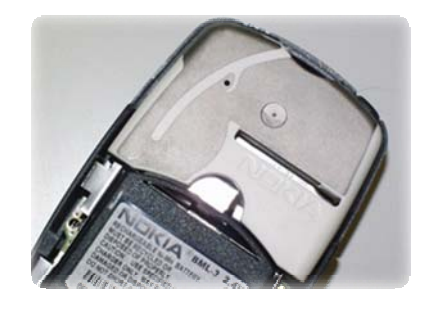

**Figura 3.4** Antena microstrip (PIFA invertida) usada para comunicación móvil terrestre

## *3.1.2 Características básicas*

A continuación, (*Tabla 3.1*) se observan las principales características clasificadas en ventajas o inconvenientes que caracterizan este tipo de antenas:

# **VENTAJAS INCONVENIENTES**

- Fabricación sencilla y barata Baja Eficiencia y potencia
- 
- Peso y Dimensiones Banda estrecha
- Combinación con circuitos Microondas Problemas de tolerancia
- 
- Independencia de estructuras de soporte Generación ondas superficiales
- Posibilidad de crear arrays simples Ganancia reducida

- Robustez Pobre pureza de polarización
	-
	-
- Versatilidad en polarizaciones Problema de radiación en los bordes
	-
	-

**Tabla 3.1** Ventajas e inconvenientes de las antenas microstrip

Seguidamente, (*Figura 3.5*) se muestra las diferentes configuraciones geométricas típicas:

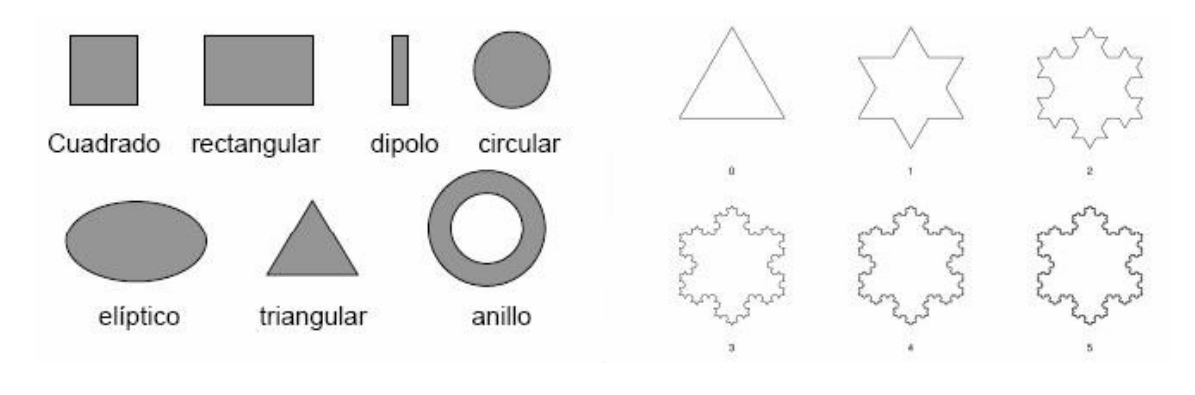

**Figura 3.5** a) Configuraciones típicas b) Radiadores en formas fractales

### *3.1.3 Radiación*

La *Figura 3.6*, muestra una antena microstrip en la configuración más simple [1]. Esta consiste en un parche radiante, sobre una cara del sustrato dieléctrico y un plano de masa en la cara opuesta.

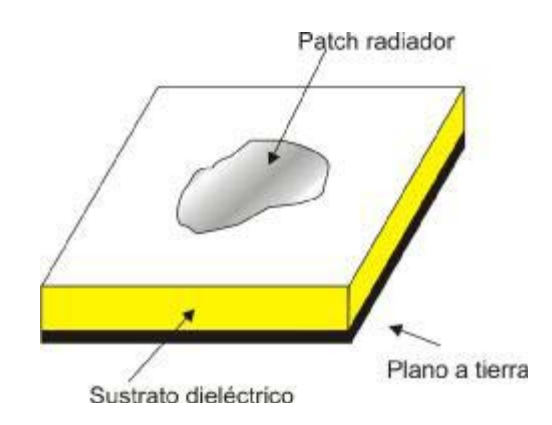

**Figura 3.6** Configuración simple de antena microstrip

Para poder determinar la radiación de dicho modelo de antenas, es necesario conocer la distribución de campo entre el parche conductor y el plano de masa. Como solución alternativa, también puede describirse la radiación en términos de **distribución de corriente superficial** sobre el parche (o superficie radiadora). Considerando una antena plana rectangular microstrip conectada a una fuente de microondas, la excitación del parche establecerá una distribución de cargas por encima y por debajo del parche, como así también sobre la superficie del plano de masa (*Figura 3.7*):

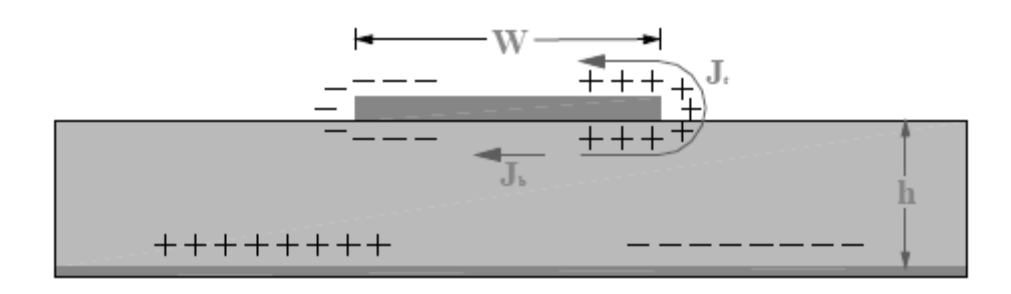

**Figura 3.7** Distribución de cargas y densidades de corriente en antena microstrip rectangular

La distribución de cargas se origina debido a que el parche radiador, es de aproximadamente media longitud de onda en el modo dominante y se controla mediante dos mecanismos: uno atractivo y el otro repulsivo. El mecanismo atractivo se encuentra entre las correspondientes cargas opuestas en la parte inferior del parche, y tiende a mantener la concentración de cargas en esa zona. El mecanismo repulsivo se produce entre cargas iguales por debajo del parche y tienden a presionar algunas cargas desde esa zona, sobre los bordes hacia la parte superior del mismo parche. El movimiento de esas cargas crea las correspondientes densidades en las partes superior e inferior del parche respectivamente (*Figura 3.7*).

Para la mayoría de las antenas microstrip la relación alto/ancho (*h/W*) es muy pequeña, cosa que el mecanismo de atracción es el predominante y la mayor concentración de cargas y de corriente de circulación permanece debajo del parche. Es decir, que una pequeña cantidad de corriente circula sobre los bordes hacia la superficie.

Homónimamente, la altura o grosor del substrato es pequeña (comparada con la longitud de onda dentro del dieléctrico  $h \ll \lambda$ ) y las variaciones de campo a lo largo se consideran constantes y el campo eléctrico, casi normal a la superficie del parche. Es por esto que se puede modelar el parche como una cavidad cuyas caras inferior y superior son eléctricas, debido a que el campo eléctrico es casi normal a la superficie del parche y cuyas cuatro paredes laterales son magnéticas a lo largo de los bordes debido a que el campo magnético tangencial es muy débil.

Las radiaciones producidas por las ranuras o paredes laterales paralelas al eje *x* son casi nulas debido a las distribuciones de corrientes iguales y opuestas a lo largo de las mismas. Por lo tanto, la radiación proveniente de un parche puede ser descrita en términos de dos ranuras verticales o dos ranuras planas equivalentes (*Figura 3.8*)

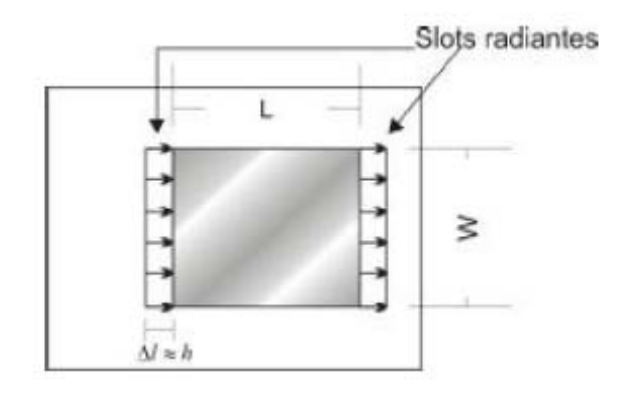

**Figura 3.8** Antena plana rectangular con ranuras horizontales radiantes equivalentes

# *3.1.4 Técnica de alimentación*

Existen un gran número de técnicas de alimentación, pero la que aquí se presenta especial atención a la que se utilizará. Esta consistirá en ser una **técnica de alimentación por línea de transmisión sobre la superficie radiante** (*Figura 3.9*):

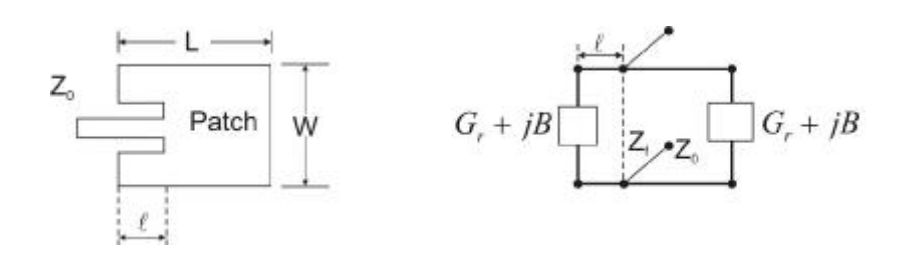

**Figura 3.9** Alimentación por línea de transmisión y su circuito equivalente

Mediante esta técnica, la excitación puede ser llevada sobre una extensión de la misma línea de transmisión y fabricarse sobre la misma estructura de manera simultánea. Entonces, el acoplamiento, a efectos de adaptación de impedancias y al hecho de no utilizarse para ello elementos adicionales, puede ser llevado ensamblando uno de los bordes de la antena (*Figura 3.10*) o bien, dejando una separación (GAP) entre ambas (*Figura 3.11*):

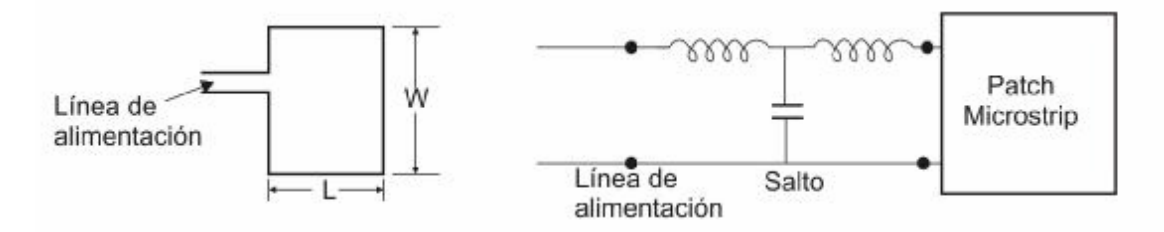

**Figura 3.10** Parche microstrip alimentado mediante una línea de transmisión

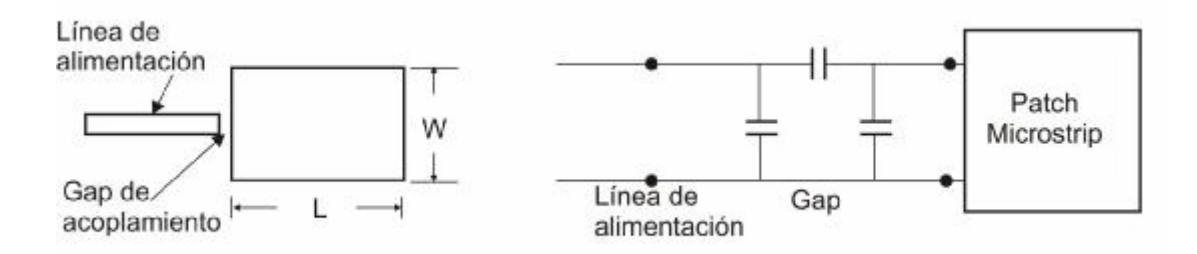

**Figura 3.11** Stripline de alimentación con separación (GAP)

Sin embargo, este tipo de alimentación sufre de una desadaptación de impedancia debido a que la impedancia de entrada del parche en el borde radiante es demasiado alta comparada con los 50 Ω de la línea de alimentación. Por otra parte, la línea de alimentación bloquea parte de la radiación proveniente de uno de los bordes del parche, lo cual se traduce en una reducción de ganancia. Entonces la alimentación mediante separación línea/parche, debe ser pequeña si se pretende un eficiente acoplamiento de potencia. Para subsanar dichas desventajas, se implementa la alimentación por línea de transmisión, la cual consiste en insertar la línea dentro de la superficie del parche. Entonces, la posición se escoge de tal manera que la impedancia de entrada de la antena sea de 50 Ω.

Como síntesis, la alimentación por línea microstrip es fácil de diseñar y fabricar, aunque también contribuye a la radiación no deseada, por lo cual se suele implementar en aplicaciones en las que las condiciones de espacio la línea debe encontrarse en el mismo plano que el parche.

#### **3.2 Antena Plana rectangular**

La primera antena que se procederá a diseñar, será la denominada plana rectangular (*Figura 3.12*), centrada a la frecuencia de trabajo de 2.4 GHz.

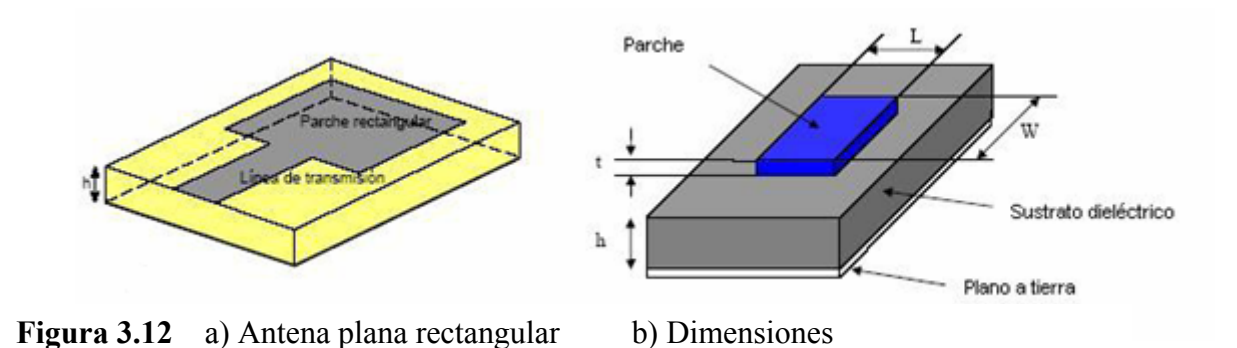

Dicho modelo, consta de un "patch" o parche conductivo de forma geométrica rectangular montado sobre una de las caras de un sustrato dieléctrico y con un plano a masa en la cara opuesta. Presentará una impedancia nominal de entrada elevada y por ello, se empleará una técnica de alimentación por línea de transmisión. Con ella, se pretenderá excitar y conseguir una impedancia nominal de entrada cercana a los 50  $\Omega$  (impedancia cable coaxial común). Por último, se prestará especial atención en obtener el diseño de dos

antenas idénticas sobre un mismo sustrato y con el mínimo acoplamiento posible entre ellas en función de la distancia, ya que éstas serán utilizadas en el **radar biestático**2.

Tanto en este, como en posteriores modelos, se calcularán los parámetros más importantes de la antena. Aún así, en ocasiones, debido al gran número de parámetros y variables existentes, se fijarán unas medidas estándar que posteriormente serán corregidas y reflejadas en los distintos procesos de optimización de los diseños.

La *Figura 3.13*, muestra los parámetros físicos que definen y caracterizan el tipo de antena rectangular o "parche" rectangular. Principalmente, las dimensiones de W/L (ancho y alto respectivamente), controlan o ajustan la frecuencia de trabajo, así como y<sub>o</sub> que controla la adaptación.

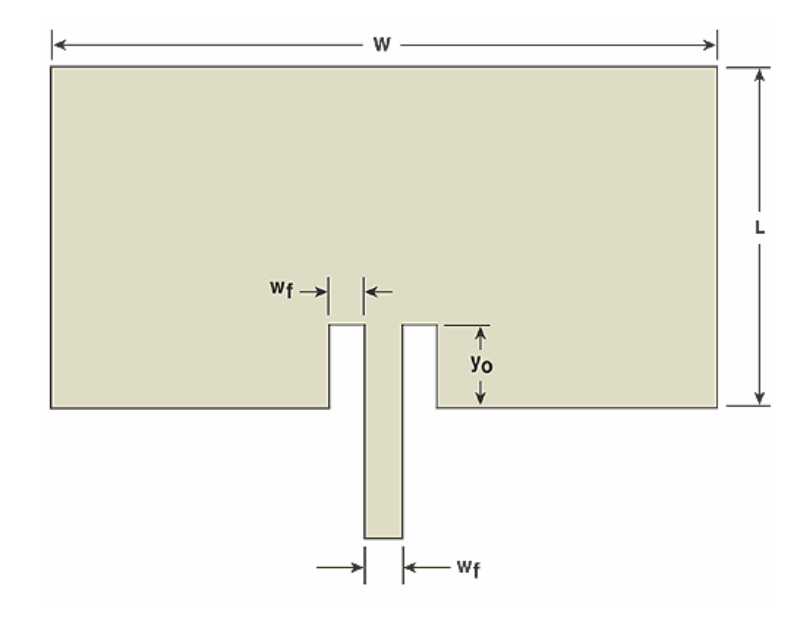

**Figura 3.13** Parámetros relevantes de la antena plana rectangular

El parche se selecciona para ser tan pequeño como  $t \leq \lambda$  (donde t es el grosor). Comúnmente para la longitud  ${}^{\alpha}L$ ", se toma usualmente  $0.3333 \lambda < L < 0.5$   $\lambda$ , donde  $\lambda$  es la longitud de onda. El alto o grosor "*h"* del dieléctrico se suele escoger como *0.003*λ *< h < 0.05*λ y en cuanto a la constante dieléctrica del sustrato *(εr),* se acostumbra a escoger un rango comprendido entre  $2.2 \leq \varepsilon_r \leq 12$ .

Por otro lado, en lo que respecta al sustrato utilizado y sus propiedades, la *Tabla 3.2*, pretende mostrar las características del sustrato empleado con el que se va trabajar en todos los procesos de diseño aquí expuestos:

 $\overline{a}$ 

<sup>2</sup> **Radar Biestático**: Sistema de radar en el que el emplazamiento físico del Tx y Rx están separados, uno respecto del otro.

| Características del Sustrato   |                  |  |  |  |
|--------------------------------|------------------|--|--|--|
| Er (Permitividad relativa)     | 4,7              |  |  |  |
| h (Espesor conductor)          | $1,6 \text{ mm}$ |  |  |  |
| Mur (Permeabilidad)            |                  |  |  |  |
| Cond (Conductividad Conductor) | $1.0e + 50$      |  |  |  |
| Hu (Altura tapa)               | $3,9e+34$ mil    |  |  |  |
| Rough (Rugosidad)              | $0 \text{ mil}$  |  |  |  |
| Tand (Tangente de Pérdidas)    | 0,0022           |  |  |  |

**Tabla 3.2** Características del Sustrato empleado en los procesos de diseño

Ahora, se emplearán las formulaciones de diseño recogidas en **Balanis** [2] (análisis por método de cavidades resonantes), a modo de obtener unas dimensiones físicas útiles:

En primer lugar, se procederá a calcular la anchura teórica de la antena (W) (3.1)*:*

$$
\text{Anchura (W)} = \frac{v_0}{2f_r} \sqrt{\frac{2}{\varepsilon_r + 1}} = \frac{30}{2 \times 2.4} \sqrt{\frac{2}{4.7 + 1}} = 37,021 \text{ mm}
$$
\n(3.1)

Una vez obtenido la anchura teórica, se obtendrá la constante Dieléctrica Efectiva  $(\varepsilon_{\text{eff}})$  (3.2) y la longitud Incremental ( $\Delta_L$ ) (3.3):

$$
\varepsilon_{\text{ref}} = \frac{E_r + 1}{2} + \frac{E_r - 1}{2} [1 + 12 \frac{h}{W}]^{-\frac{1}{2}} = 4.35122 \tag{3.2}
$$

$$
\Delta_L = 0,412 \times h \frac{(\varepsilon_{\text{ref}} + 0,3) \left(\frac{W}{h} + 0,264\right)}{\left(\varepsilon_{\text{ref}} - 0,258\right) \left(\frac{W}{h} + 0,8\right)} = 0,7322 \text{ mm}
$$
\n(3.3)

Seguidamente se obtiene la Longitud (L) (3.4) y la Longitud Efectiva ( *Leff* ) (3.5):

$$
L = \frac{v_0}{2 \times f_r \times \sqrt{\varepsilon_{\text{reff}}}} - 2 \times \Delta L = 28,497 \text{ mm}
$$
 (3.4)

$$
Left = L + 2\Delta L = 29,9614 \text{ mm}
$$
 (3.5)

Y por último, la distancia  $y_0$  aproximada, para obtener una impedancia de entrada,  $Z_{in}$  = 50Ω (desde el punto de alimentación) mediante (3.6), (3.7) y (3.8):

$$
G_1 = \frac{1}{90} \times \left(\frac{W}{\lambda_0}\right)^2 = 0,97351111 \text{ mS para } W \le \lambda_0 \tag{3.6}
$$

$$
R_{in} \approx \frac{1}{G_1} \times \cos\left(\frac{\pi}{L} \times y_0\right)^2 \tag{3.7}
$$

Para  $y_0$  se propone 5.126 mm:

$$
R_{in} \approx \frac{1}{0.97351111 \times 10^{-3}} \times \frac{1}{2} \left( 1 - \sin 2 \left( \frac{\pi}{L} \times y_0 \right) \right) = 49,048 \ \Omega \tag{3.8}
$$

A continuación se utilizará el software de simulación ADS2006A, mediante el módulo de simulación electromagnética **Momentum***<sup>3</sup>* para simular el resultado de este diseño previo (*Figura 3.14*):

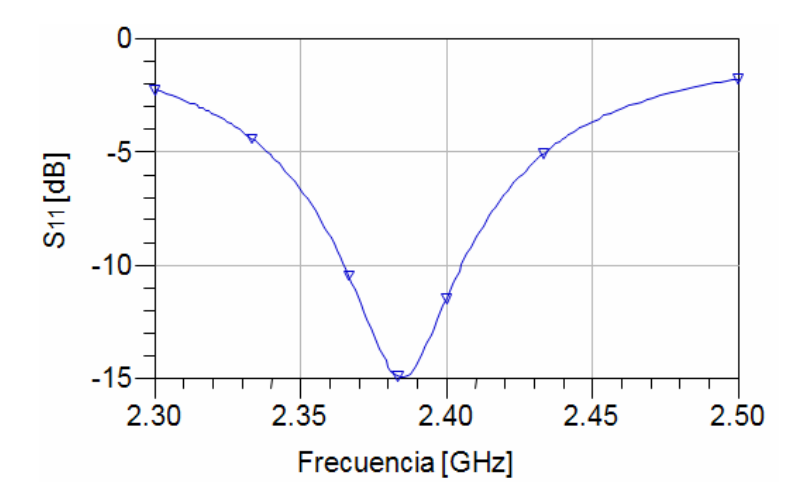

**Figura 3.14** Diseño previo basado en formulaciones teóricas

En la *Figura 3.14* se observa una aproximación hacia la frecuencia de trabajo, pero aún es necesario conseguir una mejor adaptación y un mejor centraje a la Fr.

Por ello, a continuación, se optimizará el diseño. Dado que las dimensiones del parche W/L (ancho y alto respectivamente), controlan o ajustan la frecuencia de trabajo de la antena, escalando (aumentando o reduciendo) dichas dimensiones, se obtendrán mejoras significativas en la frecuencia de operación. En el diseño previo, se tenía/obtenía:

 $\overline{a}$ 

<sup>3</sup> **Momentum:** Módulo perteneciente al software de simulación electromagnética ADS, el cual permite diseñar antenas mediante dimensiones físicas y analizar la radiación y el comportamiento frecuencial.

- Frecuencia de resonancia (Fr) : 2.386 GHz
- Anchura de la antena (W) : 37.021 mm
- Altura de la antena (L) : 28.497 mm

Aplicado el escalamiento sobre las dimensiones se obtiene:

$$
W_2 = \frac{F_r \times W_1}{F_{trabajo}} = \frac{2,386 \text{ GHz} \times 37,021 \text{ mm}}{2,4 \text{ GHz}} = 36,80 \text{ mm}
$$
 (3.9)

$$
L_2 = \frac{F_1 \times L_1}{F_{\text{trabajo}}} = \frac{2,386 \text{ GHz} \times 28,497 \text{ mm}}{2,4 \text{ GHz}} = 28,33 \text{ mm}
$$
 (3.10)

Utilizando (3.9) y (3.10), se observa el proceso que consigue refinar las dimensiones de la antena y por tanto, optimizarla para que trabaje exactamente a Fr. En lo que respecta a la distancia de la hendidura  $y_0$ , se optará optimizarla mediante simulación. Sin embargo, para ahorrar tiempo en las pequeñas modificaciones, se ha optado por realizar el escalado únicamente para L. Debido a que cualquier modificación aplicada sobre W, implica redimensionar también la apertura/hendidura inferior de la antena (adaptándola a la nueva dimensión).

A continuación la *Figura 3.15*, refleja el proceso de optimización y la *Tabla 3.4*  plasma los resultados:

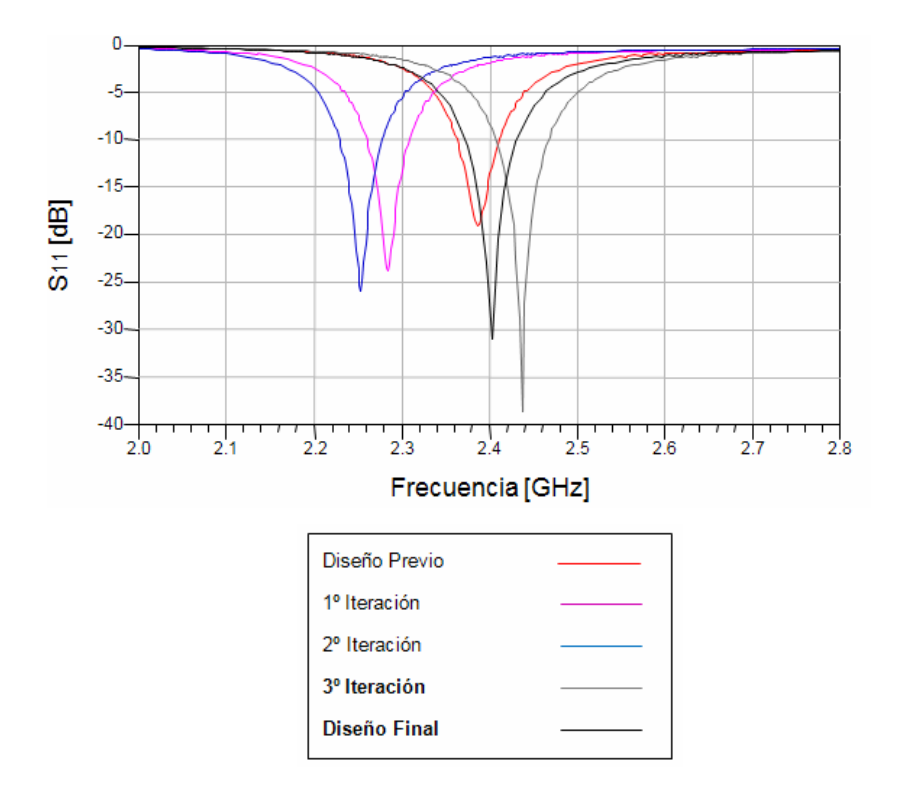

**Figura 3.15** Optimización basada en simulaciones (Antena plana rectangular)

| Dimensiones (mm)               | <b>Previo</b> | Iteración 1 | <b>Iteración 2</b> | <b>Iteración 3</b> | Final     |
|--------------------------------|---------------|-------------|--------------------|--------------------|-----------|
| W (Anchura)                    | 37.021        | 37.021      | 37.021             | 37.021             | 37.021    |
| $L$ (Altura)                   | 23.397        | 24.755      | 25.201             | 24.755             | 25.201    |
| $Lh$ (Altura Hendidura, $y0$ ) | 5.1           | 5.126       | 5.126              | 3.126              | 3.126     |
| Fr(GHz)                        | 2.383         | 2.285       | 2.253              | 2.438              | 2.403     |
| $S11$ (dB)                     | $-14.900$     | $-23.762$   | $-25.981$          | $-38.549$          | $-30.977$ |

**Tabla 3.4** Parámetros de las diferentes iteraciones realizadas en el proceso de optimización para la antena plana rectangular

Se observa como a medida que se ajustan los parámetros característicos de la antena, se logra optimizar el diseño previo llevándolo a la zona de trabajo deseado. En especial a la hendidura  $(y_0)$ , juntamente con la longitud de la antena resonante (L). También se observa, la buena adaptación obtenida en los modelos "Iteración 3" y "Diseño Final", aunque este último presenta mejores resultados. Por tanto, estos dos diseños quedan seleccionados para pasar al proceso de fabricación.

La *Figura 3.16* juntamente con su *Tabla 3.5*, pretende reflejar importancia del método utilizado en el proceso de fabricación que afecta sobre el resultado final. Estás diferencias serán caracterizadas en función del método de fabricación (fresadora/atacado químico) empleado sobre los 2 modelos comentados con anterioridad (Iteración 3/Final):

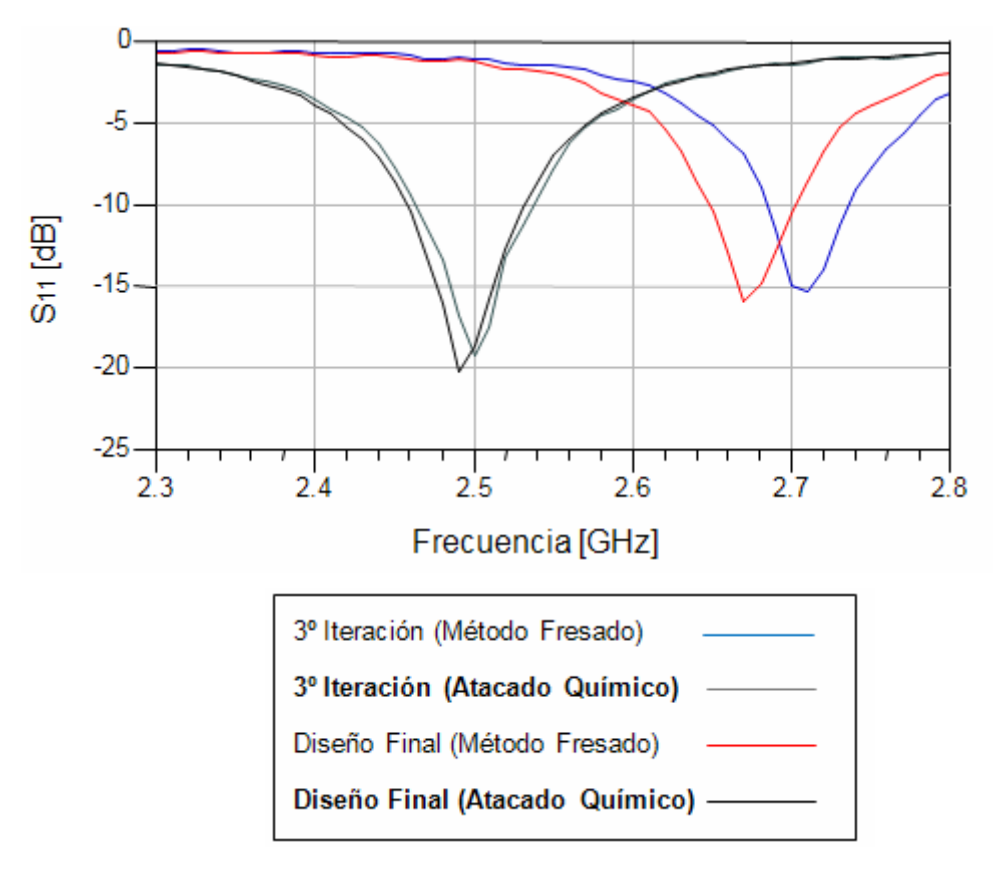

**Figura 3.16** Comparativa del proceso de fabricación (antena plana rectangular)
|                 | <b>Fresado</b>     |           |                    |           | <b>Atacado Químico</b> |  |
|-----------------|--------------------|-----------|--------------------|-----------|------------------------|--|
| Características | <b>Iteración 3</b> | Final     | <b>Iteración 3</b> | Final     |                        |  |
| Fr(GHz)         | 2.710              | 2.670     | 2.5                | 2.490     |                        |  |
| $S11$ (dB)      | $-15.357$          | $-15.898$ | $-19.278$          | $-20.211$ |                        |  |

**Tabla 3.5** Datos de la comparativa del proceso de fabricación (antena plana rectangular)

Aquí puede observarse como se obtiene mejor resultado mediante el método de atacado químico y sobre el mejor diseño, o sea, el "*Final*".

La razón se debe a que mediante el método por atacado químico, se consigue mejor resolución en medidas físicas de los diseños simulados. Por ejemplo en el espesor del conductor o en las dimensiones físicas, siendo mucho más precisas que las obtenidas por el método de fresado. Esto se debe a durante el proceso de fabricación por fresado si la altura de las fresas no está bien calibrado rebaja la altura del substrato. Por tanto, el efecto es como si se estuviese utilizando un substrato con otra altura efectiva, traduciéndose en un cambio en la permitividad efectiva y un desplazamiento en la frecuencia de resonancia del parche.

La *Figura 3.17* junto con la *Tabla 3.6*, ilustra la comparación cuanto a adaptación entre los dos modelos simulados y fabricados con ataque químico:

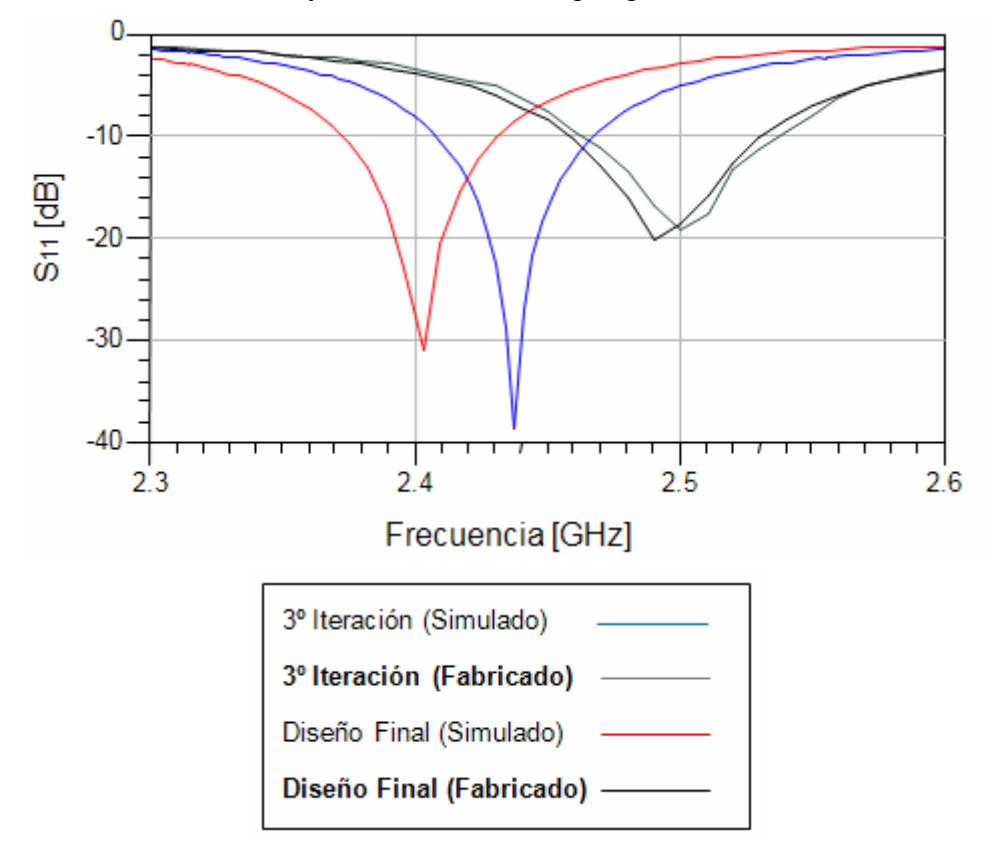

**Figura 3.17** Comparativa entre resultados simulados/ fabricados (antena plana rectangular)

|                 | <b>Simulado</b>    |           | <b>Atacado Químico</b> |           |
|-----------------|--------------------|-----------|------------------------|-----------|
| Características | <b>Iteración 3</b> | Final     | <b>Iteración 3</b>     | Final     |
| Fr(Ghz)         | 2.438              | 2.403     | 2.5                    | 2.490     |
| $S11$ (dB)      | $-38.549$          | $-30.977$ | $-19.278$              | $-20.211$ |

**Tabla 3.6** Datos de la comparativa resultados simulados/fabricados

En términos de frecuencia de resonancia, Fr, y pérdidas de retorno, la *Tabla 3.6*, muestra como en el mejor de los casos (diseño final), se obtiene un pequeño desplazamiento de 90 MHz y una reducción de 10.7 dB en el pico de adaptación, con respecto al modelo simulado. Precisamente, no se debe olvidar que existen múltiples parámetros ajenos a las dimensiones físicas, como son: las pérdidas óhmicas, de eficiencia, las "irregularidades" dieléctricas de los materiales empleados o las pequeñas fluctuaciones o defectos en la fabricación, cosa que en las simulaciones nunca se reflejarán.

Finalmente, dados buenos resultados reflejados en las mediciones reales, se procederá a utilizar este diseño para la confección biestática del radar planteado en este proyecto..

A continuación la *Figura 3.18*, muestra los diagramas de potencia de la antena fabricada, así como la *Tabla 3.7* recoge los datos numéricos correspondientes para  $\theta = 0^{\circ}$ .

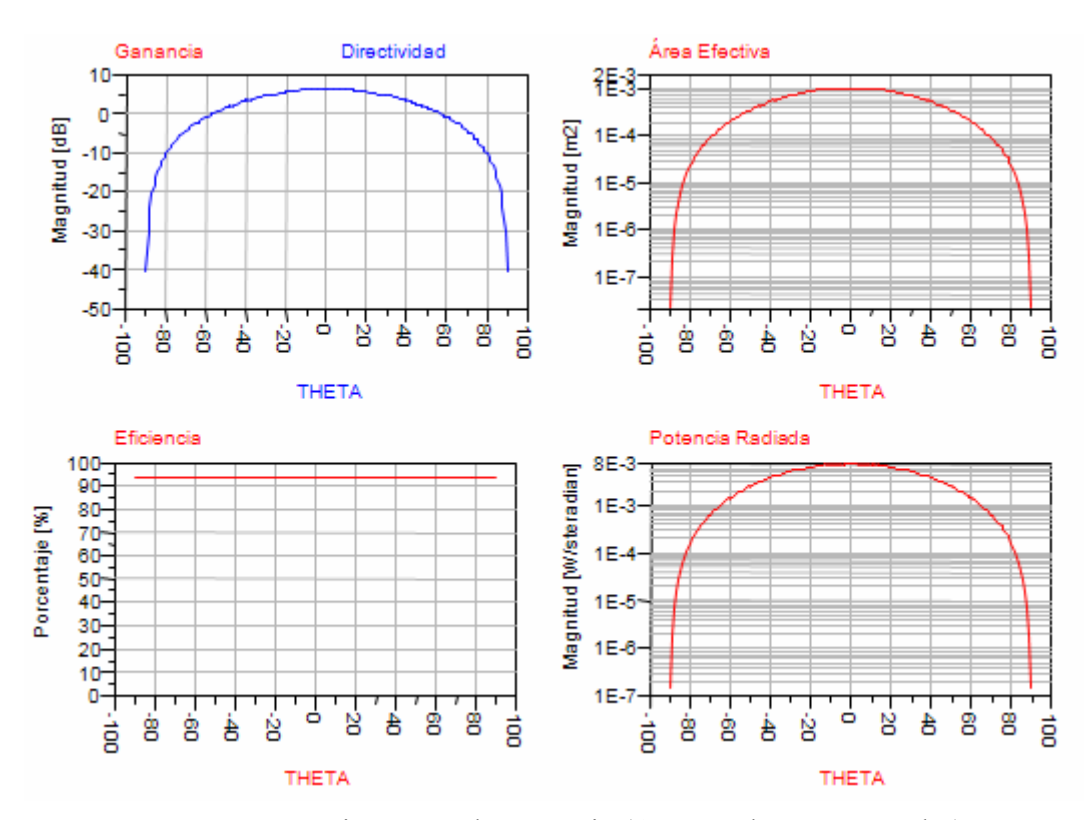

**Figura 3.18** Diagramas de Potencia (Antena plana rectangular)

| Potencia en $\theta = 0^{\circ}$ |        |  |
|----------------------------------|--------|--|
| Directividad (dB)                | 6.351  |  |
| Ganancia (dB)                    | 6.046  |  |
| Eficiencia $(\% )$               | 93.261 |  |

**Tabla 3.7** Parámetros de potencia de la antena para  $\theta = 0^{\circ}$ 

Las *Figuras 3.19* y *3.20*, detallan el diagrama de radiación en 3D (vista aérea y ángulo frontal, respectivamente):

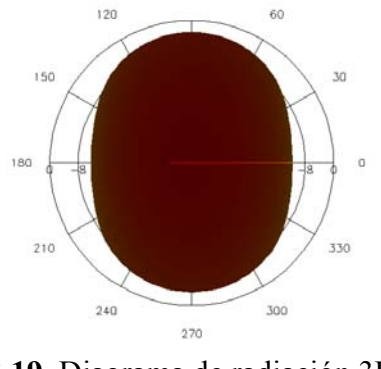

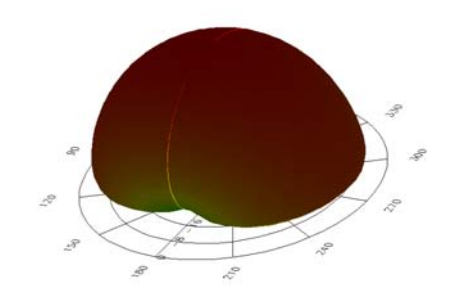

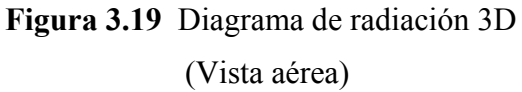

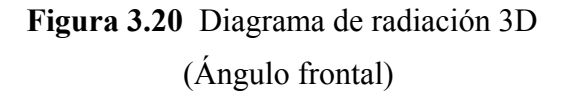

Finalmente la *Figura 3.21* muestra el layout de ADS, así como la *Figura 3.22*, muestra el diagrama de capas y corrientes simulado de una manera homónima con ADS. Para el final se ha dejado la *Figura 3.23*, la cual muestra la antena, finalmente fabricada.

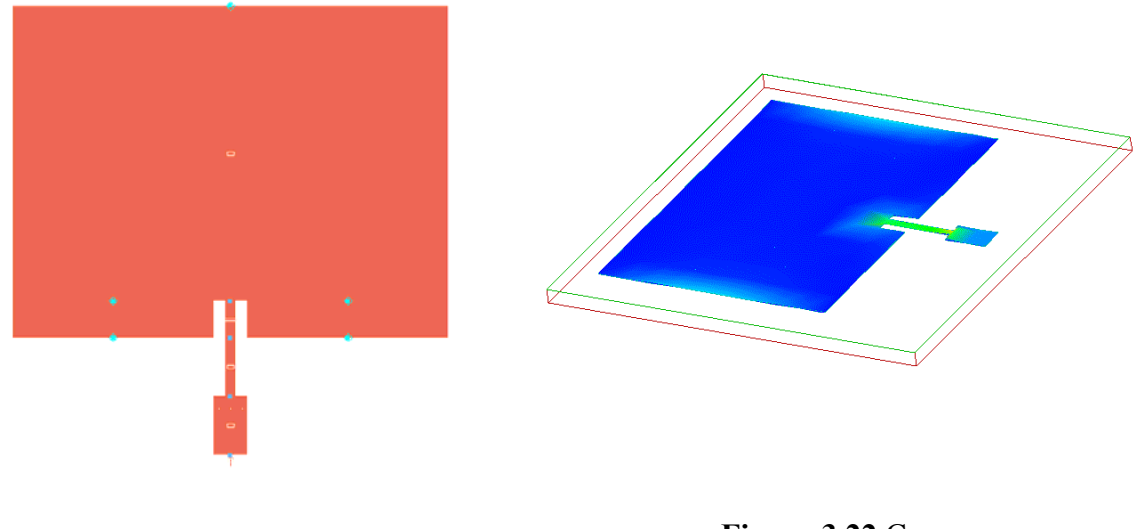

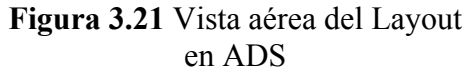

**Figura 3.22** Capas y corrientes simuladas

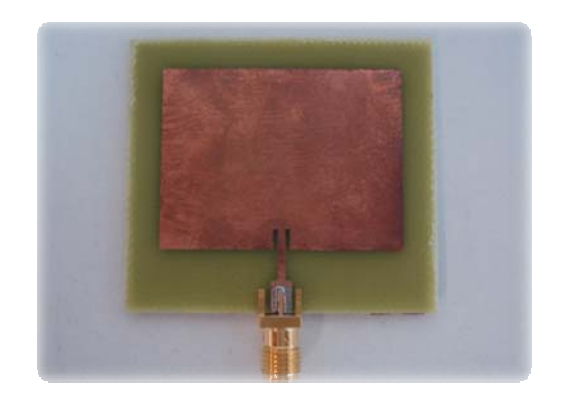

**Figura 3.23** Foto física de la antena plana rectangular

# *3.2.1 Acoplamiento entre antenas*

Seguidamente, se procederá a analizar el acoplamiento entre antenas utilizando el "Diseño "Final" de la antena plana rectangular (*Figura 3.24*).

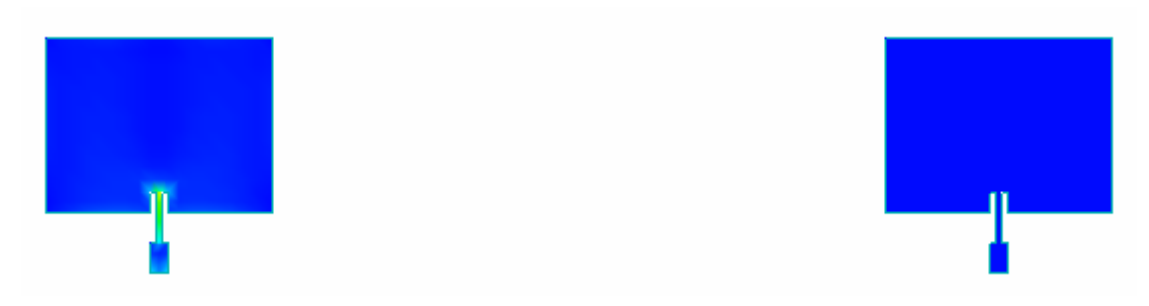

**Figura 3.24** Antena plana rectangular biestática  $(Tx / Rx)$ 

Dado que se pretende utilizar la antena transmisora y receptora sobre un mismo sustrato separado una distancia determinada, el acoplamiento entre antenas debe ser bajo. De lo contrario se obtendría una deficiencia en el sistema atribuida a la interferencia de radiación entre ambas. Además, un acoplamiento bajo evita la posible saturación del amplificador en recepción debido a la señal acoplada directamente de la antena transmisora. Esta saturación puede provocar otros efectos como distorsión de la señal e intermodulación. Es decir, es importante minimizar la distancia de separación entre antenas al máximo, para así, obtener un diseño final lo más reducido posible y este punto pretende caracterizar la respuesta y obtener el mejor diseño para su fabricación y utilización en el sistema.

A continuación, la *Figura 3.25* junto con la *Tabla 3.8*, pretende caracterizar el acoplamiento en función de la distancia de separación entre las antenas **Tx / Rx** 4 del radar biestático:

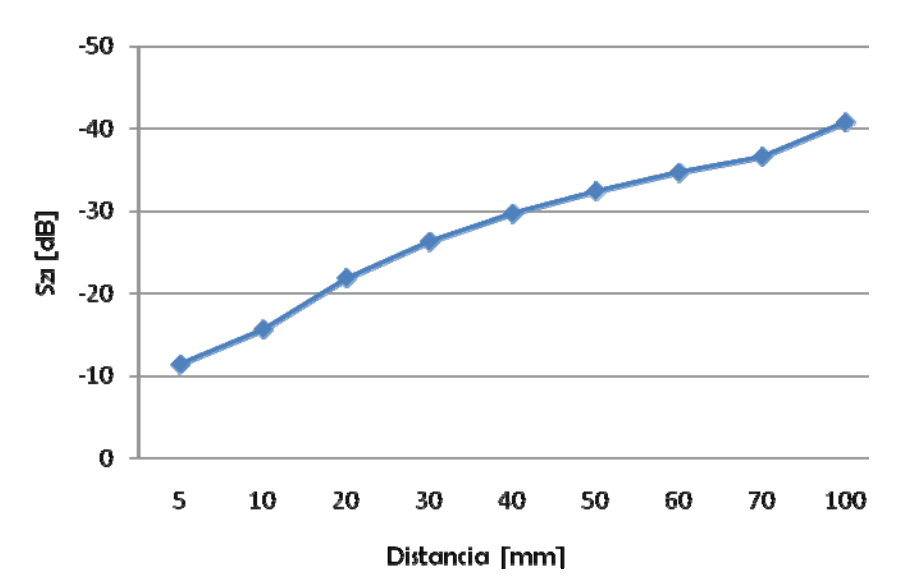

**Figura 3.25** Acoplamiento Tx/Rx en función de la distancia

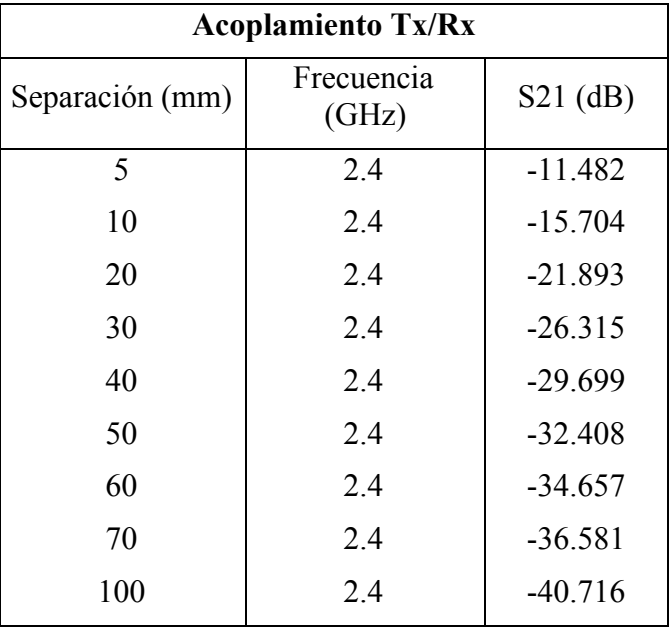

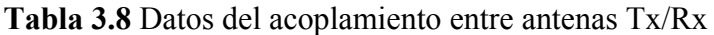

Desde la *Tabla 3.8*, se observa que para obtener un acoplamiento aceptable (-30 dB), la distancia de separación debe ser del orden de los 5 cm. En el mejor de los casos, separando a más distancia (10 cm) se consigue un resultado sobresaliente.

 $\overline{a}$ 

<sup>4</sup> **Tx / Rx:** Antena Transmisora y receptora, respectivamente.

Por su parte, la *Figura 3.26* y *Figura 3.27* junto con la *Tabla 3.9* reflejan las diferencias en términos de acoplamiento entre los modelos simulados/fabricados sobre una separación de 100 mm:

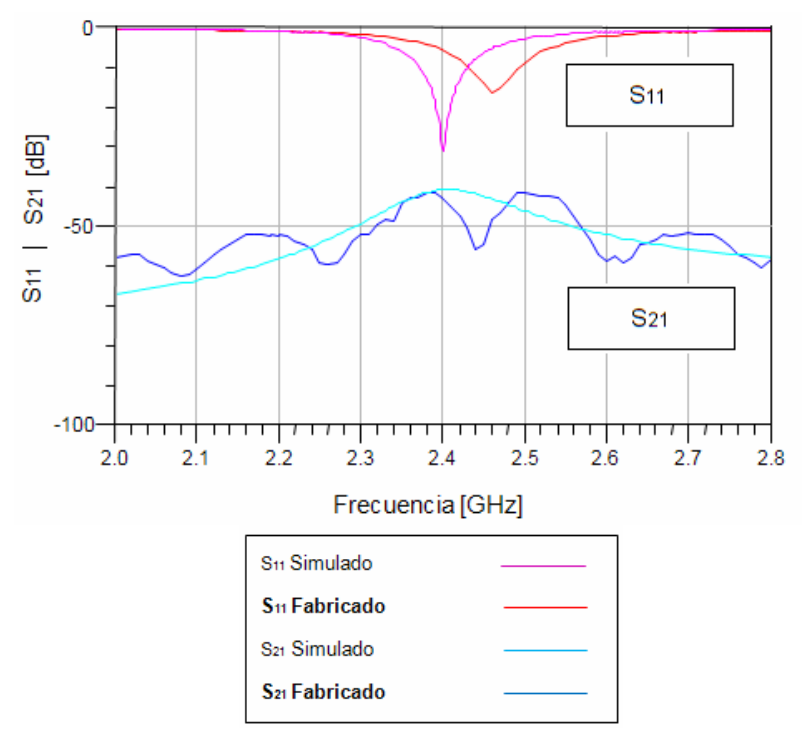

**Figura 3.26** Adaptación/Acoplamiento a 100 mm entre modelo simulado/fabricado (Antena Tx)

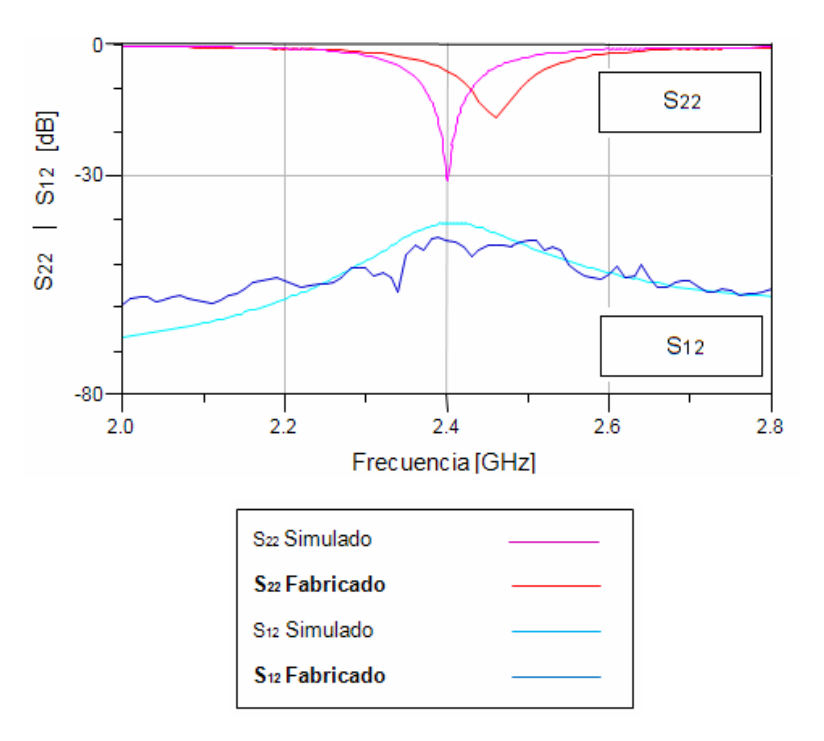

**Figura 3.27** Adaptación/Acoplamiento a 100 mm entre modelo simulado/fabricado (Antena Rx)

|                      | <b>Simulado</b> | <b>Fabricado</b> |
|----------------------|-----------------|------------------|
| Fr(GHz)              | 2.400           | 2.460            |
| $S11$ (dB)           | $-31.129$       | $-16.377$        |
| S <sub>21</sub> (dB) | $-42.704$       | $-48.148$        |
| $S12$ (dB)           | $-40.751$       | $-45.704$        |
| S <sub>22</sub> (dB) | $-40.751$       | $-16.868$        |

**Tabla 3.9** Datos del acoplamiento Tx / Rx a 100 mm

Los datos proporcionados de las Figuras y recogidas en la *Tabla 3.9*, se pueden considerar como buenos, ya que el acoplamiento entre antenas a la frecuencia de trabajo es, ligeramente inferior a la obtenida en la simulación (-43.90 dB), incluyendo una buena respuesta en términos de adaptación a la frecuencia diseñada. También se observa, los efectos secundarios del acoplamiento (en términos de adaptación y frecuencia de trabajo) tales como que la adaptación disminuye en 4 dB y la frecuencia de trabajo se desplaza hacia 2.46 GHz, en relación al diseño "Final" fabricado y medido experimentalmente.

Para concluir, se da por finalizado, el estudio del acoplamiento aquí presentado dados los buenos resultados obtenidos. En lo que respecta, a los resultados globales de la antena plana rectangular (parche), se ha obtenido, una buena adaptación a la frecuencia de trabajo, pero sin embargo, el ancho de banda obtenido es reducido pero suficiente y útil, en el sistema que se va a desarrollar en este proyecto.

En los siguientes diseños de las antenas, se pretenderá mejorar este aspecto y será motivo de estudio. Finalmente desde la *Figura 3.28* se observa la antena fabricada.

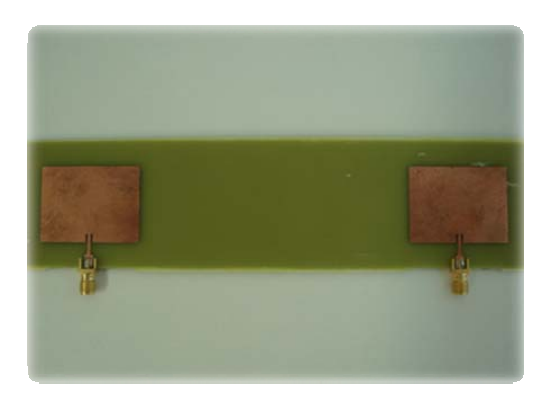

**Figura 3.28** Foto física de la antena plana rectangular biestática

## **3.3 Antena Plana con plano de masa separado**

En el anterior diseño, se observó, como el ancho de banda obtenido, era reducido. Las razones para incrementarlo se deben a buscar el mejor diseño para obtener mejor ancho de banda para utilizar en radar FMCW (tal como se especifico en el punto 2.5).

Para mejorarlo, es posible utilizar varias soluciones. En una primera investigación, es posible partir del concepto de antena rectangular y separar el plano de masa [3]. Es decir, separar la antena del el plano de masa, tal y como puede verse en la *Figura 3.29*:

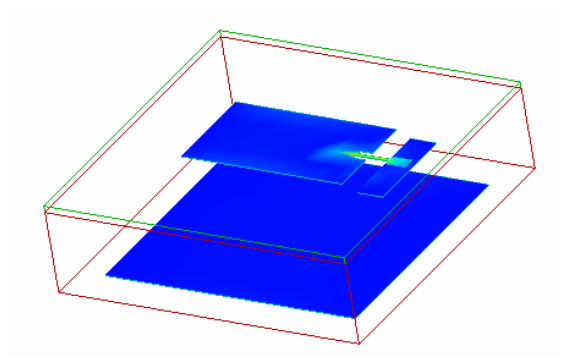

**Figura 3.29** Estructura antena plana con plano de masa separado

La cavidad inferior al parche conductor, está compuesto por un grosor de sustrato y una región de aire con altura determinada. Comparando este diseño con el modelo anterior (teniendo como referencia la cavidad inferior del parche) la permitividad efectiva ha disminuido. Por tanto, esta decrecerá conforme el incremento del grosor de aire aumente, tendiendo la  $\varepsilon$ , hacia el espacio libre tal y como el incremento tenderá a  $\infty$ . Así, gracias a la altura o grosor del dieléctrico y a una permitividad efectiva más pequeña, es posible conseguir mejoras en términos de ancho de banda. En términos de diseño, la utilización del aire como dieléctrico, se compensará modificando las medidas físicas del modelo anterior.

La *Figura 3.30* junto con la *Tabla 3.10*, refleja un diseño previo, realizado sobre un plano de masa ideal. Este refleja de manera clara, el redimensionamiento sufrido en las dimensiones (respecto al modelo sin dieléctrico) para paliar el efecto del dieléctrico utilizado (20 mm de aire):

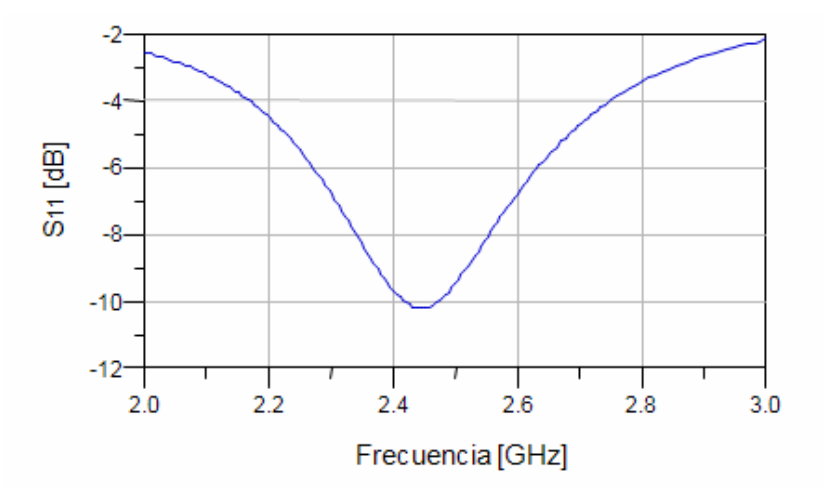

**Figura 3.30** Resultados del diseño previo (Antena plana con plano de masa separado)

| Diseño Previo (Antena plana con dieléctrico) |                   |  |  |  |  |
|----------------------------------------------|-------------------|--|--|--|--|
|                                              | Dimensiones (mm)  |  |  |  |  |
| W (Anchura)                                  | 27.021            |  |  |  |  |
| $L$ (Altura)                                 | 35.201            |  |  |  |  |
| $W_{tm}$ (Anchura tira masa)                 | 27                |  |  |  |  |
| $L_{tm}$ (Altura tira masa)                  | 6.6               |  |  |  |  |
| GAP dieléctrico (Aire)                       | 20                |  |  |  |  |
|                                              | <b>Resultados</b> |  |  |  |  |
| Fr(GHz)                                      | 2.448             |  |  |  |  |
| $S11$ (dB)                                   | $-10.205$         |  |  |  |  |
| BW (Ancho de banda) (%)                      |                   |  |  |  |  |

**Tabla 3.10** Datos del diseño previo (Antena plana con plano de masa separado)

Estrechando la anchura (W) y agrandando la altura (L) con un dieléctrico a 20mm, se logra paliar el efecto del dieléctrico, resonando a una frecuencia cercana a 2.4 GHz. Sin embargo, observando los resultados proporcionados por la *Tabla 3.10* no se logra obtener un ancho de banda eficaz, ni una buena adaptación, con lo que es preciso de optimización.

La *Figura 3.31*, muestra el proceso de optimización y la repercusión de la variación de las dimensiones físicas, así como la *Tabla 3.11* muestra los resultados numéricos asociados:

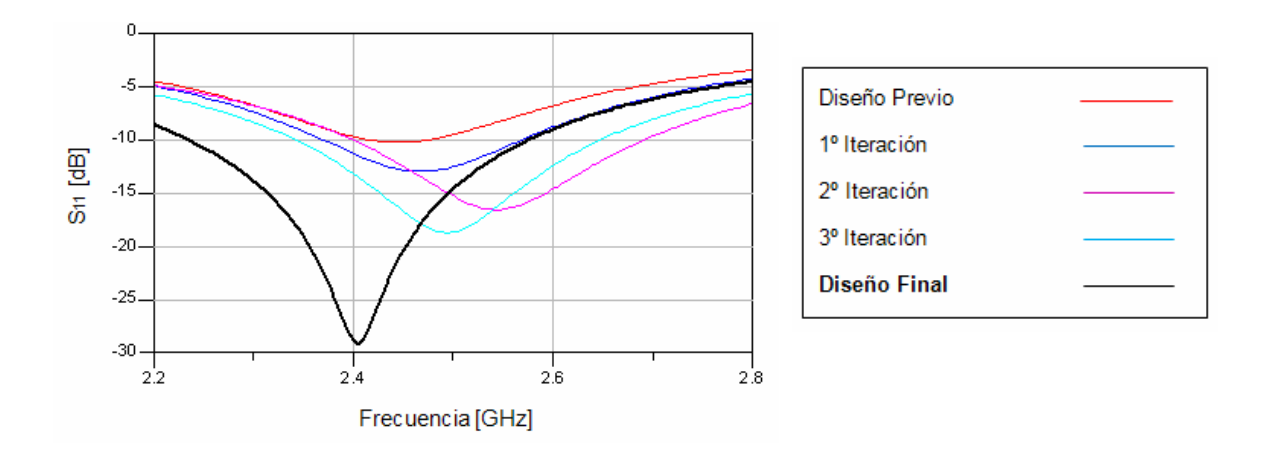

**Figura 3.31** Optimización basada en simulaciones (Antena plana con plano de masa separado)

| Dimensión (mm)   | <b>Previo</b> | <b>Iteración 1</b> | <b>Iteración 2</b> | <b>Iteración 3</b> | Final     |
|------------------|---------------|--------------------|--------------------|--------------------|-----------|
| W (Anchura)      | 27.021        | 25.021             | 23.021             | 23.225             | 23.225    |
| $L$ (Altura)     | 35.021        | 35.201             | 36.201             | 35.235             | 37.235    |
| $\rm W_{\rm tm}$ | 27            | 25                 | 23                 | 23.2               | 23        |
| $L_{tm}$         | 6.6           | 6.6                | 6.6                | 6.6                | 6.6       |
| Fr(GHz)          | 2.448         | 2.464              | 2.542              | 2.495              | 2.405     |
| $S11$ (dB)       | $-10.205$     | $-12.940$          | $-16.536$          | $-18.695$          | $-29.093$ |
| BW(%)            |               | 8.25               | 11.95              | 12.58              | 14.041    |

**Tabla 3.11** Datos del proceso de optimización (Antena plana con plano de masa separado)

La tendencia especifica, que para conseguir buenos resultados en términos de ancho de banda/adaptación, la altura física de la superficie radiante debe ser superior a la anchura. En términos de ancho de banda, gracias al efecto del dieléctrico se ha visto incrementado respecto al modelo básico (2.9% frente a los 14.041% actúales).

Finalmente, partiendo del diseño con mejores prestaciones ("Diseño Final") se pretende ilustrar, el efecto de introducir un plano de masa finito mediante la *Figura 3.32* con las dimensiones especificadas por la *Tabla 3.12.* Por su parte la *Tabla 3.13,* muestra todos los datos de la comparación.

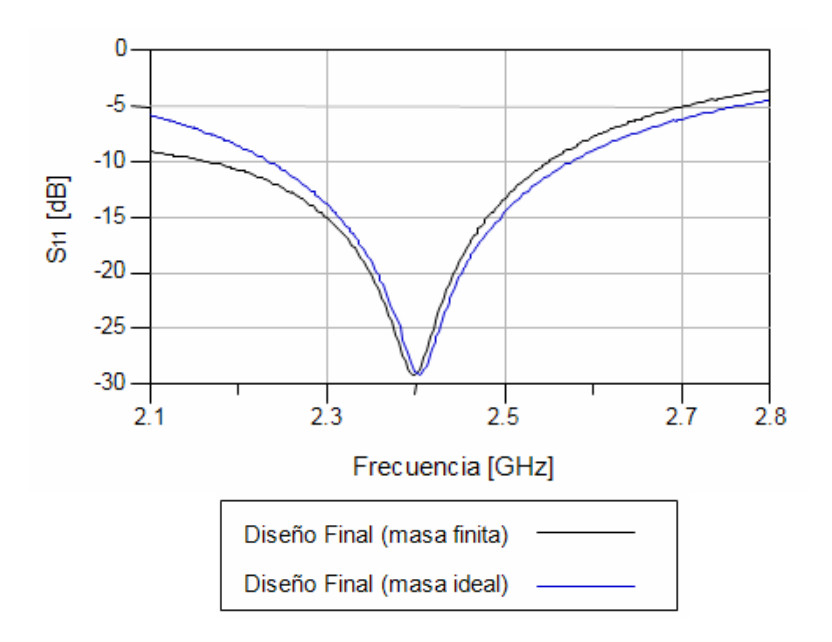

**Figura 3.32** Efecto masa ideal / masa finita (antena plana con plano de masa separado)

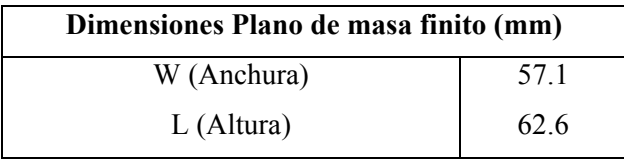

**Tabla 3.12** Dimensiones del plano de masa finito empleado (antena plana con plano de masa separado)

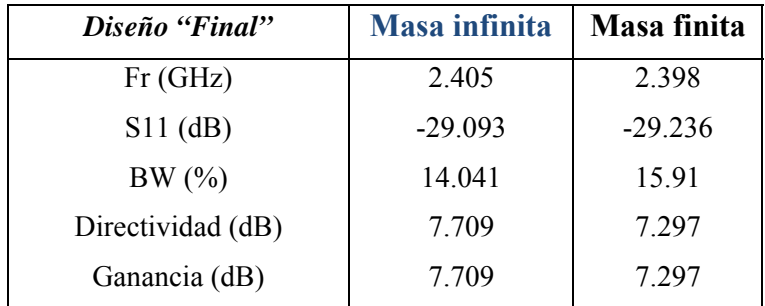

**Tabla 3.13** Datos de la comparación masa finita / ideal (antena plana con plano de masa separado)

En la *Figura 3.32* se comprueba como la reducción del plano de masa logra contribuir al resultado final del diseño. Es decir, se observa un pequeño desplazamiento de la frecuencia de trabajo, pero también una mejora en el ancho de banda efectivo.

A continuación, la *Figura 3.33*, muestra la comparativa entre los modelos fabricados y simulados, así como la *Tabla 3.14*, sus resultados numéricos asociados:

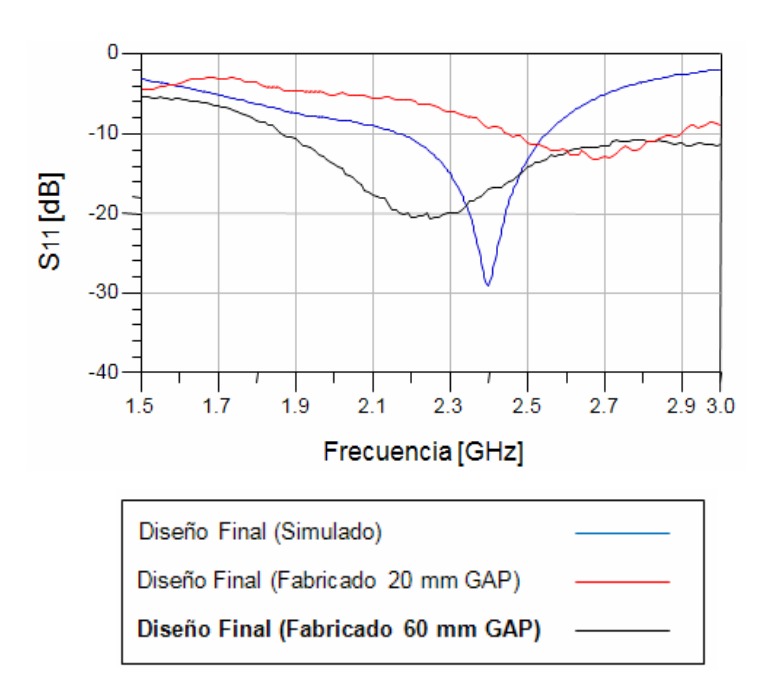

**Figura 3.33** Comparativa entre resultados simulados/ fabricados (antena plana con dieléctrico)

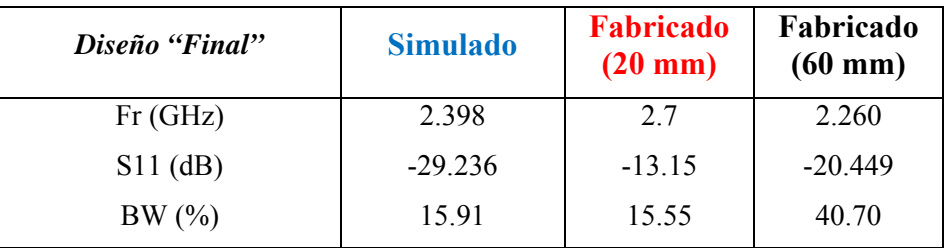

**Tabla 3.14** Datos de la comparación simulación/fabricación (antena plana con plano de masa separado)

Se observa como el efecto del grosor del dieléctrico es fundamental para conseguir mejoras en términos de ancho de banda, consiguiendo en el mejor caso superar holgadamente el doble de ancho de banda que el modelo simulado. Además, también se observa la tendencia del desplazamiento de la frecuencia de trabajo en referencia al grosor del dieléctrico. Es decir, a mayor grosor mayor ancho de banda y el pico de máxima adaptación (frecuencia nominal de trabajo), se ve desplazado en frecuencia, resonando a menor frecuencia. Efecto que también se observa en el modelo fabricado de 60mm, resonando como promedio a 2.260 GHz. Por último cabe destacar, el buen resultado en términos de ancho de banda en el modelo fabricado de 60 mm, acercándose a un comportamiento de antena de ultra wide-band.

A continuación la *Figura 3.34*, muestra los diagramas de potencia de la antena fabricada, así como la *Tabla 3.15* recoge los datos numéricos correspondientes para  $\theta = 0^{\circ}$ .

Finalmente, las *Figuras 3.35* y *3.36*, detallan el diagrama de radiación en 3D (vista aérea y ángulo frontal, respectivamente), así como las *Figuras 3.37* y *3.38*, lo hacen físicamente (vista aérea Layout y vista aérea ya fabricada, respectivamente).

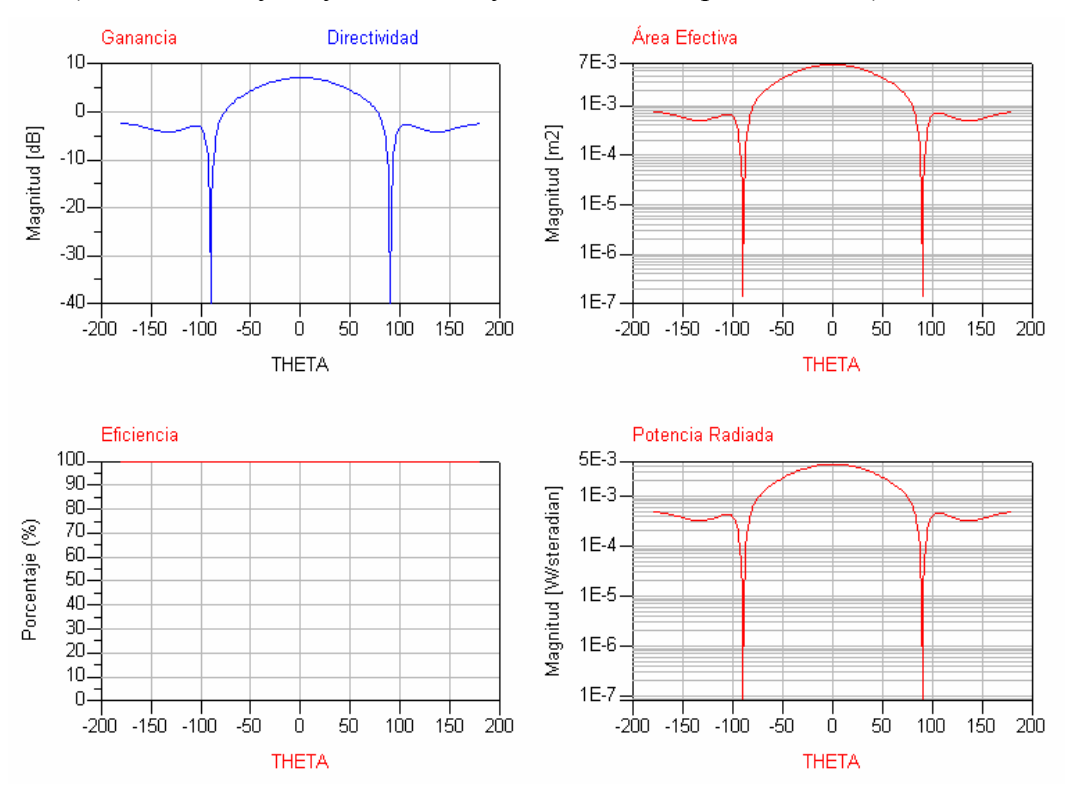

**Figura 3.34** Diagramas de Potencia (Antena plana con plano de masa separado)

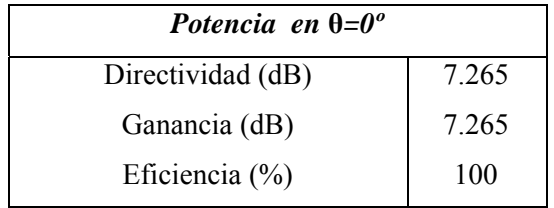

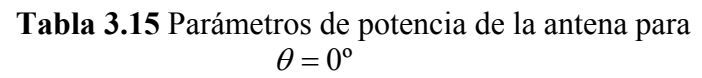

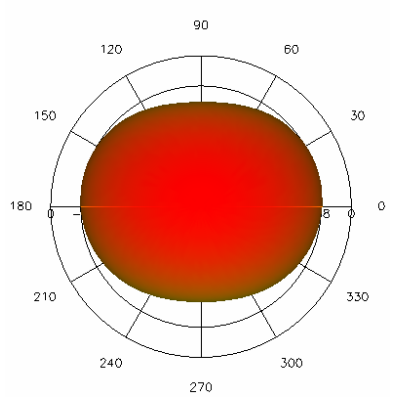

**Figura 3.35** Diagrama de radiación 3D (Vista aérea)

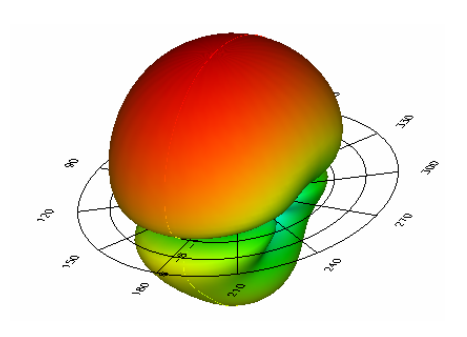

**Figura 3.36** Diagrama de radiación 3D (Ángulo frontal)

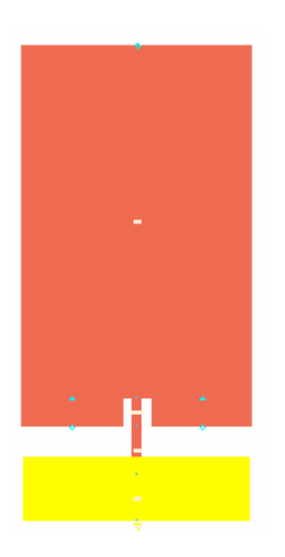

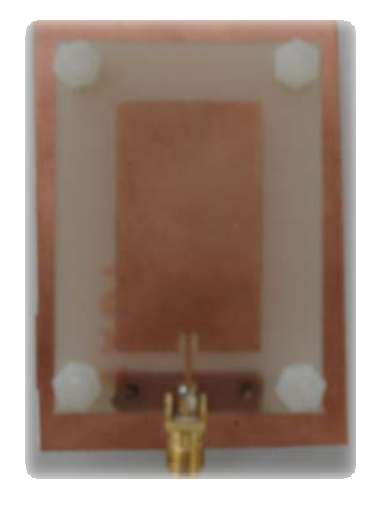

**Figura 3.37** Vista aérea Layout en ADS **Figura 3.38** Foto física de la antena plana con plano de masa separado

### **3.4 Dipolo impreso elemental con dieléctrico**

Haciendo hincapié para conseguir aumentar el ancho de banda de la antena, lo máximo posible, a continuación se considerará el diseño de una antena del tipo dipolo impreso elemental (*Figura 3.39*)*.* Este tipo de antena, se considera un tipo de antena elemental y difiere geométricamente de la antena plana rectangular en la relación alto/ancho.

Los patrones de radiación del dipolo respecto a la antena plana rectangular son similares debido a que poseen iguales distribuciones de corrientes longitudinales. Sin embargo, la resistencia de radiación, ancho de banda y radiación en polaridad cruzada difieren ampliamente.

El dipolo elemental más simple, se basa en un hilo fino recto conductor, de dimensión  $\ell = 2H$  y radio a (siendo  $a \ll \lambda$ ), siendo excitado con un generador por el centro (*Figura 3.39*) [4]:

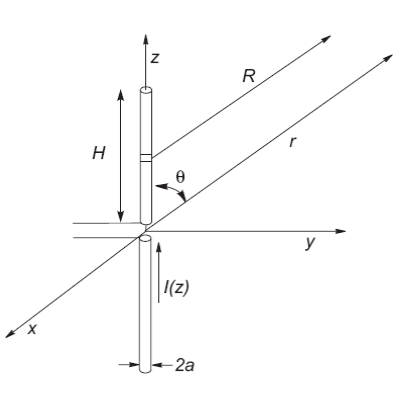

**Figura 3.39** Dipolo básico cilíndrico [4]

Considerando el diámetro del hilo muy pequeño (siendo  $a \ll \lambda$ ), se puede considerar el dipolo como si fuera una línea de transmisión de hilos paralelos, acabada en circuito abierto, con lo cual se puede abrir hasta conseguir un diseño vertical (*Figura 3.40*).

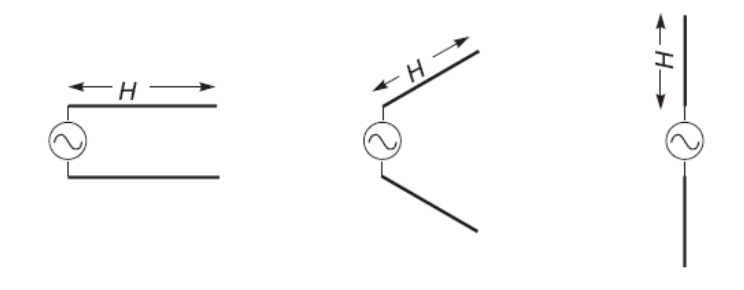

**Figura 3.40** Modelo de antena cilíndrica como línea de transmisión abierta [2]

Tomando como referencia el modelo de la *Figura 3.39*, el cual no variará la distribución de corrientes, se formará una onda estacionaria de corriente con un cero de corriente en los extremos, caracterizada por (3.11) [4]:

$$
I(z^{\prime}) = I_m \sin k \left( H - |z^{\prime}| \right) = \begin{cases} I_m \sin k \left( H - z^{\prime} \right) & 0 \le z^{\prime} \le H \\ I_m \sin k \left( H + z^{\prime} \right) & -H \le z^{\prime} \le 0 \end{cases} \tag{3.11}
$$

Donde *Im* es el valor máximo de la distribución de la corriente, *H* es la longitud del brazo del dipolo y *k* (3.12) es la constante de propagación [4].

$$
k = \frac{2\pi}{\lambda} \tag{3.12}
$$

A continuación, la *Figura 3.41*, recoge los diferentes parámetros de antena como son las distribuciones de corriente, diagramas de radiación en el plano E y valores numéricos de ancho de haz, directividad y resistencia de radiación para diferentes longitudes de *H*:

|  | $H = \lambda/4$<br>$\Delta\theta_{-3dB} = 78^{\circ}$                                   | $R_r = 73 \Omega$<br>$D = 1,64$     |
|--|-----------------------------------------------------------------------------------------|-------------------------------------|
|  | $H = 3\lambda/8$<br>$\Delta\theta_{-3dB} = 64^{\circ}$                                  | $R_r = 360 \Omega$<br>$D = 1,94$    |
|  | $H = \lambda/2$<br>$\Delta\theta_{-3dB} = 48^{\circ}$                                   | $R_r = \infty \Omega$<br>$D = 2,41$ |
|  | $H = 5\lambda/8$<br>$\Delta\theta_{-3dB} = 33^{\circ}$                                  | $R_r = 210 \Omega$<br>$D = 3,33$    |
|  | $H = 3\lambda/4$<br>$\Delta\theta_{-3dB} = 33^{\circ}$<br>$\theta_{max} = 43^{\circ}$   | $R_r = 99.5 \Omega$<br>$D = 2,17$   |
|  | $H = \lambda$<br>$\Delta\theta_{-3dB} = 27^\circ$<br>$\theta_{\text{max}} = 57^{\circ}$ | $R_r = \infty \Omega$<br>$D = 2,52$ |

**Figura 3.41** Parámetros de dipolos de diferentes longitudes [4]

La *Figura 3.41* se muestra el carácter omnidireccional de radiación y la impedancia de entrada en el modelo  $\frac{\lambda}{4}$ . Por eso, se seleccionará dicho modelo para investigar las mejoras en el ancho de banda. Para conseguirlo, se empleará el mismo concepto observado en la antena plana rectangular con dieléctrico.

En el diseño del dipolo resonante  $\frac{\lambda}{4}$  se utilizarán los siguientes elementos:

- Estructura capaz de sujetar el sustrato radiante y el plano metálico, mediante tuercas ajustables de plástico.
- Balun bifilar ajustado a  $\frac{\lambda}{4}$  mediante alimentación diferencial.
- Plano de masa finito.

A continuación, se pueden observar los parámetros relevantes desde la *Figura 3.42*:

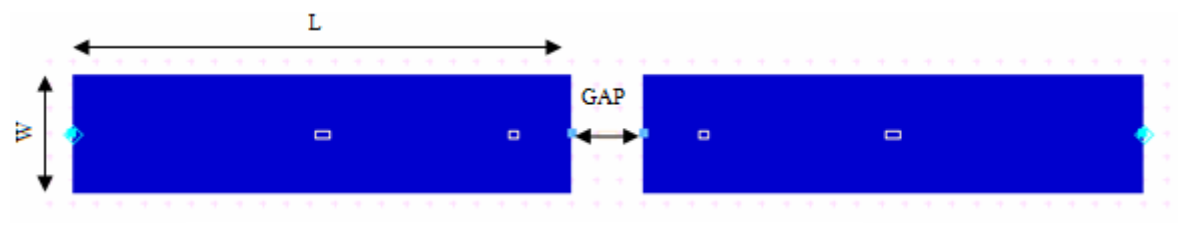

**Figura 3.42** Parámetros físicos relevantes del Dipolo

Aquí se muestran los parámetros que afectarán sobre los brazos radiantes:

- W (Anchura de los brazos).
- L (Altura de los brazos).
- GAP (Separación entre brazos).

Pero además existen otros dos parámetros más como:

- Distancia de separación entra la alimentación y los brazos radiadores (línea balun).
- Dimensiones del plano de masa finito.

En lo que respecta a la línea Balun, esta evita la circulación de corrientes parasitarias a lo largo de la línea de alimentación y su objetivo principal es conseguir que el camino de las corrientes hacia ambos lados del dipolo, sea el mismo.

Concretamente, para evitar cancelaciones de radiación sobre la antena debido a la reflexión en el plano de masa, la distancia al plano de masa se suele realizar a una distancia λ/4. De esta forma soldando la malla del coaxial al plano de masa, se presenta un circuito abierto a las corrientes que circulan por el exterior de la malla del coaxial que son las responsable del desequilibrio entre las dos ramas del dipolo, consiguiéndose así realizar un balun.

Además, se debe tener en cuenta que la longitud de onda variará respecto de la línea coaxial. Es decir, la línea de transmisión estará sobre un sustrato y la constante dieléctrica del medio tomará un valor medio entre la  $\varepsilon$  del aire y del coaxial ( $\varepsilon_{\text{eff}}$ ).

Por ello, realizando un promedio de  $(\varepsilon = 1 \text{ (aire) } / \varepsilon = 2.10 \text{ (cable coaxial)}, \text{ se }$ obtiene una  $\varepsilon_{\text{eff}} = 1.55$ . Ahora, aplicando (3.13) se obtendrá una separación a  $\frac{\lambda}{4}$  válida (3.14), para la cual no existe problema de variación de la impedancia de entrada a causa de las corrientes en la línea:

$$
\lambda = \frac{c}{F_r} = \frac{300 \times 10^9}{2.4 \times 10^9} = 100,40 \text{ mm}
$$
 (3.13)

$$
\frac{\lambda}{4} = \frac{100,40}{4} = 25,10 \text{ mm}
$$
 (3.14)

Seguidamente se pretende contemplar la distancia de separación entre los brazos radiadores de la antena o GAP. Dicha distancia será elegida en función de la interrelación de las siguientes premisas:

- Obtención de una optima impedancia de entrada con el mayor ancho de banda posible.
- Interconexión entre coaxial y antena físicamente posible.

A medida que se aumenta la distancia entre los elementos radiadores (GAP), la impedancia apenas varia. Pero si aumenta la reactancia, trayendo consigo una variación en la frecuencia de adaptación. Quedando el ancho de banda afectado por tal efecto. De la misma forma, si se disminuye la distancia (GAP), la reactancia disminuye y por tanto, se consigue una mejor adaptación, cosa que repercute positivamente en el ancho de banda. De esta manera, se procederá a asignar una separación (GAP) de 3 mm en el diseño.

A continuación en la *Figura 3.43* y la *Tabla 3.16*, se pretende reflejar el proceso de optimización, las ventajas del modelo de antena en cuestión y la repercusión del redimensionamiento físico:

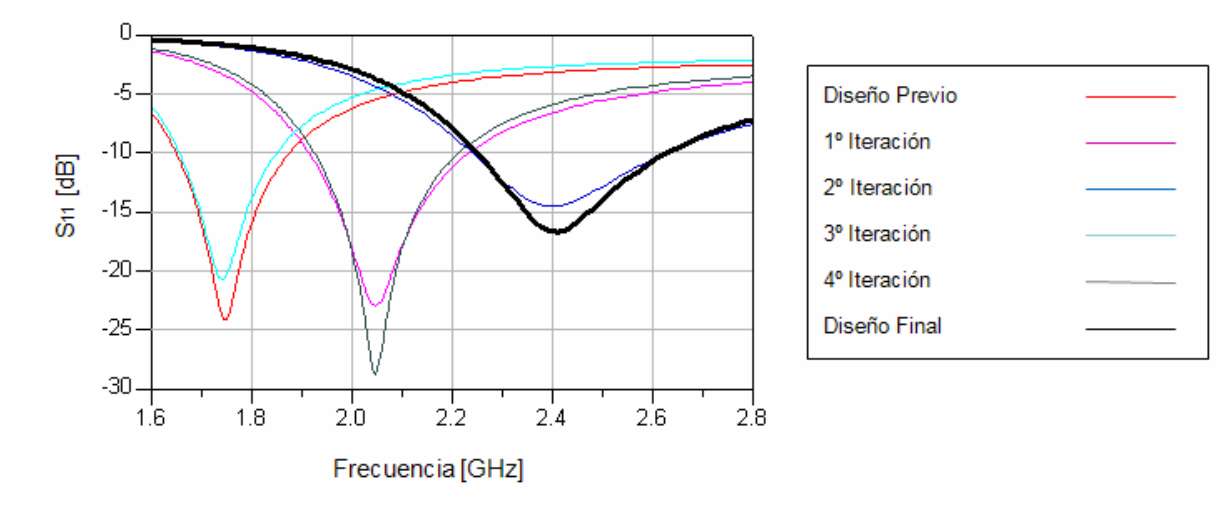

**Figura 3.43** Proceso de optimización del (dipolo)

| Dimensión (mm)     | <b>Previo</b> | <b>Iteración 1</b> | <b>Iteración 2</b> | <b>Iteración 3</b> | <b>Iteración 4</b> | Final    |
|--------------------|---------------|--------------------|--------------------|--------------------|--------------------|----------|
| W (Anchura)        | 8             | 8                  | 8                  | 5                  | 5                  | 5        |
| $L$ (Altura)       | 30            | 25                 | 21                 | 30                 | 25                 | 21       |
| GAP(Separación)    | 3             | 3                  | 3                  | 3                  | 3                  | 3        |
| $L_{\text{Balun}}$ | 25            | 25                 | 25                 | 25                 | 25                 | 25       |
| Fr(GHz)            | 1.750         | 2.047              | 2.406              | 1.740              | 2.047              | 2.41     |
| $S11$ (dB)         | $-24.041$     | $-22.97$           | $-14.513$          | $-20.772$          | $-28.813$          | $-16.67$ |
| BW(%)              | 9.125         | 13                 | 15.625             | 8.041              | 11.70              | 15.625   |

**Tabla 3.16** Datos del proceso de optimización (dipolo)

Cuando se varía el ancho (W) de los brazos radiantes, se consigue influir incisivamente en variaciones en la impedancia de entrada. Es decir, que se varía la impedancia característica de la línea y esto implica que se varíe la impedancia de entrada y la frecuencia de adaptación.

En relación a la variación de la altura (L), se observa que a medida que aumenta de longitud, la frecuencia de adaptación de la señal disminuye y al contrario en el proceso inverso.

Algo especialmente destacable consiste en observar, como en este modelo de antena, resulta muy sencillo conseguir con pocas iteraciones mejores prestaciones en términos de adaptación y ancho de banda, que en el modelo anterior investigado (antena plana con dieléctrico). A continuación, se muestra la repercusión de incluir un plano de masa finito sobre el modelo "final" simulado sobre masa ideal (*Figura 3.44*), así como sus dimensiones asociadas (*Tabla 3.17*):

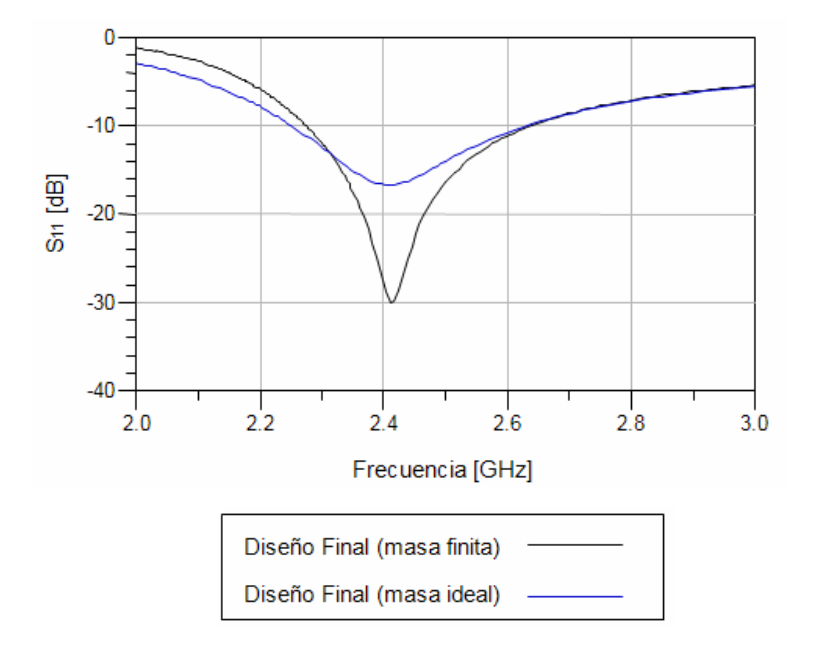

**Figura 3.44** Comparativa masa finita / masa idea (dipolo)

| Dimensiones Plano de masa finito (mm) |     |  |
|---------------------------------------|-----|--|
| W (Anchura)                           | 211 |  |
| $L$ (Altura)                          | 604 |  |

**Tabla 3.17** Dimensiones del plano de masa finito (dipolo)

Seguidamente, se plantea una comparativa (*Tabla 3.18*) entre los datos obtenidos sobre la masa empleada:

| Diseño Final      | <b>Masa</b> ideal | Masa finita |
|-------------------|-------------------|-------------|
| Fr(GHz)           | 2.410             | 2.410       |
| $S11$ (dB)        | $-16.670$         | $-30.068$   |
| BW(%)             | 15.64             | 14.83       |
| Directividad (dB) | 6.797             | 6.579       |
| Ganancia (dB)     | 6.797             | 5.991       |

**Tabla 3.18** Datos de la comparativa masa finita / masa ideal (Dipolo)

La *Figura 3.45* muestra como se ha logrado obtener una mejor adaptación, a pesar de perder un poco de ancho de banda, provocado por los efectos del plano de masa finito. También se visualiza en la *Tabla 3.19*, la comparación de sus características entre el diseño final fabricado y simulado:

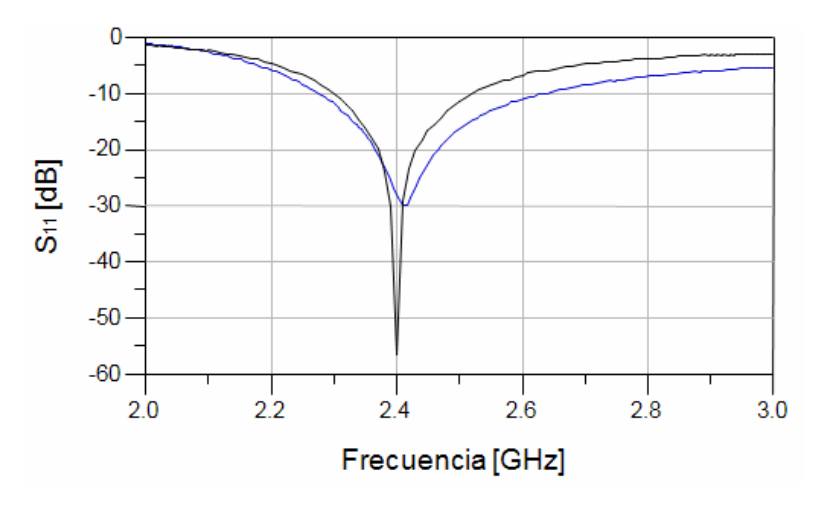

**Figura 3.45** Comparativa entre resultados simulados / fabricados (dipolo)

| Diseño "Final" | <b>Simulado</b> | Fabricado |
|----------------|-----------------|-----------|
| Fr(GHz)        | 2.410           | 2.4       |
| $S11$ (dB)     | $-30.068$       | $-56.575$ |
| BW(%)          | 14.83           | 9.16      |

**Tabla 3.19** Datos de la comparación simulación/fabricación (dipolo)

En él se observa una reducción de ancho de banda, un poco menos que la mitad del simulado (aunque 3 veces más grande que la obtenida en el parche rectangular básico). En contrapartida, la adaptación es muy buena y centrada a la frecuencia de trabajo deseada. La razón de esta reducción en el ancho de banda se debe a la dificultad de la fabricación de la misma y en concreto del balun, siendo una tarea dificultosa debido a conseguir la medida exacta en sus dimensiones.

A continuación la *Figura 3.46*, muestra los diagramas de potencia, así como la *Tabla 3.20* recoge los datos numéricos correspondientes para  $\theta = 0^\circ$ . Las *Figuras 3.47* y *3.48*, detallan el diagrama de radiación en 3D (vista aérea y ángulo frontal, respectivamente), así como la *Figura 3.49* (vista aérea del layout), *3.50* (diagrama de capas y corrientes) y *3.51* (vista aérea ya fabricada).

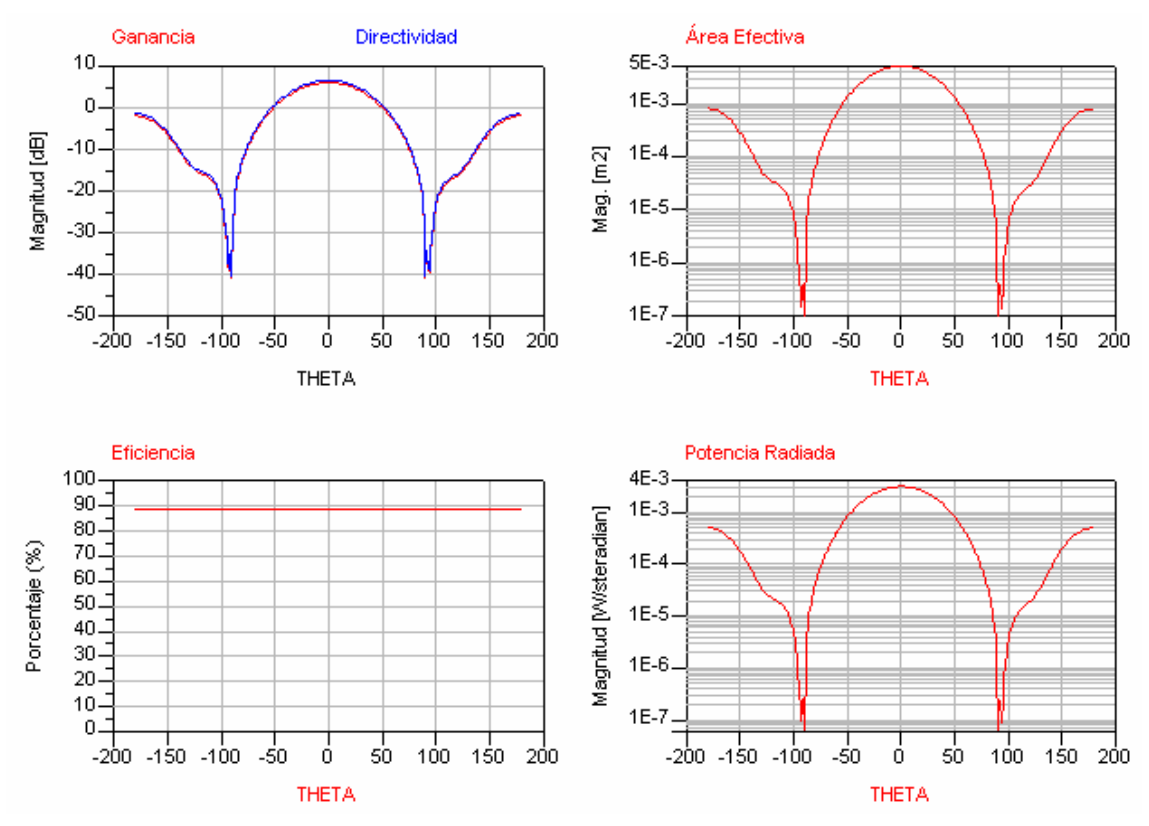

**Figura 3.46** Diagramas de Potencia (dipolo)

| Potencia en $\theta = 0$ |        |  |
|--------------------------|--------|--|
| Directividad (dB)        | 6.610  |  |
| Ganancia (dB)            | 6.068  |  |
| Eficiencia (%)           | 88 413 |  |

**Tabla 3.20** Datos relevantes de los diagramas de potencia (dipolo)

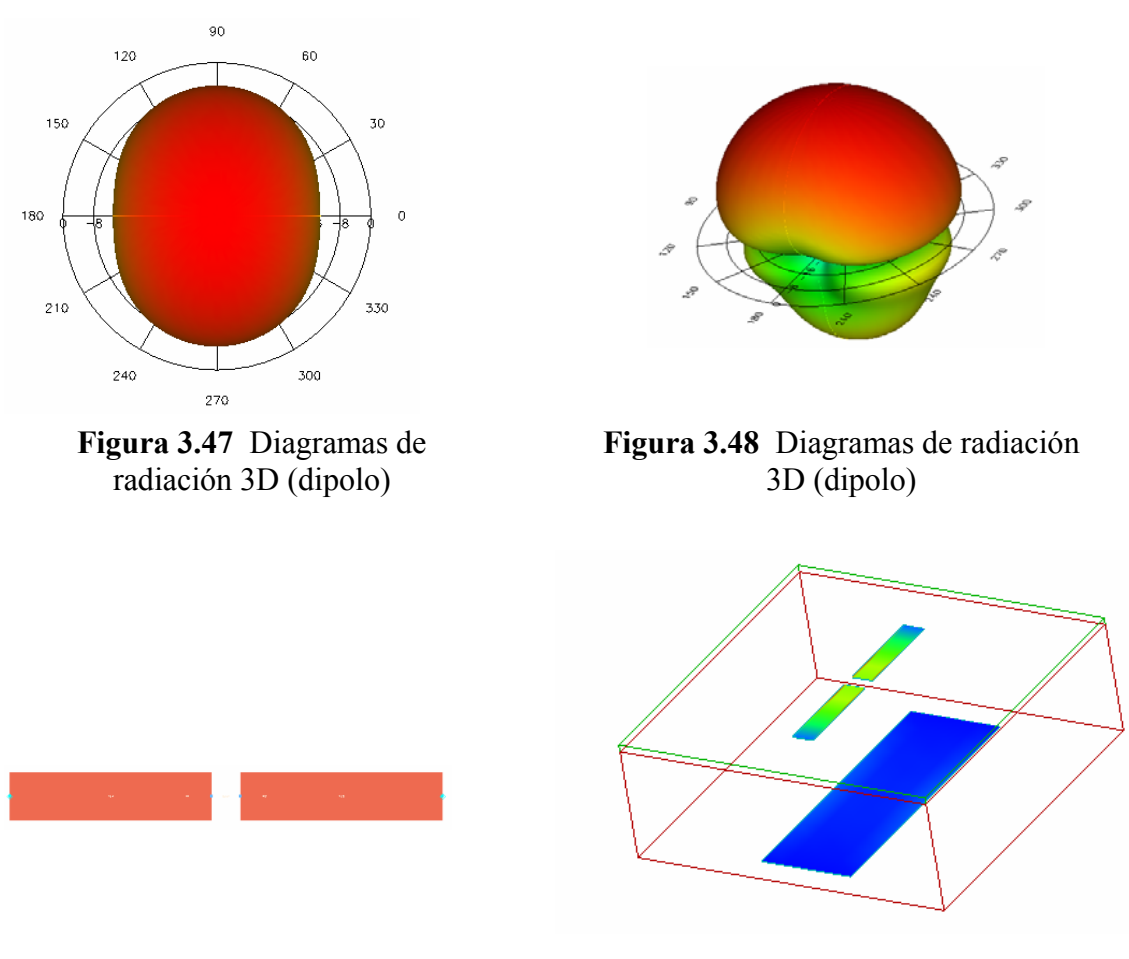

**Figura 3.49** Vista aérea Layout en ADS (dipolo)

**Figura 3.50** Capas y Corrientes vinculadas (dipolo)

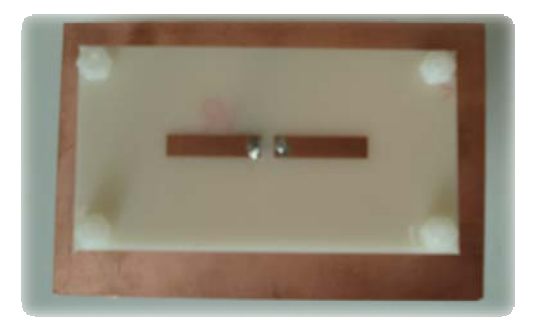

**Figura 3.51** Foto física del diseño final (dipolo)

#### **3.5 Antena plana circular con dieléctrico**

Hasta ahora, se partía de un diseño considerado de banda estrecha, ya sea mediante sus características elementales (dipolo) o mediante técnicas adicionales (dieléctrico sobre antena plana rectangular) y se había conseguido aumentar significativamente el ancho de banda, aproximadamente del 15 % respecto a la frecuencia central. A continuación, se investigará el método para conseguir mejoras mucho más notorias en términos de ancho de banda que en anteriores investigaciones. La principal razón se debe a fabricar la antena considerando la futura utilización del radar FMCW (véase punto 2.5).

Para tal fin, se pretende emplear el modelo de UtraWide Band (UWB) proporcionado por un diseño de antena plana circular (*Figura 3.52*). En este diseño, la particularidad más destacada se debe a la respuesta obtenida por su geometría. Es decir, su forma circular afecta a proporcionar una transición suave en términos de coeficiente de adaptación y repercutiendo en incrementar el margen de trabajo en términos frecuenciales.

Analizándolo más profundamente, los modos de resonancia se obtienen resolviendo la ecuación de onda en coordenadas cilíndricas (3.15) [5]:

$$
\nabla^2 \Omega + k^2 \Omega = 0
$$
  

$$
\frac{1}{\rho} \frac{\partial}{\partial \rho} \left( \rho \frac{\partial \Omega}{\partial \rho} \right) + \frac{1}{\rho^2} \frac{\partial^2 \Omega}{\partial \phi^2} + \frac{\partial^2 \Omega}{\partial z^2} + k^2 \Omega = 0
$$
 (3.15)

Las resonancias aparecen para aquellos valores que anulan la derivada de la Función de Bessel en el contorno de la antena. El modo fundamental corresponde a:

$$
k_1 a = 1,841 \tag{3.16}
$$

Por lo que el campo en el contorno equivale a una espira de corriente magnética con variación angular, entonces para calcular los campos radiados es suficiente el análisis de la espira circular no uniforme.

El campo radiado por el modo fundamental tiene el máximo en la dirección perpendicular a la antena. En la *Figura 3.49*, se observa el diagrama tridimensional y los tres cortes correspondientes a los planos E y H junto con el plano de masa de la antena [5]:

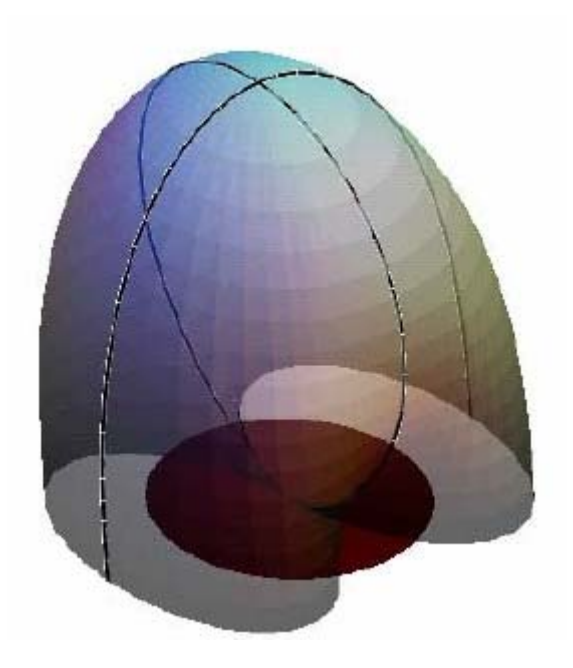

**Figura 3.52** Diagrama tridimensional con cortes E/H [5]

Por tanto, la finalidad al utilizar este diseño, es conseguir recortar su amplia frecuencia de trabajo a la banda útil de trabajo que interesa. Es decir, del VCO que se pretende emplear en un futuro por la aplicación.

Por lo tanto, es importante conseguir:

- a) Rebajar el ancho de banda disponible en el disponible del modelo básico, mediante la utilización de dieléctrico (aire).
- b) Conseguir un ancho de banda mínimo del 32% referente a la frecuencia central.
- c) El margen de trabajo debe oscilar entre los siguientes parámetros:
	- o Mínimo: 1.35 2.1 GHz (32 % de BW)
		- o Máximo: 1.1 2.1 GHz (42 % de BW)

Así bien, este nuevo diseño constará de:

- Estructura capaz de sujetar el sustrato radiante y el plano metálico, mediante tuercas ajustables de plástico.
- Tira de masa inferior al plano radiante de poca longitud.
- Dieléctrico (aire) entre plano radiante y masa.
- Plano de masa finito.

La *Figura 3.53* muestra los resultados del diseño previo, utilizando un dieléctrico elevado (60 mm) para un diámetro de antena que resuena a una frecuencia menor a la máxima establecida.

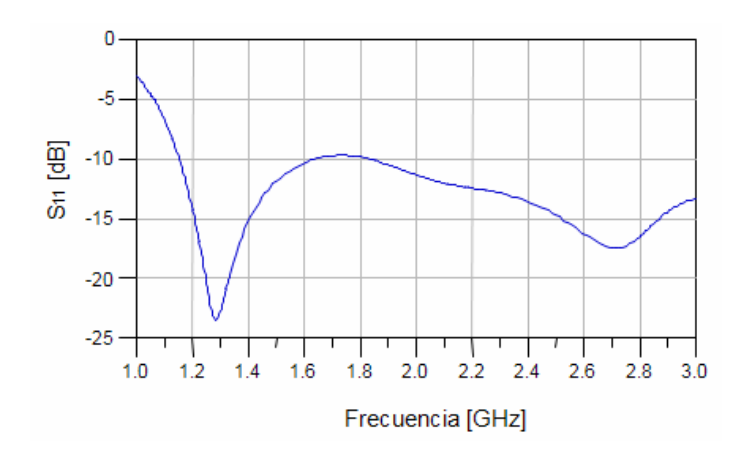

**Figura 3.53** Resultado del diseño previo (antena plana circular)

La *Figura 3.53* recalca como existen 2 zonas de trabajo bien diferenciadas. La primera abarca entre 1.1 GHz hasta 1.6 GHz y la siguiente entre 1.8 GHz hasta más allá de 3 GHz.

Por tanto, a efectos de objetivo se pretende trabajar sobre el **primer corte o cero en la función de Bessel** 5. La razón se debe a su carácter más acorde a sus necesidades en cuanto a términos de ancho de banda, por ello se utilizará la primera zona de trabajo, ensanchándola de una manera justa a las necesidades planteadas.

En términos de diseño, se observa claramente el efecto del dieléctrico (grosor de 60 mm). Este se ha realizado para que resuene a 1800 MHz y el dieléctrico contribuye significativamente en desplazar la frecuencia de trabajo hacia 1.3 GHz aproximadamente, juntamente al gran ancho de banda obtenido (53.88 % respecto la frecuencia central).

A continuación, la *Figura 3.54* conjuntamente con la *Tabla 3.21* asociada, pretende reflejar el proceso de optimización, para situar exactamente la zona de trabajo de la antena a los objetivos establecidos. Además, ya que se ha utilizado un plano de masa finito, la *Tabla 3.22*, muestra sus dimensiones:

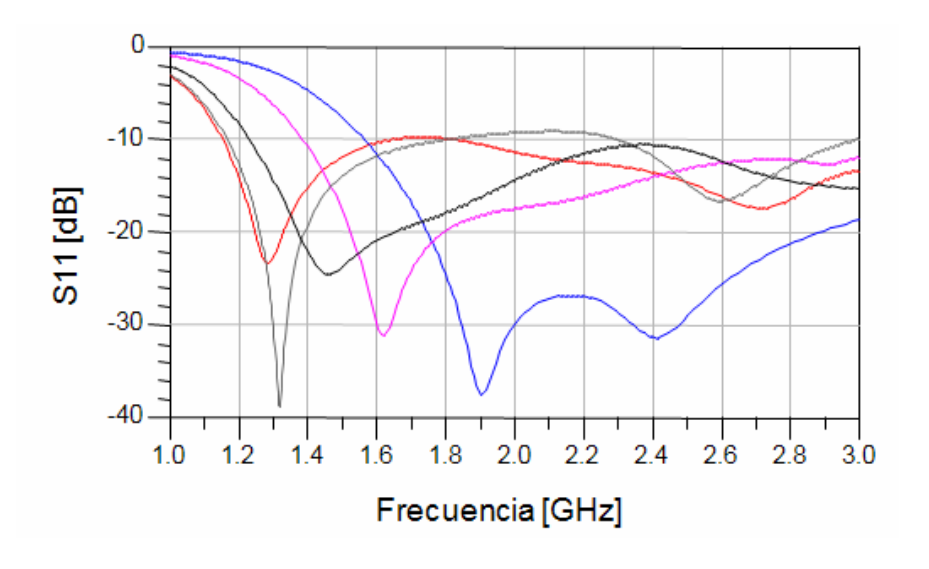

<sup>5</sup> **Primer corte o cero en la función de Bessel:** Primera banda de trabajo en la que resuena la antena.

 $\overline{a}$ 

| Diseño Previo |  |
|---------------|--|
| 1º Iteración  |  |
| 2º Iteración  |  |
| 3º Iteración  |  |
| Diseño Final  |  |

**Figura 3.54** Proceso de optimización (antena plana circular)

| <b>Dimensiones</b>     | <b>Previo</b>  | Iteración 1    | <b>Iteración 2</b> | <b>Iteración 3</b> | Final     |
|------------------------|----------------|----------------|--------------------|--------------------|-----------|
| Diámetro (mm)          | 80             | 50             | 60                 | 80                 | 70        |
| GAP dieléctrico (Aire) | 60             | 60             | 60                 | 60                 | 60        |
| Fr(GHz)                | 1.286          | 1.903          | 1.615              | 1.131              | 1.5       |
| $S11$ (dB)             | $-23.423$      | $-37.589$      | $-31.133$          | $-38.993$          | $-24.507$ |
| BW(%)                  | 53.88          | >100           | >100               | 63.20              | 65.33     |
| Masa Finita            | N <sub>0</sub> | N <sub>0</sub> | N <sub>0</sub>     | Si                 | Si        |

**Tabla 3.21** Datos del proceso de optimización (antena plana circular)

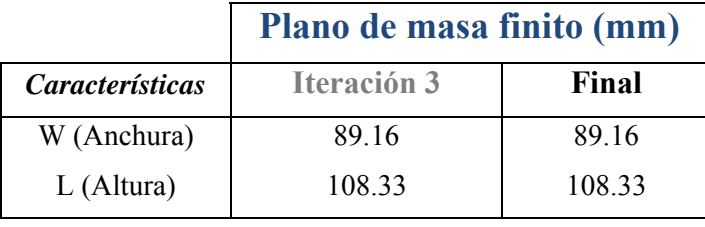

**Tabla 3.22** Dimensiones del plano de masa finito (antena plana circular)

Claramente se observa el compromiso entre medidas físicas y margen de frecuencias. Es destacable observar, como en el diseño previo, se ha conseguido unos buenos resultados. Además, utilizando un plano de masa finito se ha conseguido mejorar el resultado Previo (sobre un 10%), convirtiéndose en la "Iteración 3".

A continuación se pasarán a fabricar y caracterizar los modelos "Iteración 3" y "Final", para posteriormente compararlos (*Figura 3.55* / *Tabla 3.23* ) en base a su resultados simulados y fabricados.

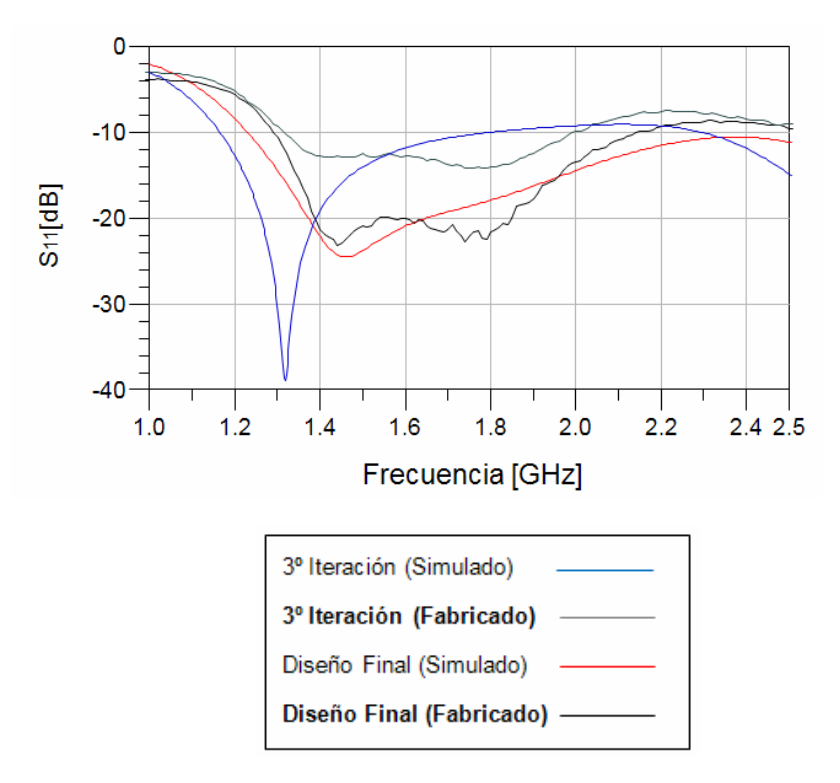

**Figura 3.55** Comparativa simulación/fabricación (antena plana circular)

|                 | <b>Simulado</b>    |              | <b>Fabricado</b> |           |
|-----------------|--------------------|--------------|------------------|-----------|
| Características | <b>Iteración 3</b> | <b>Final</b> | Iteración 3      | Final     |
| Diámetro (mm)   | 80                 | 70           | 80               | 70        |
| <b>GAP</b> Aire | 60                 | 60           | 60               | 60        |
| $BW$ $%$        | 63.20              | 65.33        | 40.96            | 49.56     |
| $S11$ (dB)      | $-38.993$          | $-24.486$    | $-14.143$        | $-23.175$ |

**Tabla 3.23** Datos de la comparativa resultados simulados/fabricados (antena plana circular)

La *Figura 3.55*, muestra el buen resultado obtenido sobre el diseño "Final". Se observa cómo se obtiene un ancho de banda más que suficiente al objetivo planteado inicialmente y todo ello a una buena adaptación.

A continuación la *Figura 3.56*, muestra los diagramas de potencia, así como la *Tabla 3.24* recoge los datos numéricos correspondientes para  $\theta = 0^\circ$ . Las *Figuras 3.57* y *3.58*, detallan el diagrama de radiación en 3D (vista aérea y ángulo frontal, respectivamente), así como la *Figura 3.59* (vista aérea del layout), *3.60* (diagrama de capas y corrientes) y *3.61* (vista aérea de la antena fabricada).

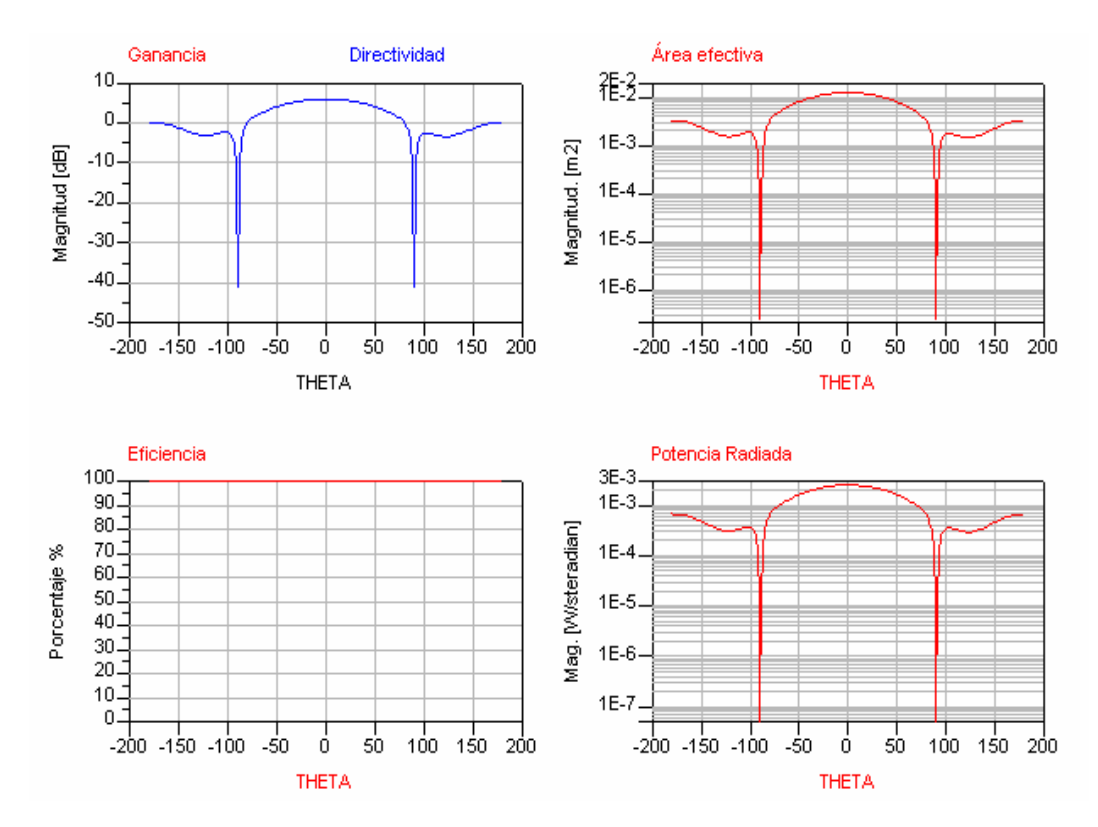

**Figura 3.56** Diagramas de Potencia (Antena plana circular)

| Potencia en $\theta = 0$ |       |
|--------------------------|-------|
| Directividad (dB)        | 5.960 |
| Ganancia (dB)            | 5.960 |
| Eficiencia $(\% )$       | 100   |

**Tabla 3.24** Parámetros de antena simulados (antena plana circular)

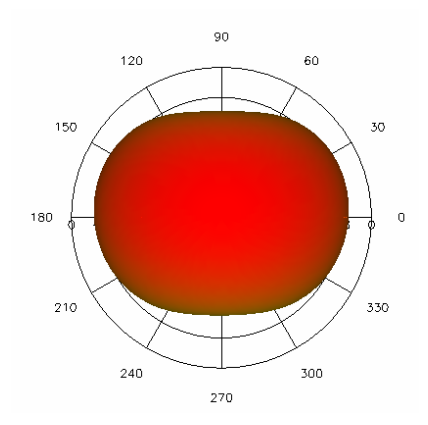

**Figura 3.57** Diagramas de radiación 3D (antena plana circular)

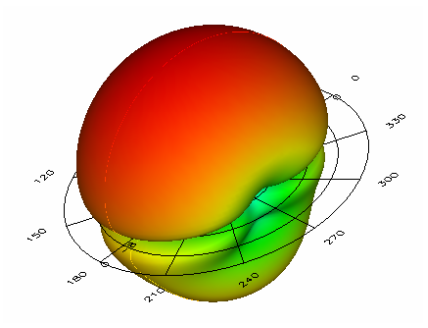

**Figura 3.58** Diagramas de radiación 3D (antena plana circular)

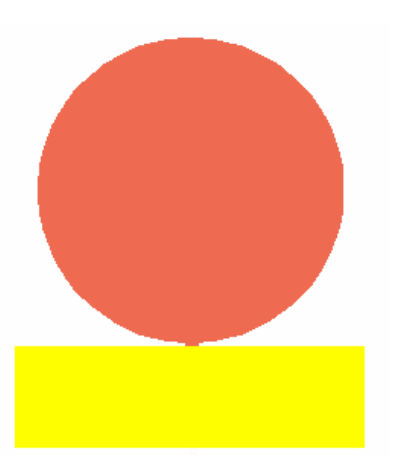

**Figura 3.59** Vista aérea Layout en ADS (antena plana circular)

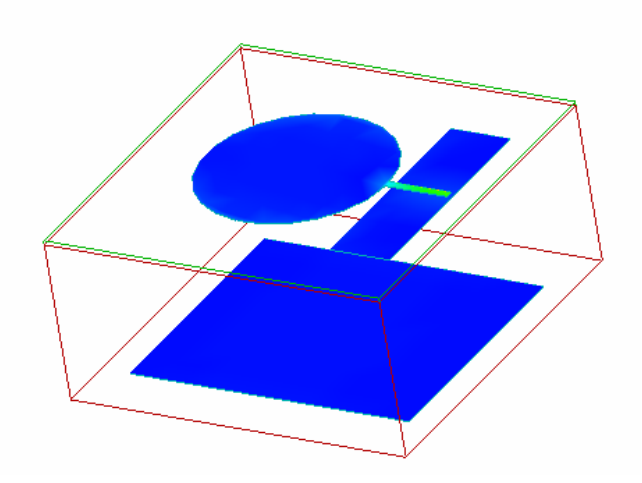

**Figura 3.60** Capas y Corrientes (antena plana circular)

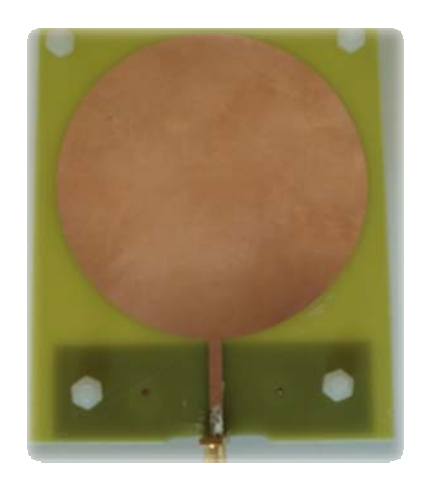

**Figura 3.61** Foto física del diseño final (antena plana circular)

## **3.6 Conclusiones**

A continuación en las tablas siguientes (*Tabla 3.25* y *Tabla 3.26*), se pretende recoger las principales conclusiones observadas de carácter general. En ellas se han clasificado por sus características y por su finalidad.

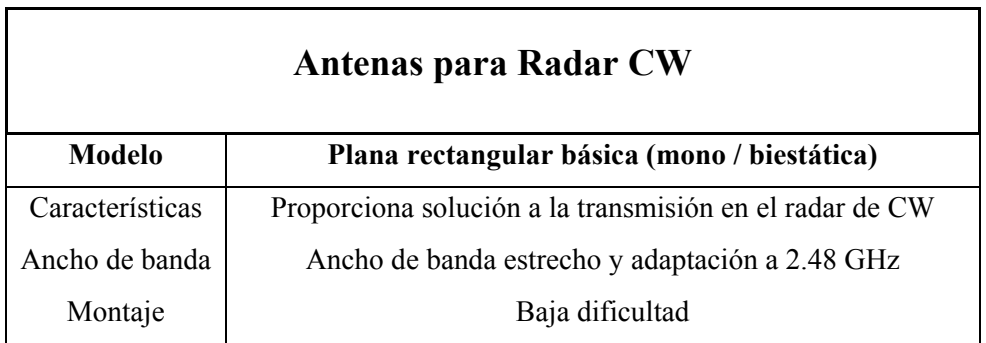

**Tabla 3.25** Conclusiones generales antenas fabricadas para el radar de CW

Seguidamente en la *Tabla 3.26* , se citan los modelos diseñados con el doble objetivo de investigar y desarrollar, modelos útiles para ser implementados utilizando el barrido de frecuencias que proporciona el radar de FMCW y que puede ser utilizado en futuras evoluciones del sistema que este proyecto plantea (radar de CW).

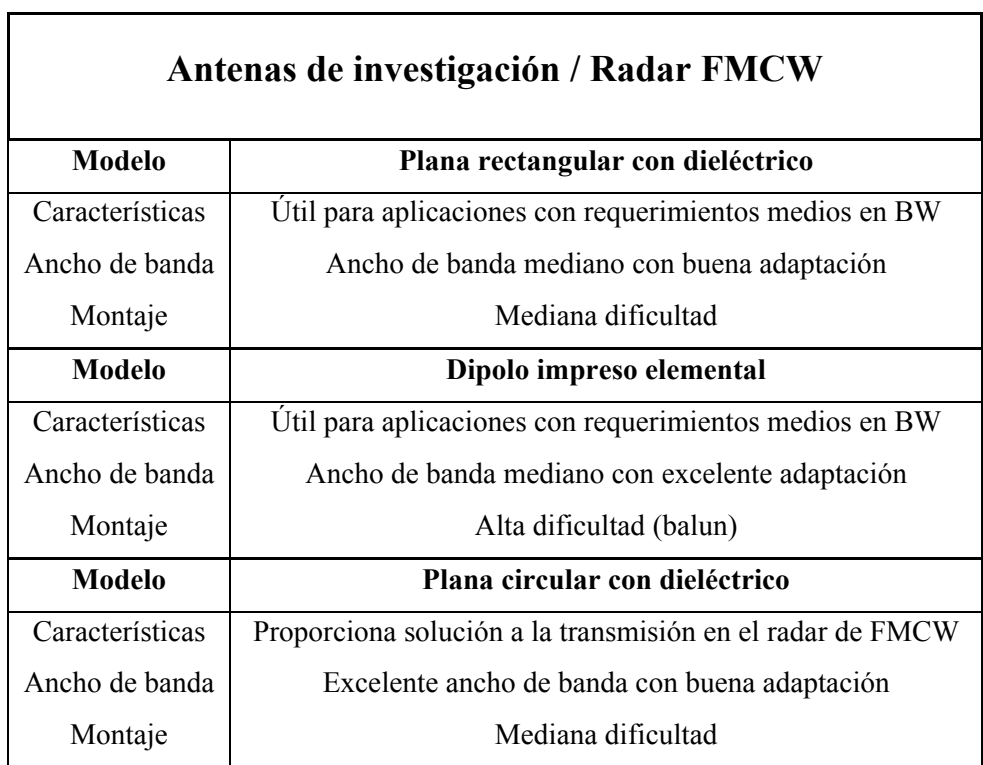

**Tabla 3.26** Conclusiones generales antenas fabricadas para investigación / aplicación Radar de FMCW (futura implementación del sistema)

## **3.7 Referencias**

- [1] Conceptos básicos sobre Microstrip (http://mi.ubp.edu.ar/)
- [2] Antena Theory. *Analysis and Design*. *Constantine A Balanis* (ed. Wiley). 3rd Edition. ISBN: 0-471- 66782-X.
- [3] Handbook of Microstrip Antennas. J.R. James and P.S. Hall. ISBN: 0-863-41 150-9.
- [4] Cardama, A. Jofre, L. Rius, JM. Romeu, J. Blanch, S. Antenas. Edicions UPC. 2da ed. 2002.
- [5] Teoría Antenas circulares Microstrip (http://upv.es/)

## **4 Procesado**

## **4.1 Introducción**

El software **Matlab**6 permite la adquisición y el procesado que se precisa y será el pilar fundamental que interaccionará con el sistema de monitorización.

A continuación la *Tabla 4.1* muestra los elementos que componen el sistema de adquisición e interacción (procesado y visualización):

| <b>Hardware</b>                                                                       |  |  |
|---------------------------------------------------------------------------------------|--|--|
| PC estándar                                                                           |  |  |
| Tarjeta de sonido Sound Blaster <sup>7</sup> , o compatible, con entrada de micrófono |  |  |
| Cable mini-Jack estéreo de 50 cm.                                                     |  |  |
| Software                                                                              |  |  |
| Matlab R2008b.                                                                        |  |  |

**Tabla 4.1** Elementos utilizados en la adquisición y procesado del sistema

## *4.1.1 Adquisición*

 $\overline{a}$ 

El proceso de adquisición consistirá en obtener la información de los dos canales del sistema (I/Q) que se guardará para su análisis o tratamiento en el proceso del postprocesado.

Para tal hecho, se pretende capturar la información mediante un cable mini-Jack estéreo asignando un canal por cada salida del sistema (canal I/canal Q) (*Figura 4.1*).

En la *Figura 2.13* en el **rectángulo 4 (Filtros Canal I, Canal Q y conexión Mini-Jack)** puede observarse el emplazamiento físico en el sistema de la conexión Mini-Jack.

A continuación en el *Cuadro 4.1*, se muestra el código fuente comentado del programa de adquisición utilizado en el sistema "cap2canales.m".

Este, realiza la adquisición en los dos canales de la información proporcionada por el sistema, en forma de 2 matrices numéricas con una dimensión especificada por el número de muestras (determinada por el número de periodos deseados de la captura). Es imprescindible introducir la frecuencia aproximada que se espera medir y el número de periodos deseado a capturar. Opcionalmente en cada captura se puede introducir un comentario y asignar un nombre a la captura realizada.

<sup>6</sup> **Matlab**: Software matemático con entorno de desarrollo integrado y lenguaje de programación propio.

<sup>7</sup> **Sound Blaster** : Familia estándar de tarjetas de sonido para audio de los PC's.

```
%---------------------------------------------------------------------
% cap2canales.m 
%---------------------------------------------------------------------
%Frecuencia de muestreo
Fs=8000;
% Nts es el número de periodos que se pretende visualizar y tiene 
relación directa con la frecuencia del generador
% Fg (Frecuencia del generador), nPeriodos_a_visualizar (Periodos que 
se obtendrán en gráfica) , nT (factor de escala)
% Especificar la Frecuencia del generador 
% Ejemplo:200E-3 = 200mHz, 5 Hz = 5
Fg=200E-3; nPeriodos_a_visualizar=10; % INTRODUCIR SIEMPRE QUE SE 
CAMBIE FRECUENCIA GENERADOR
nT=nPeriodos_a_visualizar/Fg;
%Numero de muestras
    N=Fs*nT;
    %Captura señal de audio a 2 canales (I/Q)
    s = wavrecord(N, Fs, 2, 'int16');
    %Convierto a Double
    x=double(s);
    t =linspace(0,length(x)/Fs,length(x));
    figure(1)
      % Visualización de captura. Canal 1 "Azul", Canal 2 "Rojo" 
    plot(t,x(:,1),'b',t,x(:,2),'r'); 
    % COMENTARIO ASOCIADO A LA CAPTURA
    Comentario = ['radar_2_canales, 1Hz,300mVpp, S=2 '];
    % NOMBRE DEL FICHERO A GUARDAR
    save radar.mat s Fs N Comentario
```
**Cuadro 4.1** Código fuente del programa de adquisición

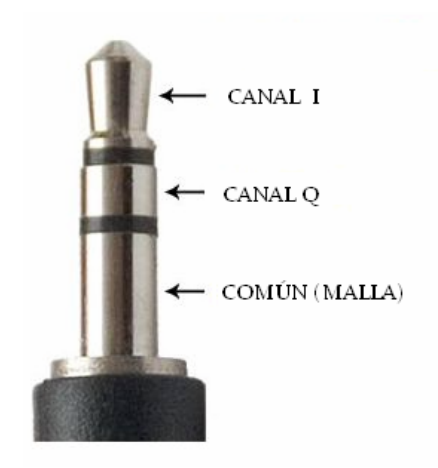

**Figura 4.1** Asignación de canales en el Mini-Jack estéreo de adquisición

En el proceso de adquisición, resulta importante tener en consideración el número de muestras especificado en la adquisición. Todo esto se debe a que a la hora de adquirir los datos del sistema, se debe discretizar debido a que no podemos capturar infinitas muestras. Todo esto, partiendo de un escenario en el cual se tiene una señal analógica (*Figura 4.2*  [1]) y en la cual se pretende respetar el **teorema de Nyquist**8.

Es decir, que la  $F_{muestree} > 2F_{\text{max}}$  señal sistema con lo que así se garantiza una reconstrucción idéntica a la señal analógica.

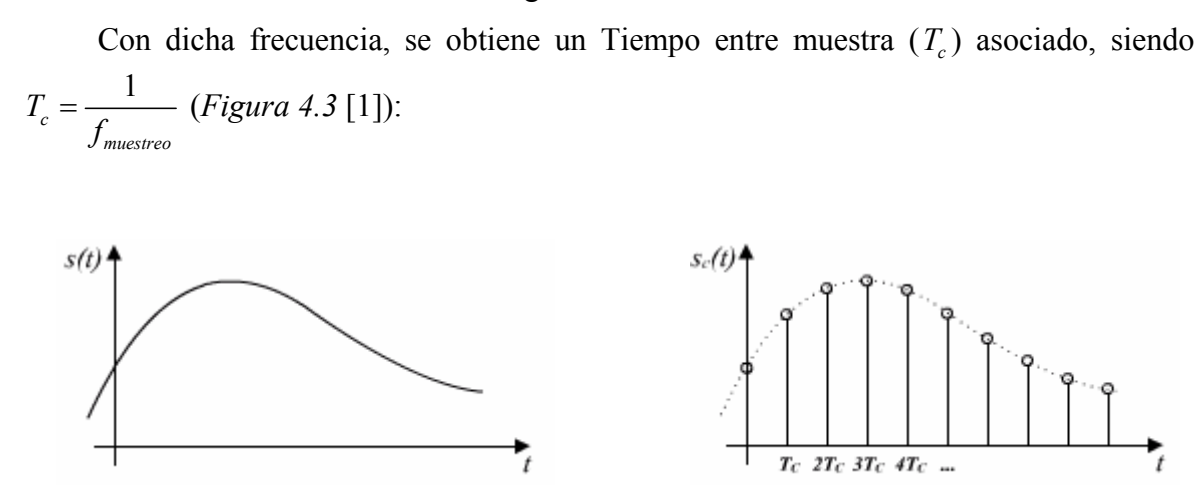

 $\overline{a}$ 

**Figura 4.2** Señal analógica original **Figura 4.3** Señal analógica original muestreada

Con el proceso se ha garantizado la reconstrucción, pero resulta muy útil tener cierto control sobre los ciclos deseados a capturar en relación a la frecuencia de la señal original a capturar. Es decir, en el proceso de adquisición o muestreo, a una determinada frecuencia en la señal original, se deberá escalar el número de muestras para obtener así un número de ciclos o periodos deseados. Esto se puede realizar, de la siguiente manera:

<sup>8</sup> **Teorema de Nyquist**: Teorema que describe el muestreo en el proceso digitalización para obtener una señal de calidad.

$$
factor = \frac{n}{F_o} \tag{4.1}
$$

$$
N_{\text{muestras}} = F_{\text{muestroo}} \times factor \tag{4.2}
$$

: Número de periodos a capturar *nT*

 $F_o$ : Frecuencia original del señal a capturar

factor: factor escalamiento

Como se observa en el *Cuadro 4.1*, para obtener el número de periodos deseados en la captura, se deberá aplicar un escalamiento (4.2) que dependerá en exclusiva de la frecuencia de la señal a capturar.

Por ejemplo, si se tiene una señal de 5 Hz y se necesita capturar 25 periodos, se procedería a elegir una frecuencia de muestreo que respetase el teorema de Nyquist y posteriormente elegir un número de muestras mediante (4.1) y (4.2). Tal y como se trata de una señal de baja frecuencia, en Matlab se elegiría una *Fmuestreo* de 8000 muestras/seg (mínima permitida) y aplicando (4.1) y (4.2), se obtendría que el número de muestras debe ser de 40000 muestras (8000 x 5). No es posible disminuir más la frecuencia de muestreo de la tarjeta de sonido. Notar que se está muestreando muy por encima de la frecuencia de Nyquist, por tanto, podría realizarse un diezmado con la finalidad de reducir el tamaño de la memoria requerida para el almacenamiento de las muestras.

### *4.1.2 Caracterización del hardware de adquisición*

Seguidamente, se procederá a caracterizar y analizar, los parámetros críticos que existen en el hardware de adquisición. Se debe recordar, que el hardware que se pretende emplear en la adquisición será de una tarjeta de sonido estándar, de las que se pueden encontrar en cualquier PC de hoy en día.

La *Figura 4.4* muestra la función de transferencia de la tarjeta, la cual se ha obtenido, realizando múltiples adquisiciones en base a un barrido frecuencial realizado sobre un generador de funciones.

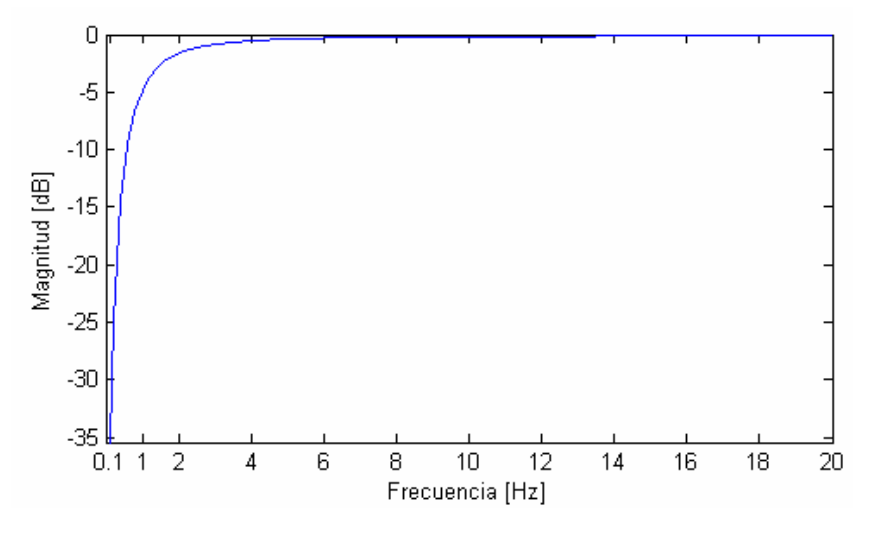

**Figura 4.4** Función de transferencia del hardware de adquisición

Por el contrario, la *Figura 4.5* pretende mostrar el valor máximo de tensión de entrada aceptado por la tarjeta antes que altere la señal recortándola. **En lo que respecta a las unidades ofrecidas por la** *Figura 4.5***, cada incremento en 1 unidad en el eje de ordenadas (Y) equivale a 60,44 mV**.

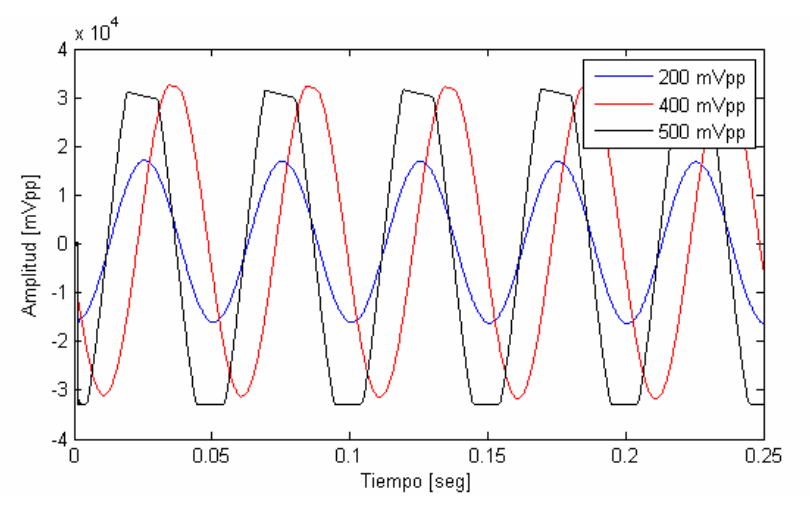

**Figura 4.5** Tensión de recorte y caída de tensión del hardware de adquisición a 20 Hz

De la *Figura 4.5*, se puede obtener información sobre el límite de recorte del hardware de adquisición en referencia a la tensión introducida por el generador con una señal sinusoidal de 20 Hz a diferentes amplitudes de tensión.

## *4.1.3 Análisis*

Para el tratamiento de la señal o su procesado, se emplearán herramientas matemáticas tales como la transformada discreta de Fourier o la transformada de Chirp.

#### *4.1.3.1 Transformada de Fourier en tiempo discreto (DFT)*

La transformada de Fourier  $X(\omega)$  de una señal en tiempo discreto x[n] se calcula mediante la expresión (4.3) [2]:

$$
X(\omega) = \sum_{n=-\infty}^{\infty} x[n] e^{-j\omega n}
$$
 (4.3)

En la DFT,  $X(\omega)$  toma valores complejos y es una función continua y periódica en  $\omega$ . El periodo es 2T, representándose normalmente en el intervalo [-T,T].

Al evaluar numéricamente la DFT se presentan dos problemas:

a) La secuencia x[n] puede tener un número infinito de puntos.

b)  $X(\omega)$  es una función continua de la frecuencia  $\omega$  y debe ser discretizada para trabajar en un procesador digital.

Para el primer problema, se considera que la secuencia de entrada está formada por un vector de L puntos siendo 0 para los valores comprendidos entre L+ 1 e infinito.

Para el segundo, se considera que  $X(\omega)$  se evalúa en un numero N finito de frecuencias equidistantes en el intervalo [-T,T] con incrementos de 2T/N. Es decir, se considera el conjunto discreto de frecuencias  $\omega \times K = \frac{2 \times T \times k}{T}$ *N*  $\times T \times k$  con  $K = 0, 1, \ldots N-1$ .

Si se elige N lo suficientemente grande los valores  $X \left[ \frac{2 \times T \times k}{T} \right]$  $\left[\frac{2 \times T \times k}{N}\right]$  se aproximan a la función  $X(\omega)$  continua origen del muestreo.

La transformada discreta de Fourier DFT, en MATLAB se implementa mediante el algoritmo conocido como FFT (Fast Fourier Transform).

$$
X(\omega_k) = X(k) = \sum_{n = -\infty}^{\infty} x[n] e^{-j(2\pi k/N)n}
$$
 para K=0,1,...,N-1 (4.4)

Para evitar problemas de muestreo insuficiente se debe elegir N tal que N>L.

En el algoritmo implementado en el *Cuadro 4.2*, se puede observar como se ha pretendido aumentar la longitud de la sucesión (aumento de resolución) agregando *Nc* ceros ("padding" de ceros) y efectuando una transformada de Fourier de longitud ( N+N*<sup>c</sup>* ), llevando la resolución a  $\frac{2}{\sqrt{1}}$  $(N + N_c)$  $rac{2\pi}{+N_c}$ .

## *4.1.3.2 Transformada de Chirp (CZT)*

El cálculo de la DFT por medio de la FFT de orden N permite una resolución frecuencial de  $2\pi/\sqrt{N}$ , donde en general N es la longitud de la sucesión de entrada.

Por ejemplo, si se desea determinar la frecuencia  $\omega_0$  de una sinusoide x[n] con buena precisión a partir de un conjunto de N muestras, el cálculo de la DFT de N puntos permitirá una resolución frecuencial de  $\pm \frac{\pi}{N}$ .

En cambio, el método denominado transformada de Chirp, permite computar  $X(e^{j\omega})$  con alta resolución. En un intervalo de ancho  $2\pi/\sqrt{N}$  alrededor del valor máximo de la Transformada de Fourier, con lo cual mejorar la precisión en la estimación de  $\omega_0$ . Además también se basa en representar la TDF como una suma convolución [3].

Como conclusión, el algoritmo de la transformada chirp es más flexible que la FFT. Pues se puede utilizar para calcular cualquier conjunto de muestras equiespaciadas de la transformada de Fourier.
#### *4.1.3.3 Ejemplo de Análisis*

En el *Cuadro 4.2*, se observa código fuente del programa "análisis.m" . Este, realiza el análisis espectral de la señal recogida por el sistema. Es decir, se visualiza la representación en dominio temporal de la señal capturada, se obtiene su transformada de Fourier discreta y por último su transformada de Chirp (CZT).

En este, es imprescindible añadir la ruta la cual contiene el fichero a analizar y su nombre con su extensión. Además al realizar el análisis espectral mediante la transformada CZT (Chirp), el valor máximo de análisis se ha definido a 2 Hz, con lo cual, si se pretende aumentar el rango del análisis, se debe modificar dicho valor (f2) sobre dicho código fuente. Seguidamente, se pretende realizar un ejemplo de las ventajas aportadas por el análisis espectral y su uso, utilizando para ello el programa presentado en el *Cuadro 4.2*.

En la *Figura 4.8*, se observa una adquisición instantánea proporcionada por el sistema en tan solo un canal. Observando la figura, es complicado predecir sus propiedades y su comportamiento. Es decir, no podemos predecir con exactitud el periodo, ni su frecuencia. Sobre la amplitud, utilizando la medida proporcionada anteriormente, sabemos que la amplitud de la señal estará comprendida entre -1 y 1, lo que equivaldrá a 179 mVpp aproximados.

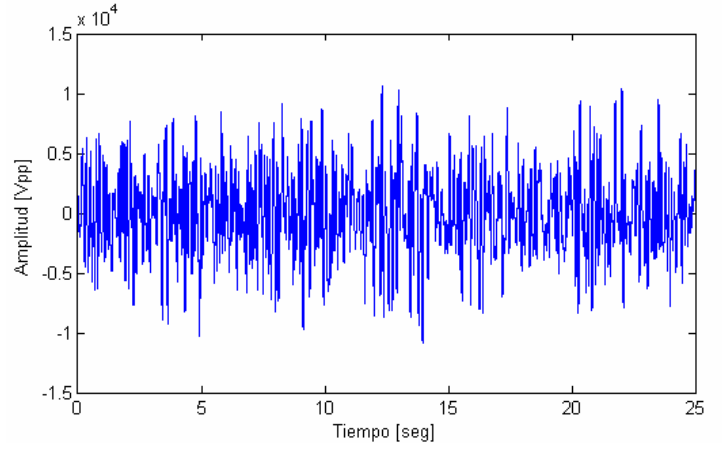

**Figura 4.6** Ejemplo de una señal en tiempo continuo proporcionada por el sistema

En cambio, utilizando análisis espectral (*Figuras 4.7* y *Figura 4.8*) respectivamente se puede obtener de una manera clara la información interesante comentada anteriormente. Por ejemplo, en la *Figura 4.7*, se ha utilizado la transformada de Fourier Discreta (DFT) y se observa los armónicos correspondientes a la señal en dominio temporal. Teniendo como referencia el primer armónico, se observa que la frecuencia de la señal analizada es de 200 mHz con una magnitud de  $8 \times 10^{7}$ .

```
%---------------------------------------------------------------------
% analisis.m 
%---------------------------------------------------------------------
% Especificación de la ruta y el fichero *.mat a analizar. 
load D:\radar\sistema.mat
% Convierte los datos al tipo Double
x=double(s);
% Construyo el eje tiempo (Num de muestras / frec de muestreo)
t=linspace(0,length(x)/Fs,length(x));% DOMINIO TEMPORAL
figure(1) 
% Visualización DT. Canal 1 "Azul" , Canal 2 "Rojo"
plot(t, x(:,1), 'b', t, x(:,2), 'r');% TRANSFORMADA DE FOURIER
N=lenath(x);X = f f t \sinh f t (f f t(x,N));f = Fs * (-N/2:N/2-1)/N;figure(2); 
% Visualización TF. 
plot(f,abs(X(:,1)),'b',f,abs(X(:,2)),'r');
xlabel('f(Hz)'); ylabel('Abs (X)');
% TRANSFORMADA DE CZT (CHIRP)
% f1 y f2 deben estar entre la frecuencia del señal a analizar
fs = Fs; f1 = 0; f2 = 2;m = 2024;w = exp(-j*2*pi*(f2-f1)/(m*fs));a = exp(j * 2 * pi * f1/fs);figure(3);
Z = \text{czt}(x,m,w,a);fz = ((0:length(Z)-1)'*(f2-f1)/length(Z)) + f1;% Visualización CZT. 
plot(fz,abs(Z(:,1)),'r',fz,abs(Z(:,2)),'b');
xlabel('f(Hz)'); ylabel('Z')
title('CZT')
```
**Cuadro 4.2** Código fuente del programa de análisis espectral

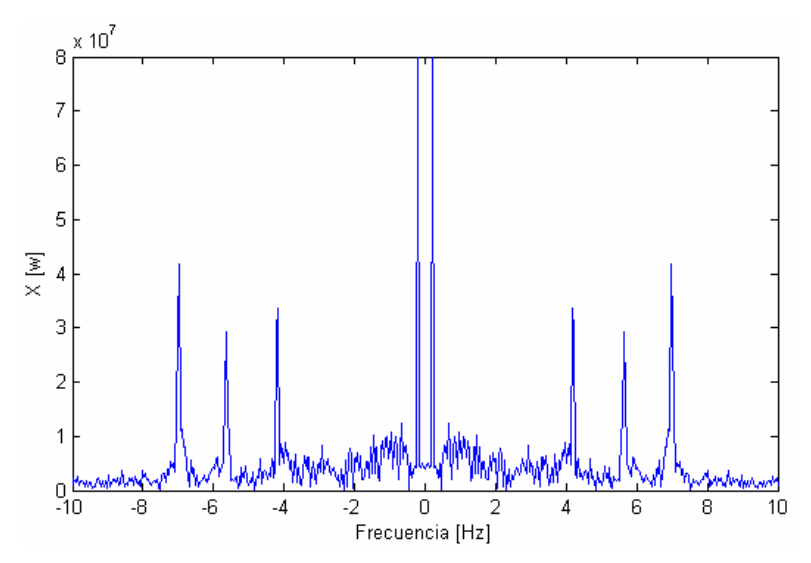

**Figura 4.7** Análisis espectral (DFT) sobre la señal en tiempo continuo

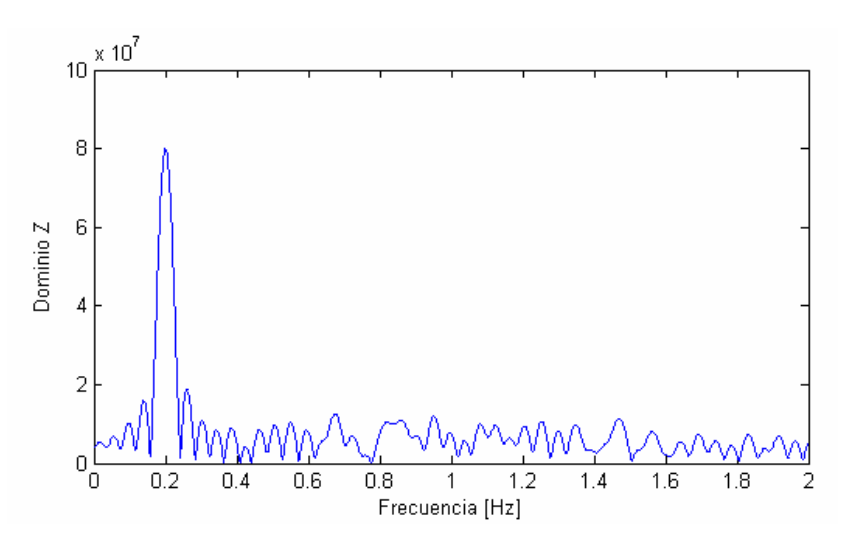

**Figura 4.8** Análisis espectral (CZT) sobre la señal en tiempo continuo

En el caso del análisis de la transformada de CZT (*Figura 4.8*), es posible observar con más claridad el análisis así como sus características más interesantes.

A continuación en la *Tabla 4.2* se expone un resumen de las propiedades de la adquisición y los datos asociados obtenidos en la señal analizada de la *Figura 4.6*:

| Fmuestreo           | 8.000            |
|---------------------|------------------|
| nT                  | 5                |
| factor              | 25               |
| <b>N</b> muestras   | 200.000          |
| Fo                  | 0 2 Hz           |
| <b>Amplitud Vpp</b> | $\approx$ 179 mV |

**Tabla 4.2** Datos de adquisición y análisis del ejemplo propuesto

Como se ha demostrado, el análisis espectral resulta muy útil de su aplicación en todo tipo de señales y en especial en señales de baja frecuencia. Esto es debido a que sus respectivas representaciones en tiempo continuo no es del todo posible extraer con claridad toda la información deseada. Por lo tanto, dado que este proyecto tratará con señales de baja frecuencia (signos vitales) será necesaria de su aplicación.

### **4.2 Mediciones experimentales**

A continuación van a realizar 3 tipos de mediciones sobre el sistema. Se debe especificar que para todas las mediciones, se han utilizado en ambos casos una superficie absorbente alrededor del objetivo a capturar. Esto significa que mediante su utilización se prevé que se minimicen los rebotes.

A continuación, la *Figura 4.9*, muestra el absorbente utilizado.

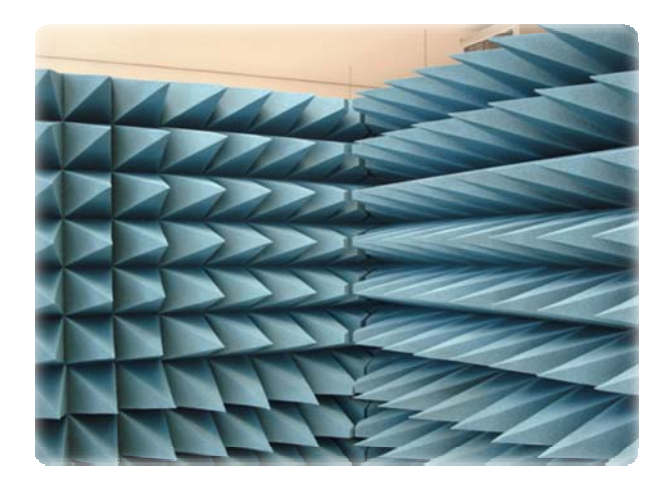

**Figura 4.9** Absorbente utilizado

## *4.2.1 Frecuencia de excitación de un altavoz*

La primera medición consistirá en utilizar un altavoz común y excitarlo mediante un generador de funciones sobre varias frecuencias, enfocándose directamente sobre el radar biestático. En esta, se pretende demostrar cómo el sistema es capaz de obtener la frecuencia a la que resuena el altavoz. Esta medida es muy útil ya que es la primera iteración para acercarse al caso real del paciente respirando y la captura asociada a su frecuencia respiratoria.

Al altavoz se le aplicará un barrido frecuencial desde (0.2 Hz a 10 Hz, *Figuras 4.10* a *4.30*) con una adquisición de 10 periodos de señal. La razón de no empezar por 0.1 Hz, es debido a la mala respuesta del altavoz a tan baja frecuencia.

En lo que respecta a la asociación de canales en la adquisición, el **Canal 1 (I)** tiene asociado el color **Azul** y respectivamente el **Canal 2 (Q)** el **Rojo**.

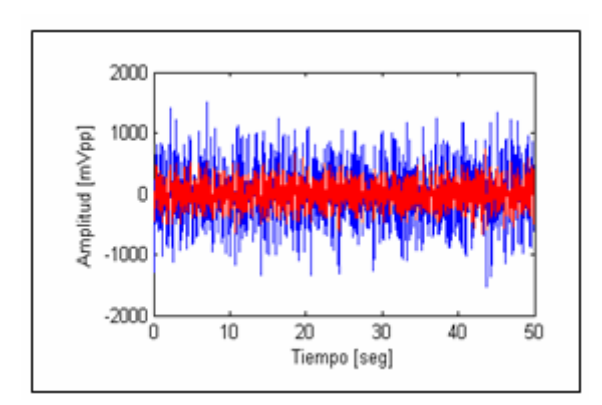

**Figura 4.10** Salida del Sistema en Dominio Temporal (0,2 Hz)

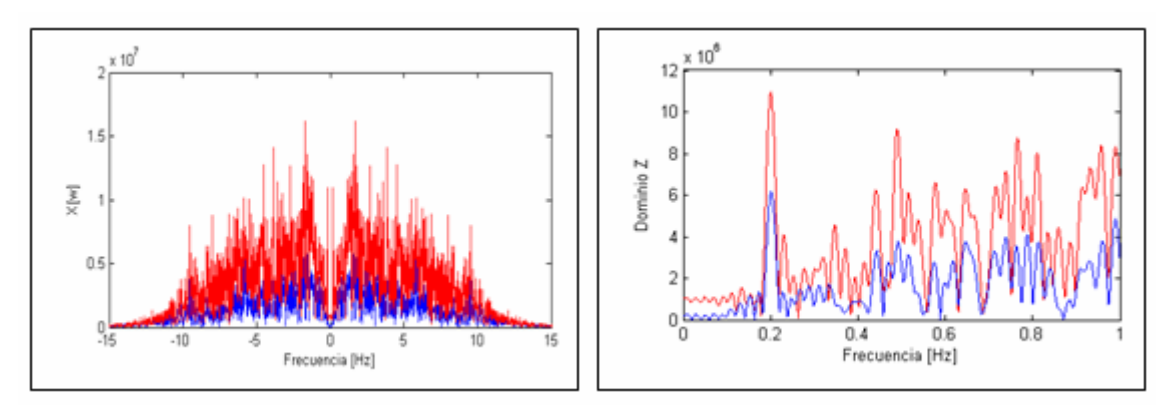

**Figura 4.11** Análisis Espectral (DFT) **Figura 4.12** Análisis Espectral (CZT)

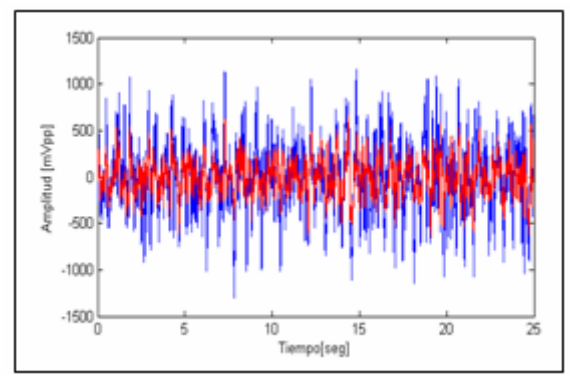

**Figura 4.13** Salida del Sistema en Dominio Temporal (0,4 Hz)

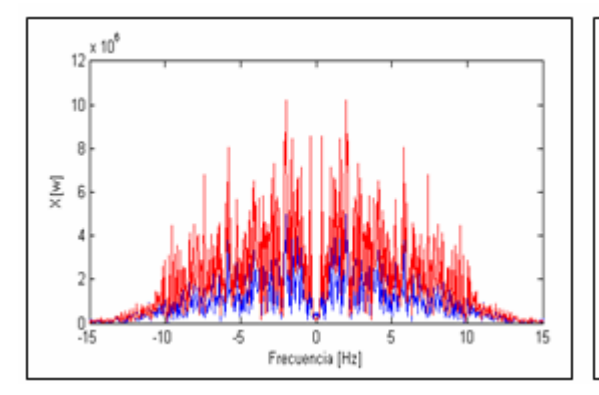

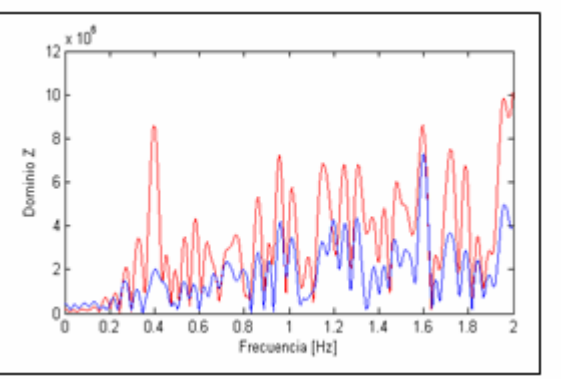

**Figura 4.14** Análisis Espectral (DFT) **Figura 4.15** Análisis Espectral (CZT)

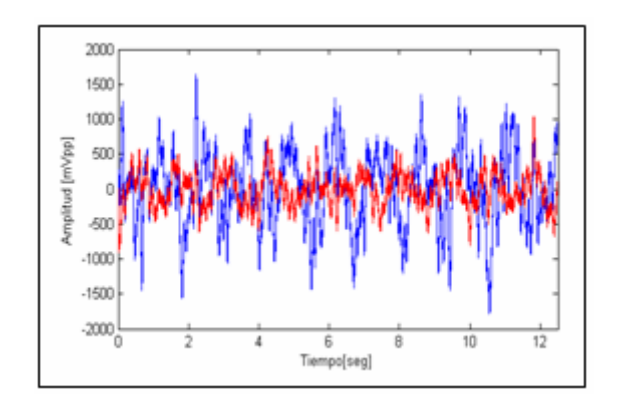

**Figura 4.16** Salida del Sistema en Dominio Temporal (0,8 Hz)

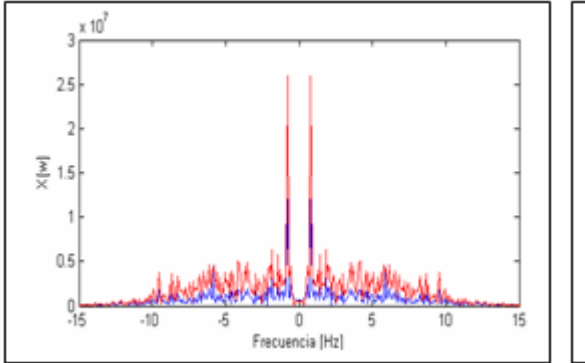

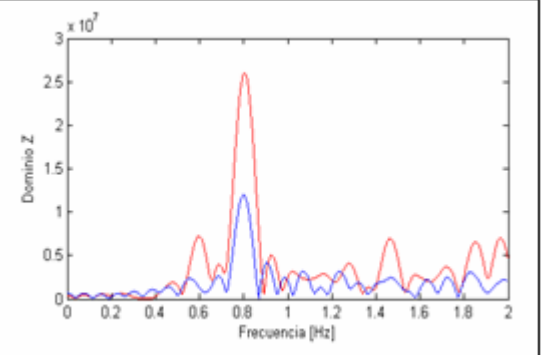

**Figura 4.17** Análisis Espectral (DFT) **Figura 4.18** Análisis Espectral (CZT)

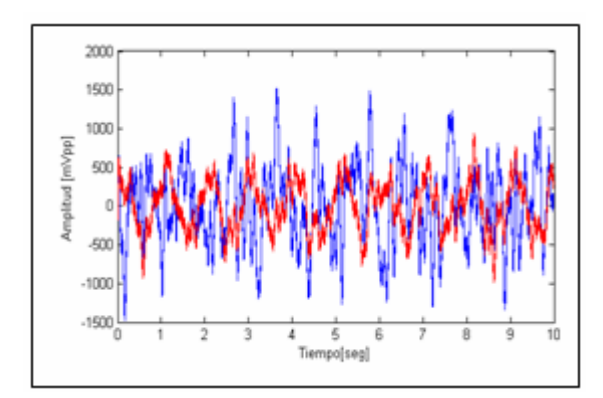

**Figura 4.19** Salida del Sistema en Dominio Temporal (1 Hz)

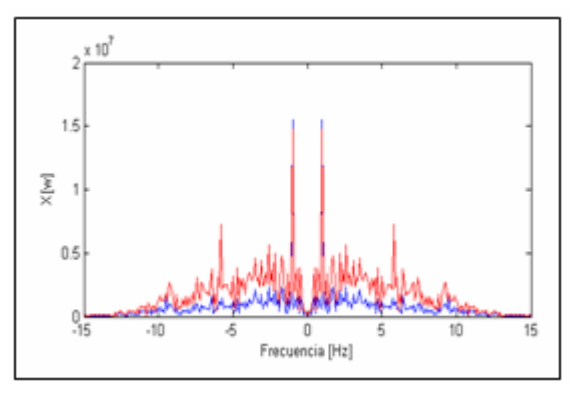

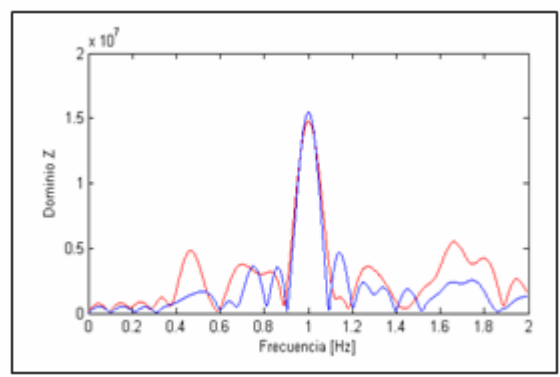

**Figura 4.20** Análisis Espectral (DFT) **Figura 4.21** Análisis Espectral (CZT)

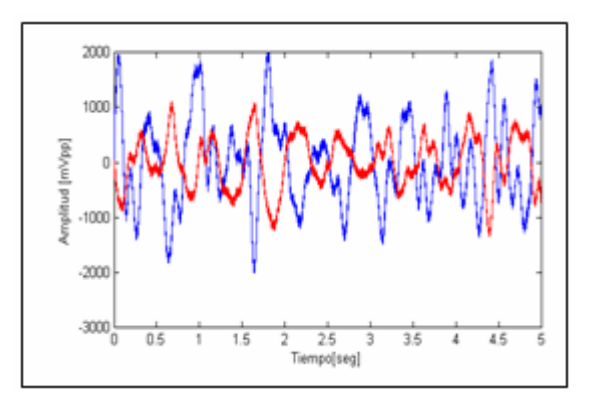

**Figura 4.22** Salida del Sistema en Dominio Temporal (2 Hz)

 $\times 10^9$ t.

Dominio

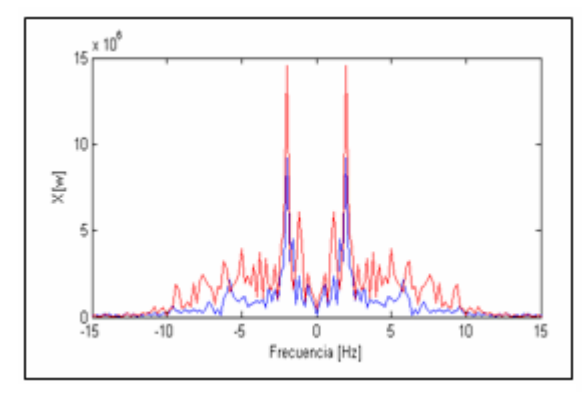

**Figura 4.23** Análisis Espectral (DFT)

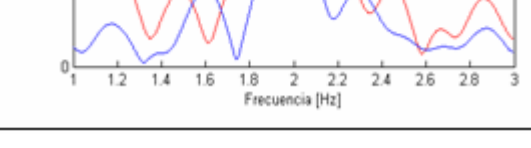

**Figura 4.24** Análisis Espectral (DFT)

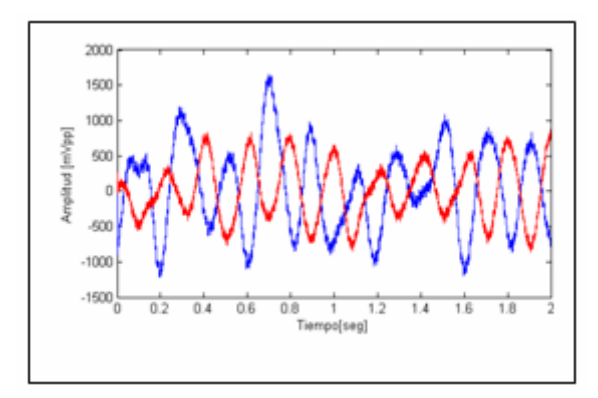

**Figura 4.25** Salida del Sistema en Dominio Temporal (5 Hz)

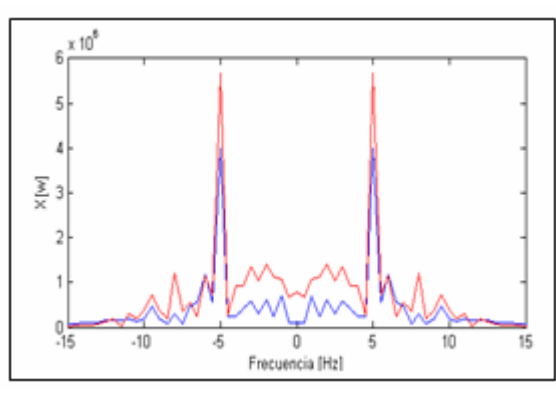

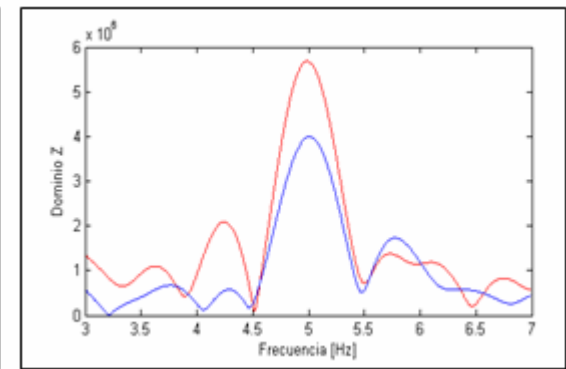

**Figura 4.26** Análisis Espectral (DFT) **Figura 4.27** Análisis Espectral (DFT)

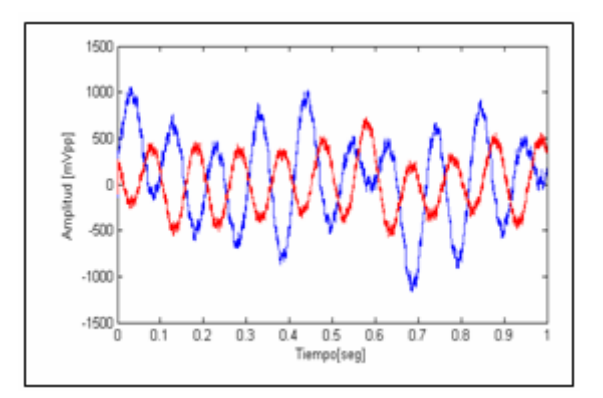

**Figura 4.28** Salida del Sistema en Dominio Temporal (10 Hz)

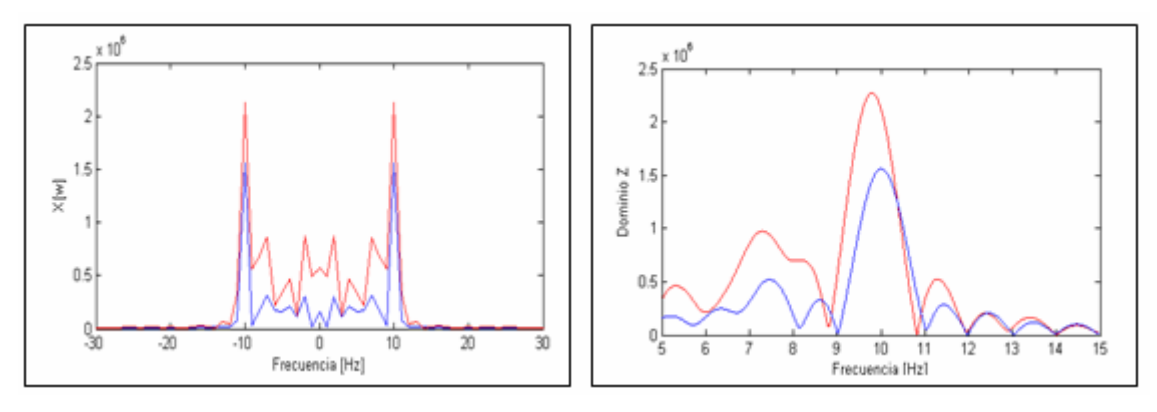

**Figura 4.20** Análisis Espectral (DFT) **Figura 4.30** Análisis Espectral (DFT)

Tal como se demuestra con las mediciones expuestas, mediante el análisis espectral del sistema, es posible detectar la frecuencia inducida sobre el altavoz. Estas primeras medidas resultas muy interesantes ya que demuestran que es posible la detección remota con garantías. El próximo paso en este ámbito será realizar mediciones con un sujeto real.

### *4.2.2 Nulos de transmisión*

La segunda medición, consiste en contrastar la teoría expuesta con anterioridad de los ceros de transmisión en el sistema I/Q [4]. Para tal, se partirá de una distancia de 710 mm desde el altavoz al radar y se realizarán capturas con incrementos de 1 mm, hasta llegar aproximadamente a cubrir 2  $\lambda$ , es decir, 6 cm. Posteriormente mediante Matlab, a cada captura se le aplicará un análisis espectral y se recogerá su armónico fundamental para obtener las figuras de estudio.

Se han elegido 2 mediciones que caracterizan el cómputo global de las realizadas. En definitiva, las medidas obtenidas son dispares, obteniendo, a veces, resultados concordes a la teoría y otras veces no.

En la *Figura 4.31*, es posible observar la tendencia de los ceros de detección y la razón del empleo de los 2 canales de transmisión. Cuando uno es máximo, el otro es mínimo. También es de interés notar como la representación procede de diversos resultados obtenidos en dominio transformado y al existir un factor de escala, las unidades no equivalen a los mVpp ya caracterizados para tiempo contínuo.

Los nulos de detección, no se llegan a obtener. La razón principal se cree que es debida a que es posible que existan rebotes y propagación multicamino.

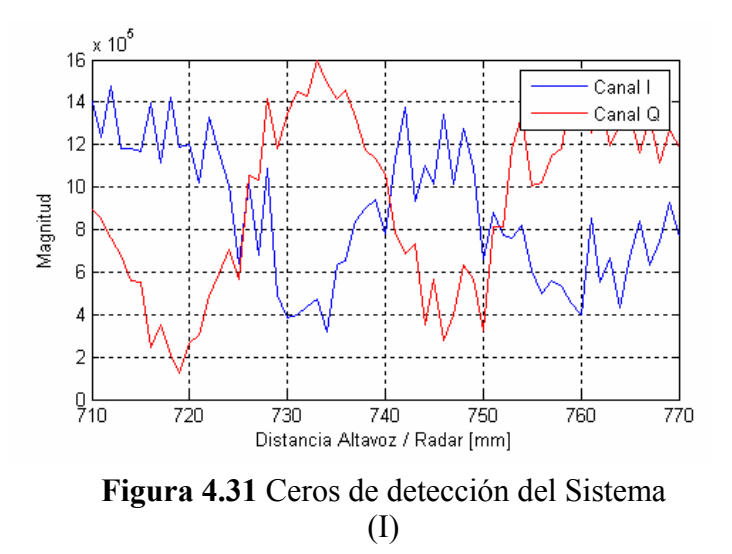

Respectivamente, la *Figura 4.32* muestra unos resultados no tan satisfactorios, pese haber estado realizados en las mismas condiciones.

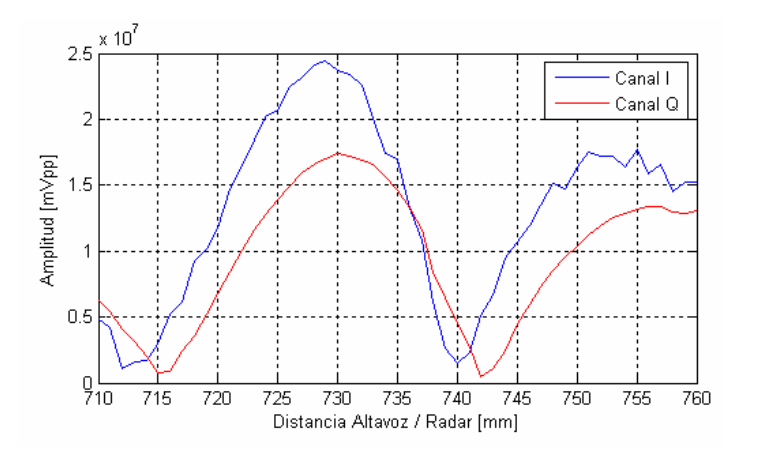

**Figura 4.32** Ceros de detección del Sistema (II)

En la *Figura 4.32*, claramente se observa como los dos canales están simplemente atrasados en tiempo con la misma respuesta en tendencia pero no desfasados. Esto no concuerda con la teoría analizada y no se ajusta a la respuesta que nosotros esperábamos del sistema, ya que empleamos una modulación en cuadratura I/Q (que incluye un desfase de 90º entre sí). También se observa la inexistencia de nulos de transmisión y de nuevo, las unidades no equivalen a mVpp ya que los resultados proceden del dominio transformado.

Este hecho, junto a otras evidencias obtenidas, sugieren que la teoría disponible en la bibliografía hasta el momento no sea del todo adecuada a medidas en caso real, y eso determina que este tema sea ámbito de estudio profundo que escapa del objetivo de este proyecto.

### *4.2.3 Frecuencia respiratoria humana*

Por último, se pretende culminar las mediciones aplicando el sistema a una persona humana y demostrando con ello la viabilidad en la detección.

En cuanto a las características de la adquisición, se ha pedido al sujeto que realice el proceso de respiración (inhalación, exhalación) a diferentes velocidades (lenta, normal, rápida...), todo ello con una distancia de separación arbitraria de entre 30/60 cm.

A continuación se muestran las diversas capturas, señalando las obtenidas directamente del sistema en dominio temporal (DT) y posteriormente aplicando análisis espectral de Chirp (CZT) (*Figuras 4.33* a *4.38*)

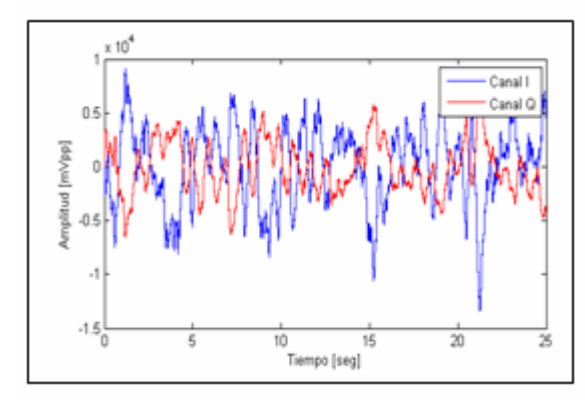

 $\times$  10 3 Canal I  $24$ Canal Q Dominio  $15$  $0.5$  $\Box$  $0.4$  $0.6$ Frecuencia (Hz)

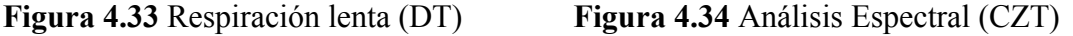

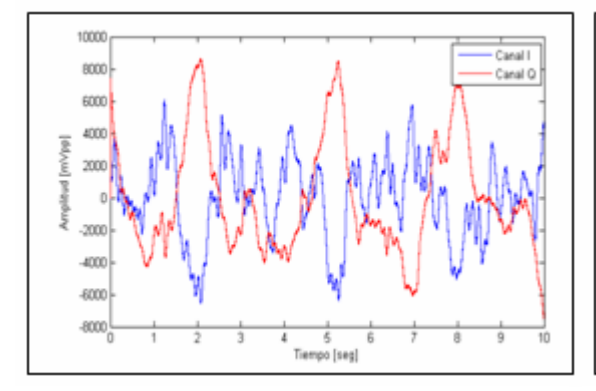

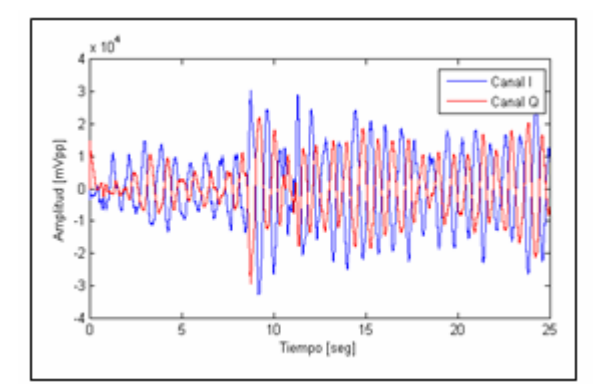

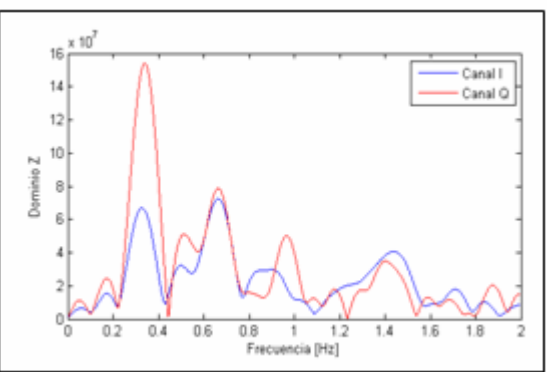

**Figura 4.35** Respiración normal (DT) **Figura 4.36** Análisis Espectral (CZT)

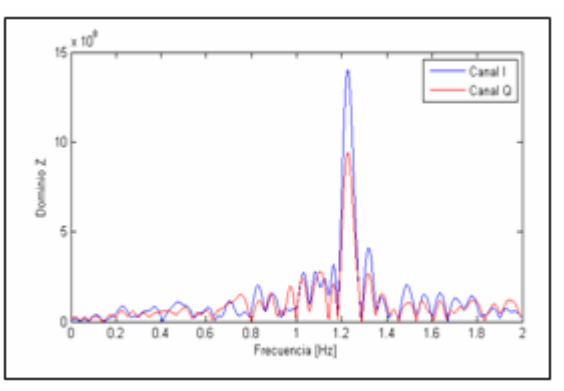

**Figura 4.37** Respiración rápida (DT) **Figura 4.38** Análisis Espectral (CZT)

## **4.3 Referencias**

- [1] Teoría Nyquist (http://www.wikipedia.es/).
- [2] Teoría sobre DFT (http://www.uam.es/).
- [3] Teoría sobre CZT (http://ingelec.uns.edu.ar/).
- [4] A. D. Droitcour, O. Boric-Lubecke, V. M. Lubecke, J. Lin, and G. T.Kovacs, "Range correlation and I/Q performance benefits in single chip silicon Doppler radars for noncontact cardiopulmonary monitoring," *IEEE Trans. Microw. Theory Tech.*, vol. 52, no. 3, pp. 838–848, Mar.

# **5 Conclusiones y futuras implementaciones**

Llegados a este punto es posible extraer varias conclusiones. La primera está asociada a la tendencia progresiva en el campo de la investigación biomédica en concentrar esfuerzos en tecnologías alternativas, que proporcionen beneficios para problemas comunes de la salud humana.

Ya no solo se pretende precisión sino que mediante las ventajas aportadas por la radiofrecuencia es posible de una monitorización continua, ininterrumpida y silenciosa. Empleando dicha tecnología existirán hándicaps (interferencias, ruido de fase, etc…) que deberán ser analizados concienzudamente para lograr una detección tan certera como en los métodos de detección tradicionales existentes.

Debido a la tecnología empleada y a sus elementos, hace que sea un sistema muy rentable y una tecnología atractiva tanto para uso personal como profesional, con gran capacidad de penetración y expansión en el mercado.

En cuanto a los resultados experimentales, se ha demostrado como la filosofía del radar biestático basado en dos canales I/Q, es apta para seguir el camino de la detección remota de los signos vitales. Aunque hay aún mucho camino por recorrer.

Experimentalmente no ha sido posible contrastar las formulaciones matemáticoteóricas que sustentan los ceros de detección. Las razones no están claras y son motivo de mayor estudio y dedicación cosa que se escapan del objetivo de este proyecto.

Por razones de tiempo no ha sido posible entrar de lleno en la detección remota de los signos cardiovasculares, pero dados los buenos resultados obtenidos en la detección de la frecuencia respiratoria humana, se prevé que en un futuro no muy lejano se consiga mediante la aplicación de técnicas de procesado avanzadas.

El proceso de fabricación y puesta a punto de las antenas ha resultado ser bastante artesanal en general y en algunos modelos en concreto, de tortuosa puesta a punto. Debido a las oscilaciones de las estructuras, su radiación y su ajuste. Además se ha prestado especial interés en la fabricación de modelos con grandes requerimientos de ancho de banda, ideal para que en un futuro se experimente con los radares de FMCW.

Como líneas futuras de implementación, existen diversas líneas:

- Optimización del sistema actual en general. Estaría caracterizado por un acondicionamiento apantallado de la zona de adquisición o la integración final en un sistema integrado.
- Búsqueda de nuevos métodos para evitar los nulos en la detección. El empleo de un radar del tipo FMCW o la investigación en base a desplazamientos físicos entre las antenas emisora y receptora para tal fin, constituyen un buen ejemplo.
- Formato de presentación de la monitorización y su intercomunicación vía inalámbrica. Para tal fin, el sistema pretendería gozar de un entorno gráfico visual intuitivo y atractivo con amplia interconexión entre diferentes receptores inalámbricos, empleando tecnología zigbee o similares.